# **TROKANALNI SVJETLOSNI REFLEKTOR**

## **Lučić, Matija**

#### **Undergraduate thesis / Završni rad**

**2020**

*Degree Grantor / Ustanova koja je dodijelila akademski / stručni stupanj:* **Karlovac University of Applied Sciences / Veleučilište u Karlovcu**

*Permanent link / Trajna poveznica:* <https://urn.nsk.hr/urn:nbn:hr:128:356678>

*Rights / Prava:* [In copyright](http://rightsstatements.org/vocab/InC/1.0/) / [Zaštićeno autorskim pravom.](http://rightsstatements.org/vocab/InC/1.0/)

*Download date / Datum preuzimanja:* **2024-07-18**

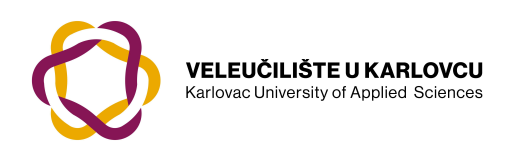

*Repository / Repozitorij:*

[Repository of Karlovac University of Applied](https://repozitorij.vuka.hr) [Sciences - Institutional Repository](https://repozitorij.vuka.hr)

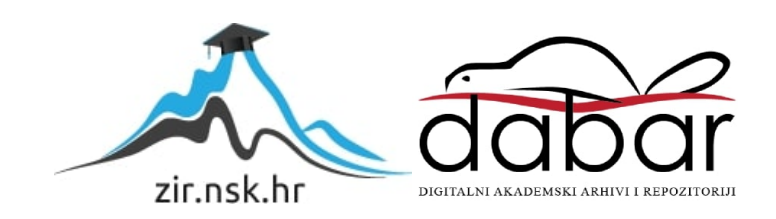

Veleučilište u Karlovcu Odjel Strojarstva

Stručni studij Mehatronike

Matija Lučić

# **TROKANALNI SVJETLOSNI REFLEKTOR** ZAVRŠNI RAD

Karlovac, 2020.

Karlovac University of Applied Sciences Department of Mechanical Engineering

Professional study of Mechatronics

Matija Lučić

# **THREE-CHANNEL LIGHT SHOW**

FINAL PAPER

Karlovac, 2020.

Veleučilište u Karlovcu Odjel Strojarstva

Stručni studij Mehatronike

Matija Lučić

# **TROKANALNI SVJETLOSNI REFLEKTOR** ZAVRŠNI RAD

Mentor: Filip Žugčić mag.ing.el.

Karlovac, 2020.

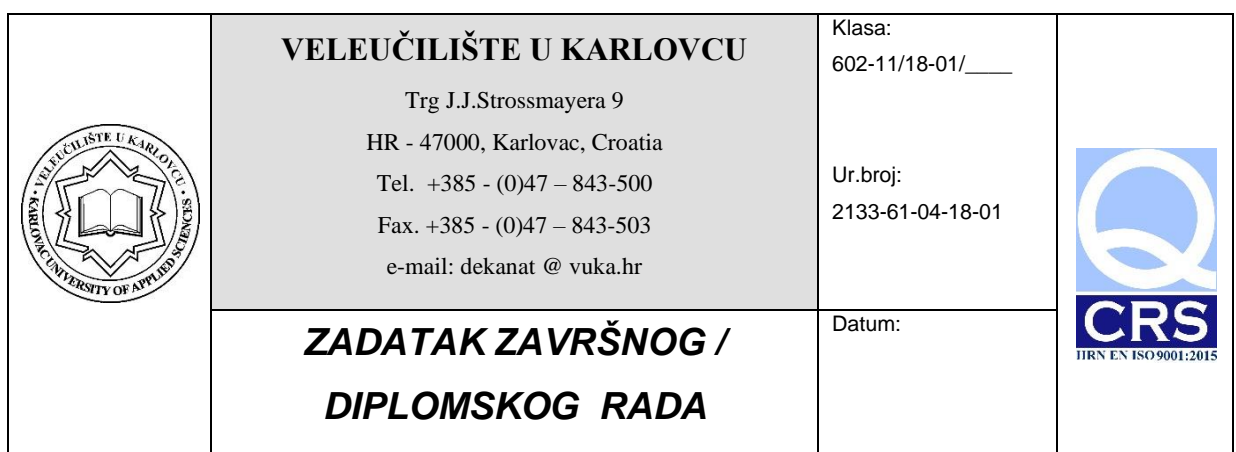

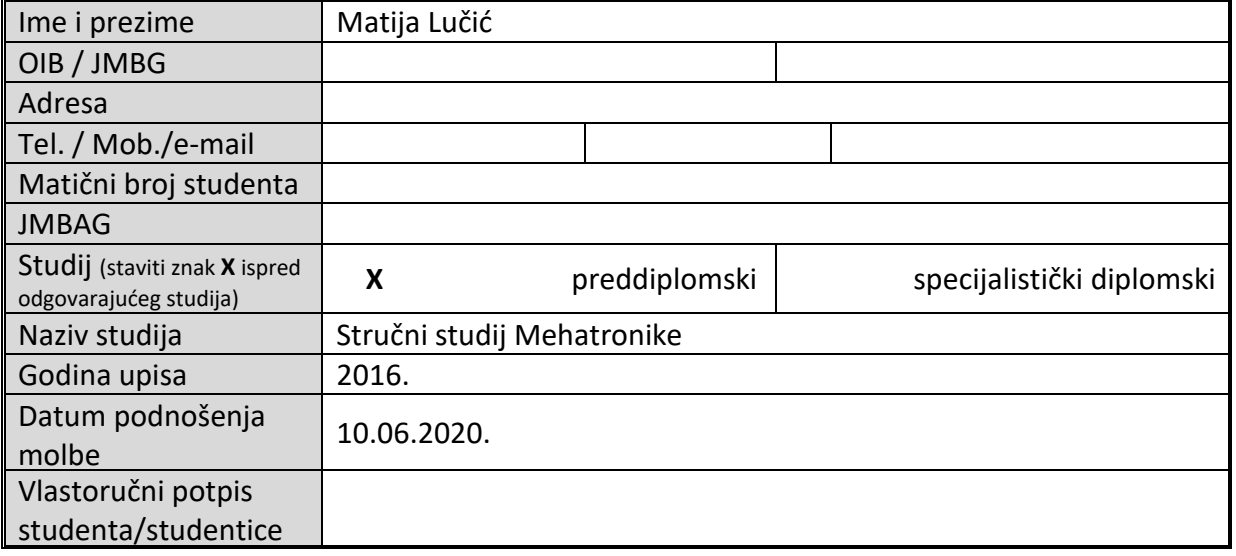

## Naslov teme na hrvatskom: **Trokanalni svjetlosni reflektor**

Naslov teme na engleskom: **Three-channel light show**

Opis zadatka:

U završnom radu razmatra se opis komponenata, funkcioniranje te izrada PCB pločice, kao i

cijelog sklopa trokanalnog svjetlosnog reflektora.

U okviru rada potrebno je:

- Opisati komponente sklopa
- Opisati izradu sheme PCB pločice te izraditi pločicu
- Zalemiti komponente na pločicu
- Testirati i realizirati funkcioniranje trokanalnog svjetlosnog reflektora

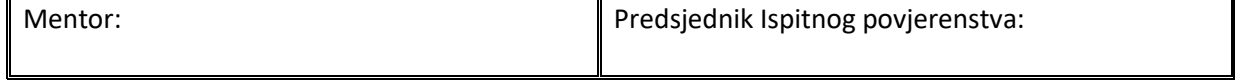

Izjavljujem da sam ovaj rad izradio samostalno koristeći stečena znanja tijekom studija i navedenu literaturu.

Zahvaljujem se svome mentoru, Žugčić Filipu, mag. ing. el. na razumijevanju, strpljenju, pristupačnosti te brojnim korisnim savjetima tijekom izrade ovog rada. Također se zahvaljujem obitelji i prijateljima na potpori i strpljenju.

Matija Lučić

# **SAŽETAK**

Svijet u kojem živimo bio bi nezamisliv bez tehnologije. Čovjeku tehnologija olakšava svakodnevni život. Jedna od tehnologija o kojoj se govori u radu je specifična vrsta rasvjete - trokanalni svjetlosni reflektor. Žarulje, lampe, LED diode nam osvjetljavaju prostore kako bi nadomjestili sunčevo zračenje u zatamnjenim prostorijama i omogućilo nesmetano obavljanje svakodnevnih aktivnosti.

Jedna od standardne tehničke opreme kod izvođenja koncerta su i svjetlosni reflektori. Rasvjeta je vrlo važna stavka koja gledatelju pruža kompletan doživljaj na koncertu. Takvo osvjetljenje može svijetliti, treperiti, pratiti ritam glazbe.

Ovaj završni rad govori o tome kako radi jedan svjetlosni reflektor od čega se sve sastoji te kako i pomoću čega ga izraditi. U prvom dijelu upoznat ćemo komponente sklopa, a u drugom dijelu kako se izrađuje i kako radi. Za izradu sheme koja je potrebna za izradu tiskane pločice (eng. Printed circuit board) koristio sam besplatni program, "Easily Applicable Graphical Layout Editor", u daljnjem tekstu skraćeno, eng. EAGLE od CAD-a, te naučio nove stvari potrebne za izradu pločice. Gerber file nam je nužan za mehaničko glodanje PCB pločice.

Ključne riječi: svjetlosni reflektor, električne komponente, PCB

### **SUMMARY**

The world we live in would be unthinkable without technology. Technology makes life easier for man. One of the technologies discussed in the paper is a specific type of lighting- a three-channel light show. Light bulbs, lamps, LEDs illuminate our spaces to replace solar radiation in darkened rooms and enable the smooth performance of daily activities.

One of the standard technical equipment when performing a concert are light reflectors. Lighting is a very important item that gives the viewer a complete experience at the concert. Such lighting can shine, flicker, follow the rhythm of the music.

This final paper talks about how a light show radiates, from which everything seems to be how and how it can be made. In the first part we will get to know the component of the assembly, and in the second part how it is made and how it works. To create the scheme required for the production of PCB (printed circuit board), I am a user of a free program, "Easily Applicable Graphical Layout Editor" (EAGLE from CAD), and will learn new things needed for making board. The gerber file is ours necessary for mechanical milling of PCB board.

Keywords: light show, electrical components, PCB

# SADRŽAJ

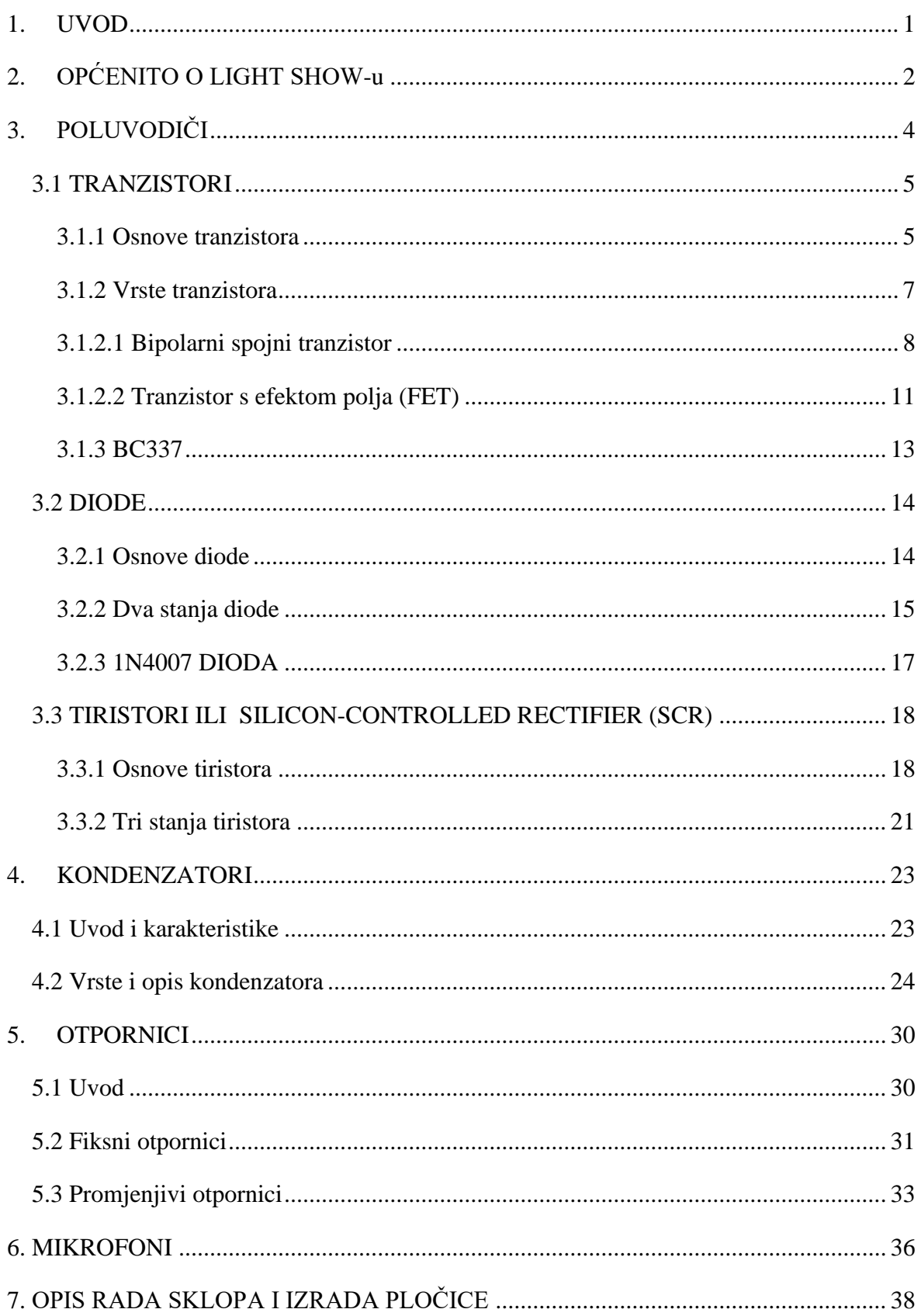

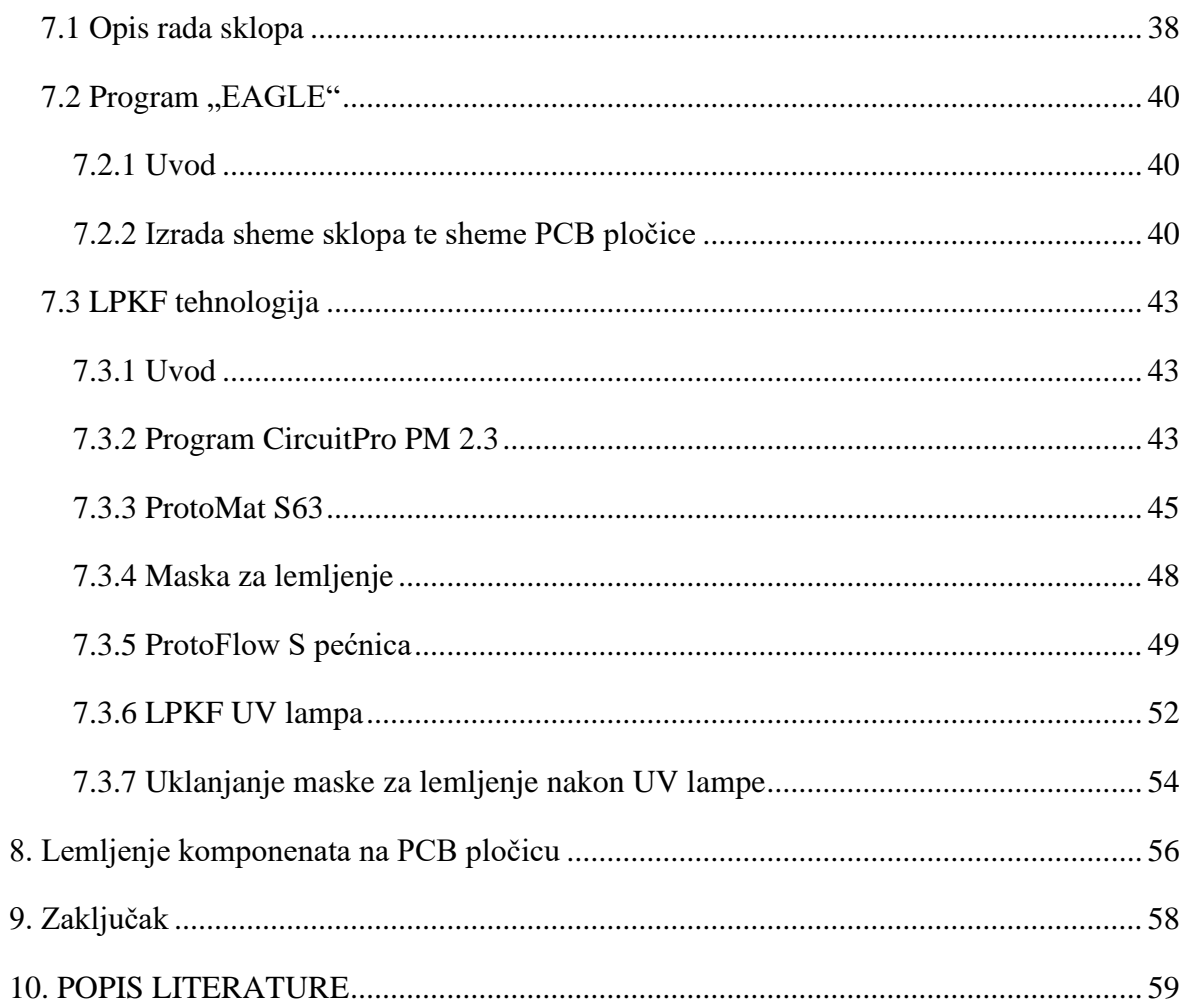

# Popis slika

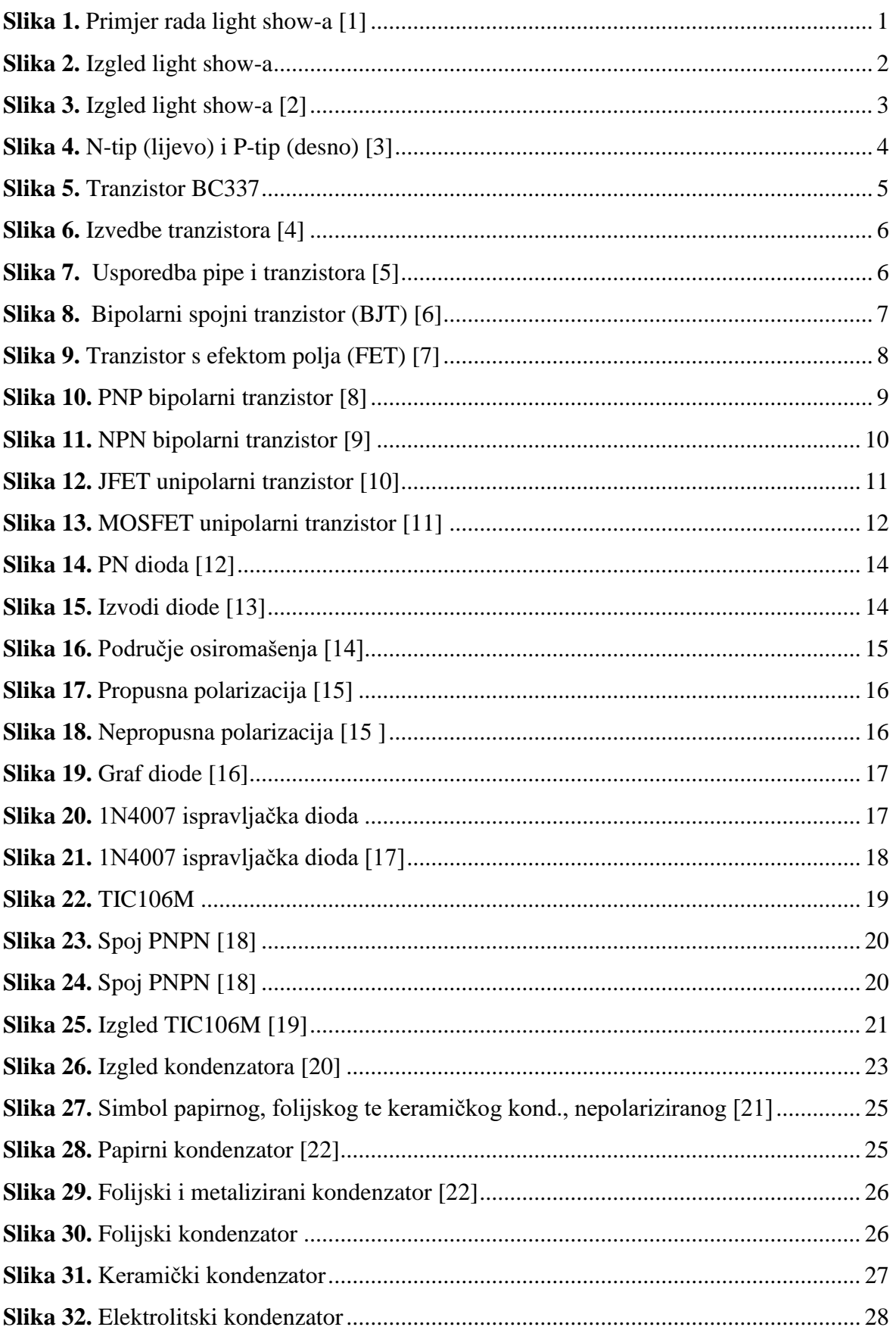

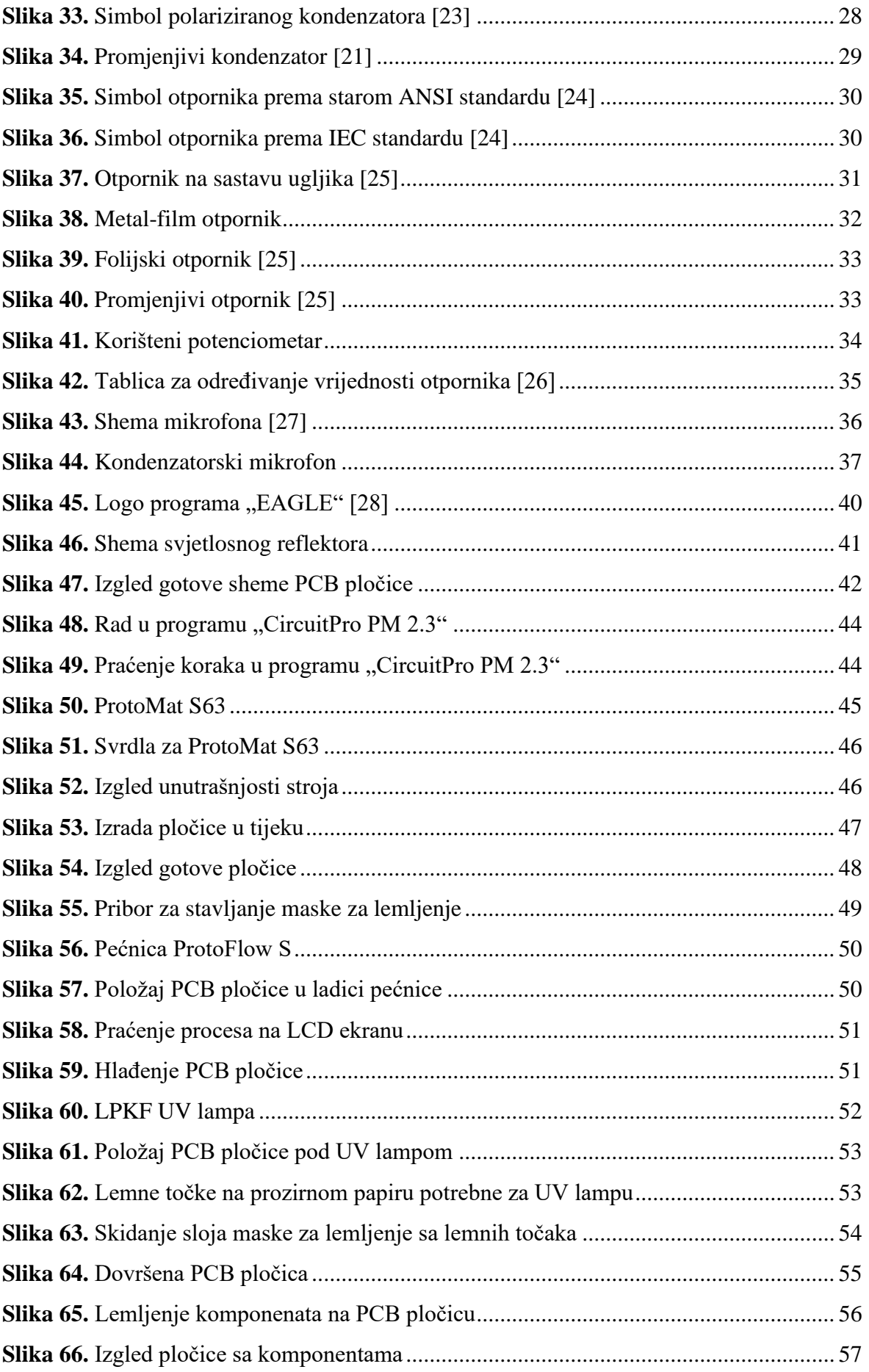

# **Popis tablica**

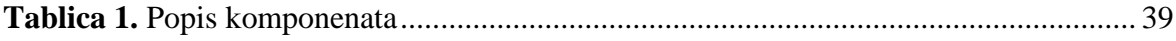

## <span id="page-13-0"></span>**1. UVOD**

Svjetlosni reflektori i laseri neophodni su za današnje koncerte. Uzbudljivi su i pojačavaju energiju događaja. Mnogi koncerti i predstave imaju različite vrste svjetala i lasera. Iako neki koncerti i predstave imaju prilagođene postavke osvjetljenja, većinu vremena redatelj rasvjete usklađuje rasvjetu i svjetlosne efekte sa skupom unaprijed definiranih scena i vizualnih animacija. Suprotno tome, postoji nešto jedinstveno i posebno kada se svjetlost i zvuk usklade.

Svi današnji uređaji sastoje se od električnih komponenata koje se spajaju u jedan sklop kako bi on radio i prenio sliku i zvuk ljudima.

<span id="page-13-1"></span>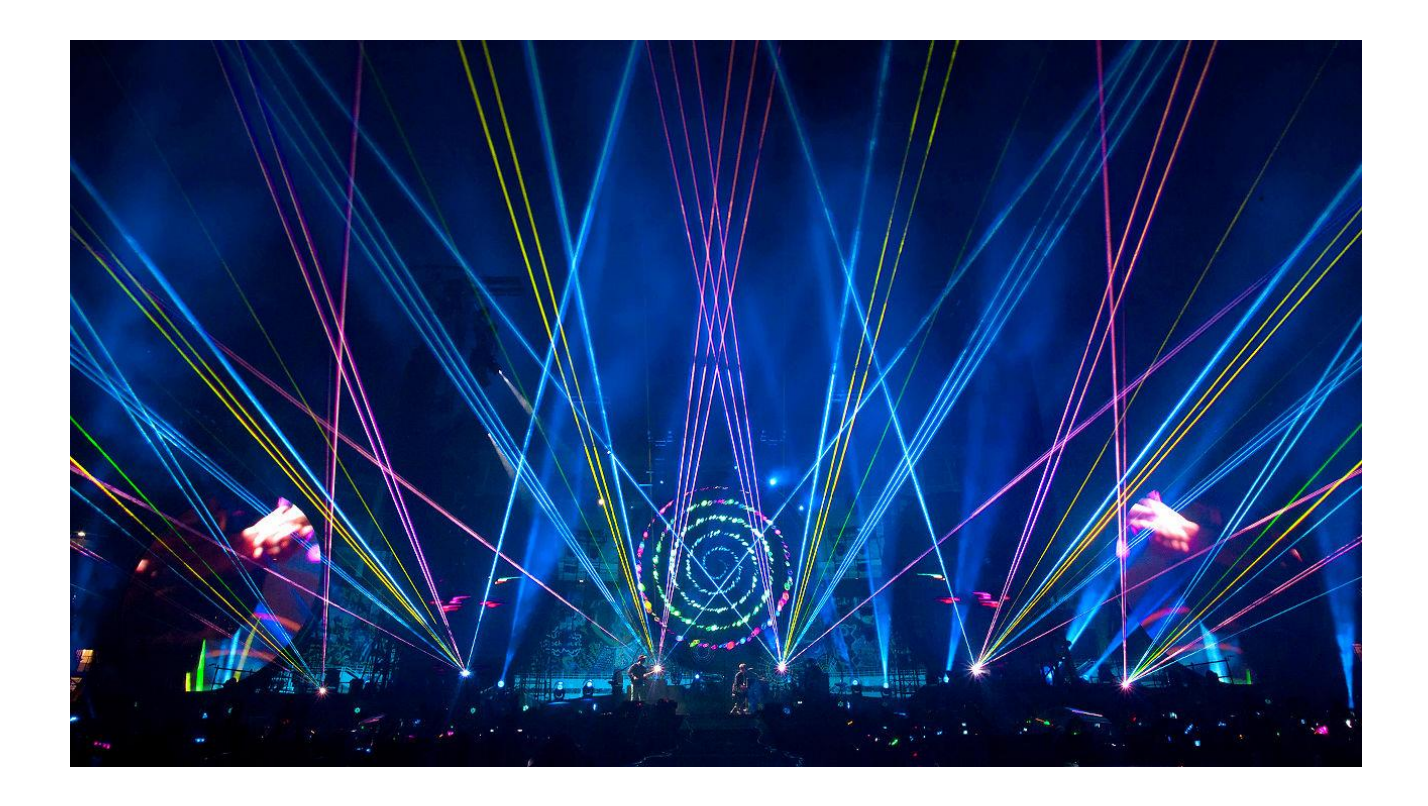

*Slika 1. Primjer rada light show-a [1]*

# <span id="page-14-0"></span>**2. OPĆENITO O LIGHT SHOW-u**

Light show nam omogućuje uključivanje i isključivanje žarulja u ritmu glazbe. U ovome završnom radu izrađen je PCB za upravljanje trokanalnim svjetlosnim reflektorom. To znači da on ima tri frekvencijska kanala podijeljen na područje visokih, niskih te srednjih frekvencija. No, postoje i izvedbe sa više kanala i većom mogućnošću kontrole rada pojedinih audio parametara.

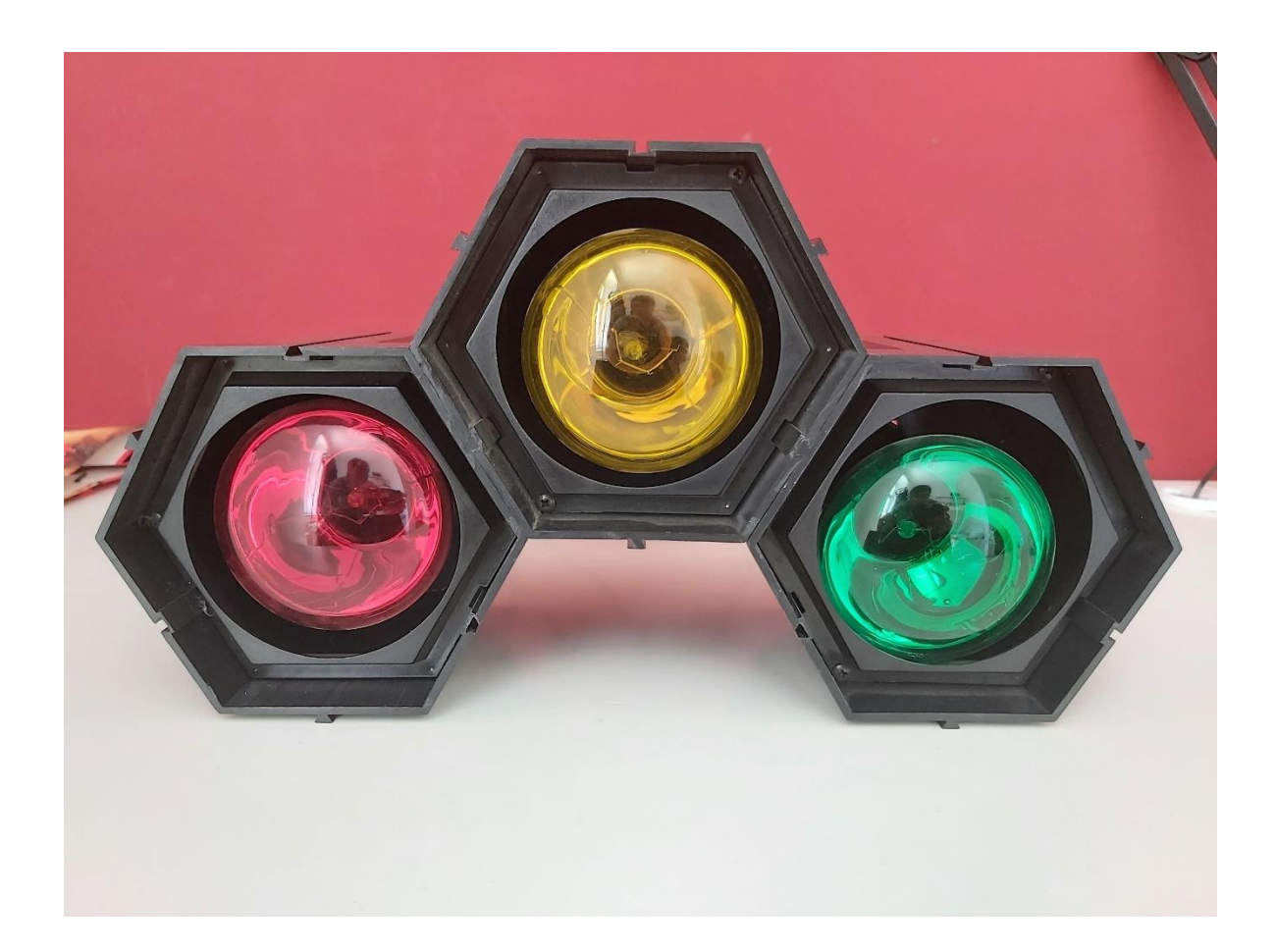

*Slika 2. Izgled light show-a*

<span id="page-14-1"></span>Važna komponenta sklopa su žarulje. Žarulje veće snage daju i veće osvjetljenje, te samim time troše više struje i jače se zagrijavaju, pa je potrebno staviti hladnjake na neke od komponenata. Žarulje manje snage dati će manje osvjetljenje, ali sklop je moguće postaviti u kućište manjih dimenzija.

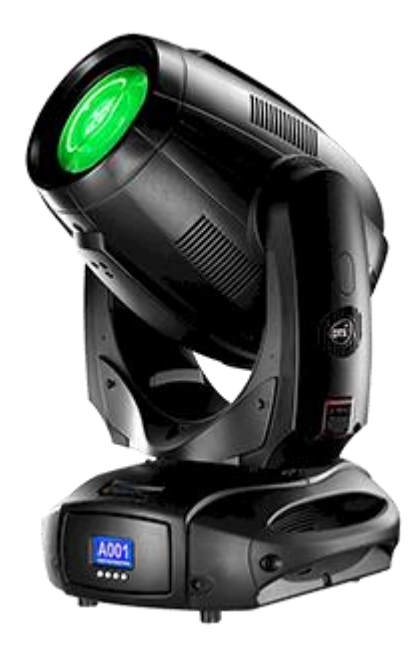

*Slika 3. Izgled light show-a [2]*

<span id="page-15-0"></span>Da bi saznali više o light show-u, moramo naučiti nešto o poluvodičima, te općenito o komponentama. Sklop se sastoji od otpornika, kondenzatora, tranzistora, tiristora, mikrofona, diode, žarulja.

# <span id="page-16-0"></span>**3. POLUVODIČI**

[Poluvodiči](http://matse1.mse.uiuc.edu/~tw/sc/glos.html#sc) su materijali koji imaju vodljivost između [vodiča](http://matse1.mse.uiuc.edu/~tw/sc/glos.html#cond) (uglavnom metala) i ili [izolatora](http://matse1.mse.uiuc.edu/~tw/sc/glos.html#insul) (poput većine keramike). Poluvodiči mogu biti čisti elementi, poput silicija ili germanija (svaki ima četiri valentna elektrona), ili spojevi kao što je galijev arsenid ili kadmijev selenid. Poluvodiči su, zbog svoje uloge u elektroničnim uređajima, važan dio svakog električnog sklopa. Bez njih ne bi bilo radija, televizora, računala.

U procesu koji se zove "doping", male količine primjesa dodaju se u čiste poluvodiče što uzrokuje velike promjene u vodljivosti materijala.

Postoje dvije vrste primjesa:

- N-tipa [fosfor](http://www.webelements.com/webelements/scholar/elements/phosphorus/key.html) ili [arsen](http://www.webelements.com/webelements/scholar/elements/arsenic/key.html) se dodaju u silicij u malim količinama. Svaki od fosfora i arsena ima pet valentnih elektrona, tako da ih nema na mjestu kada dospije u rešetku silicija. Peti se elektron nema na što vezati, pa se slobodno kreće. Potrebna je samo vrlo mala količina primjese da bi se stvorilo dovoljno slobodnih elektrona koji će omogućiti da električna struja struji kroz silicij. Silicij N-tipa je dobar provodnik. Elektroni imaju negativan naboj, otuda i naziv N-tip.
- P-tip [bor](http://www.webelements.com/webelements/scholar/elements/boron/key.html) ili [galij](http://www.webelements.com/webelements/scholar/elements/gallium/key.html) su dodaci. Bor i galij imaju samo tri valentna elektrona. Kad se pomiješaju u silicijsku rešetku, oni stvaraju "šupljine" u rešetki, gdje se silicijski elektron nema na šta vezati. Odsustvo elektrona stvara efekt pozitivnog naboja, otuda i naziv P-tip. Šupljine mogu provoditi struju. Šupljina prihvaća elektron od susjeda, pomičući šupljinu preko prostora. Silicij tipa P je dobar provodnik.

Kombinacijom N i P tipa dobivamo tranzistor, diodu, tiristor.

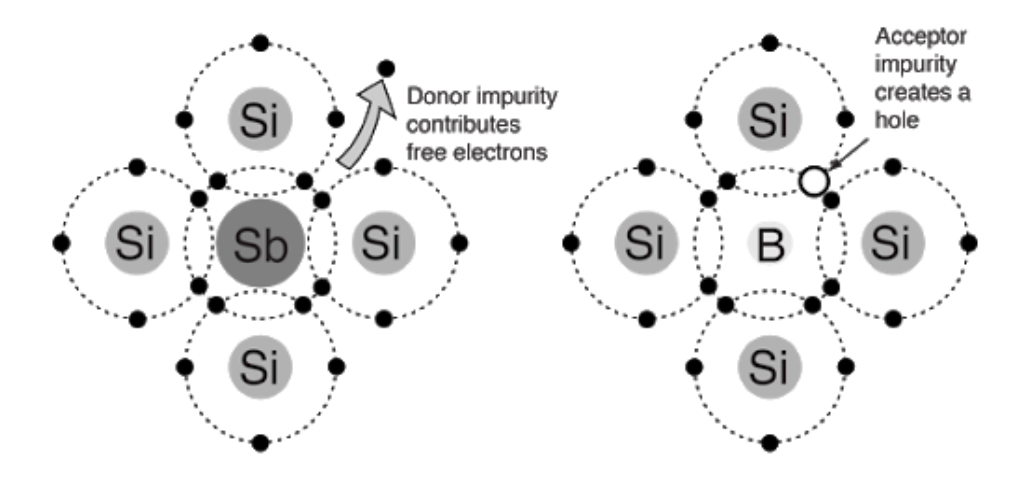

<span id="page-16-1"></span>*Slika 4. N-tip (lijevo) i P-tip (desno) [3]*

## <span id="page-17-0"></span>**3.1 TRANZISTORI**

### <span id="page-17-1"></span>**3.1.1 Osnove tranzistora**

Tranzistori su neophodni kao izvor upravljanja u gotovo svakom modernom krugu. Poluvodički su elementi i spadaju u aktivne elektroničke komponente tj. one koje mogu kontrolirati protok električne energije.

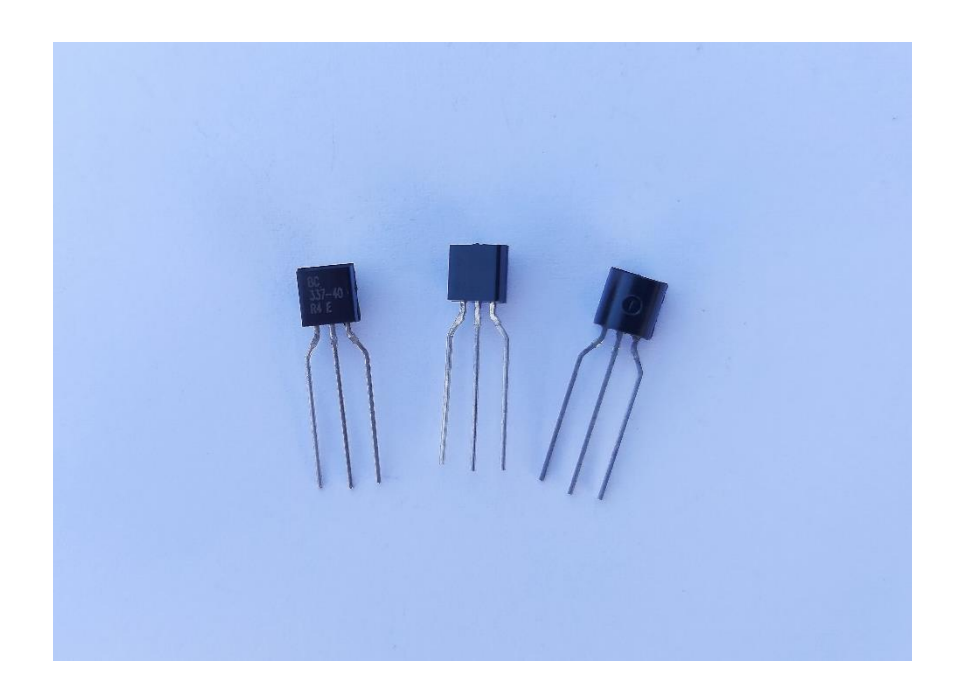

*Slika 5. Tranzistor BC337*

<span id="page-17-2"></span>Tranzistor su izumila trojica znanstvenika, John Bardeen, Walter Brattain i William Shockley u Bell Laboratories 1947. godine. Tranzistor je brzo zamijenio [vakuumsku](https://whatis.techtarget.com/definition/vacuum-tube-VT-electron-tube-or-valve)  [cijev](https://whatis.techtarget.com/definition/vacuum-tube-VT-electron-tube-or-valve) kao elektronički regulator signala. Mala promjena struje ili napona na unutarnjem poluvodičkom sloju (koji djeluje kao upravljačka elektroda) proizvodi veliku, brzu promjenu struje koja prolazi kroz cijelu komponentu.

Tranzistor regulira [struju](https://whatis.techtarget.com/definition/current) ili [napon](https://whatis.techtarget.com/definition/voltage) te djeluje kao prekidač ili vrata za elektroničke signale. Tranzistor se sastoji od tri sloja [poluvodičkog](https://whatis.techtarget.com/definition/semiconductor) materijala, od kojih svaki može provoditi struju. Poluvodič je materijal kao što je germanij i silicij. Tranzistori imaju vrlo dug životni vijek, manje su veličine, mogu raditi na nižim naponima za veću sigurnost.

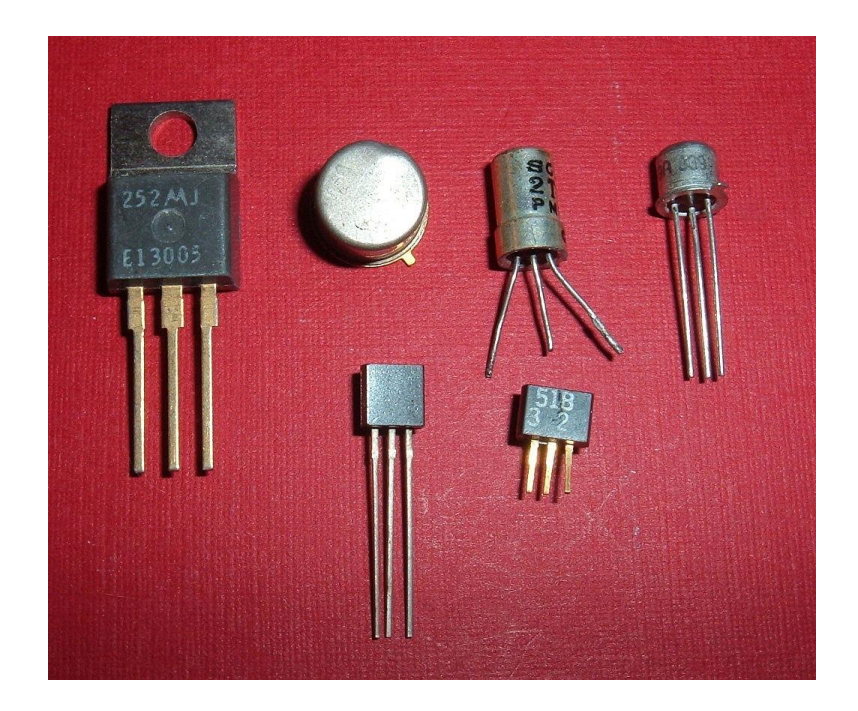

*Slika 6. Izvedbe tranzistora [4]*

<span id="page-18-0"></span>Kada pričamo o povezanosti slavine i tranzistora, tranzistor možemo zamisliti kao slavinu. Onamo gdje nam dolazi voda je, kolektor, ventil kojim reguliramo vodu koja je došla od kolektora je, baza, te emiter gdje izlazi voda. Ovisno o tome koliko otvorimo ventil na bazi toliko će biti protok vode kroz emiter.

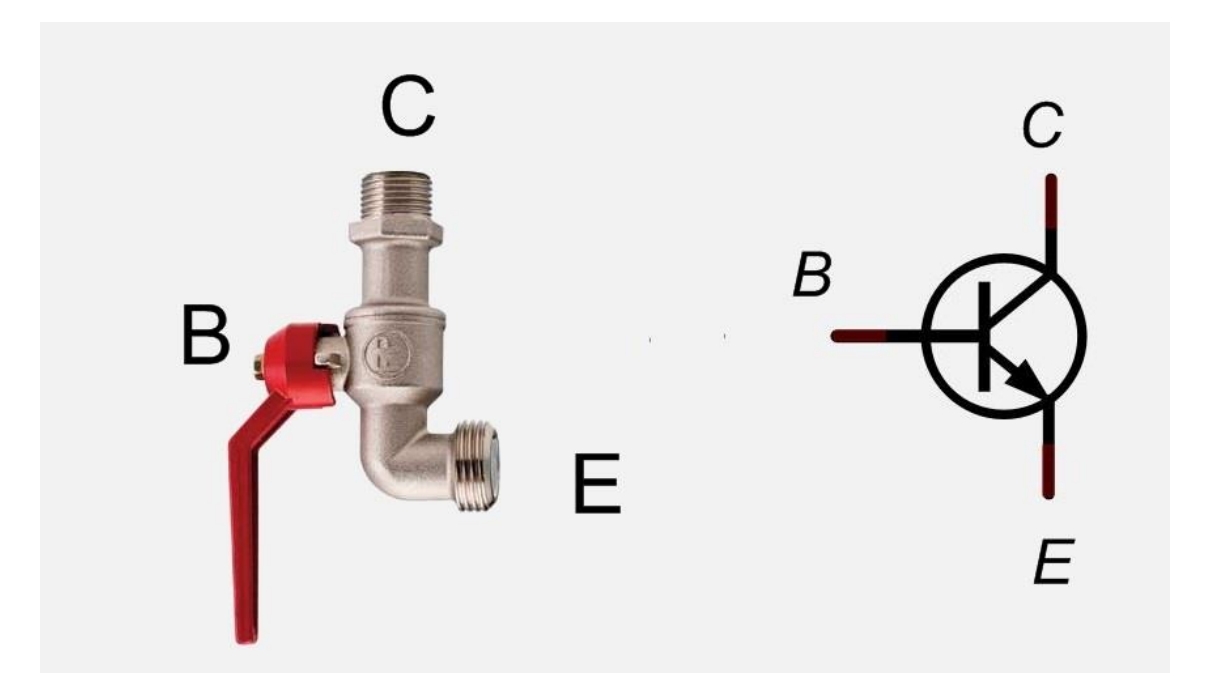

<span id="page-18-1"></span>*Slika 7. Usporedba slavine i tranzistora [5]*

Tranzistor posjeduje tri elektrode:

- Baza
- Kolektor
- Emiter

Osnovna ideja tranzistora je da on omogućuje kontrolu protoka struje kroz jedan kanal promjenom intenziteta puno manje struje koja teče kroz drugi kanal. Pomoću dodatne istosmjerne energije tranzistor može struju ili napon iz ulaznog kruga dovesti pojačane izlaznom krugu, čime je omogućena osnovna zadaća velikog broja elektroničkih sklopova – pojačanje.

### <span id="page-19-0"></span>**3.1.2 Vrste tranzistora**

Trenutno postoje dvije vrste tranzistora. Tranzistor upravljan pomoću struje je bipolarni [\(BJT\)](https://e-radionica.com/hr/blog/2018/04/19/vise-o-tranzistorima/#Bipolarni) tranzistor, a tranzistor upravljan pomoću napona je o unipolarni [\(FET\)](https://e-radionica.com/hr/blog/2018/04/19/vise-o-tranzistorima/#FETs) tranzistor.

Tranzistori BJT i FET prikazani su na donjoj slici.

<span id="page-19-1"></span>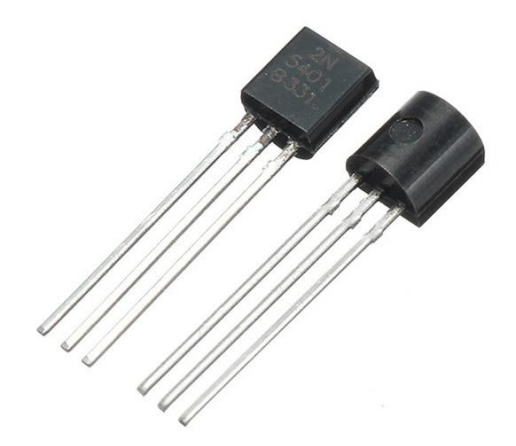

*Slika 8. Bipolarni spojni tranzistor (BJT) [6]*

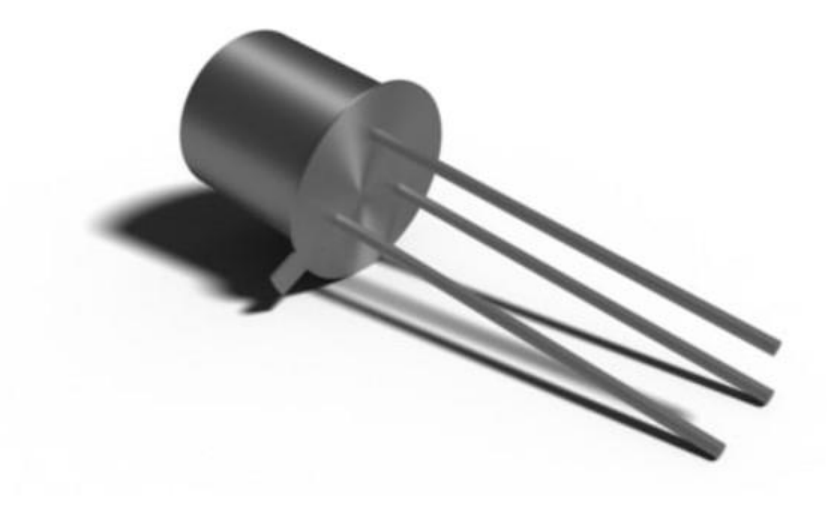

*Slika 9. Tranzistor s efektom polja (FET) [7]*

<span id="page-20-1"></span>Princip rada bipolarnih tranzistora zasniva se na injekciji slobodnih nositelja iz emitera u bazu, transportu tih nositelja kroz vrlo usko područje baze, te njihovo sakupljanje u kolektoru. Naziv "bipolarni" tranzistor potječe iz činjenice da je u radu tranzistora bitno prisustvo obaju tipova nositelja naboja – većinskih i manjinskih.

Postoje dva tipa: PNP i NPN, imaju tri elektrode: Emiter (E), Baza (B) i Kolektor (C)

## <span id="page-20-0"></span>**3.1.2.1 Bipolarni spojni tranzistor**

Bipolarni spojni tranzistor (BJT) ima tri izvoda spojena na tri područja dopiranih poluvodiča. Dolazi s dvije vrste: PNP i NPN.

PNP tranzistor, koji se sastoji od sloja N-dopiranog poluvodiča između dva sloja P-tipa materijala koji je dopiran. Bazna struja koja ulazi u kolektor pojačava se na njegovom izlazu.

To je kada je PNP tranzistor uključen, kad je njegova baza nisko povučena u odnosu na emiter. Strelice PNP tranzistora simboliziraju smjer strujanja kada je uređaj u aktivnom načinu rada.

**Transistor Not Turned On** 

### **Transistor Turned On**

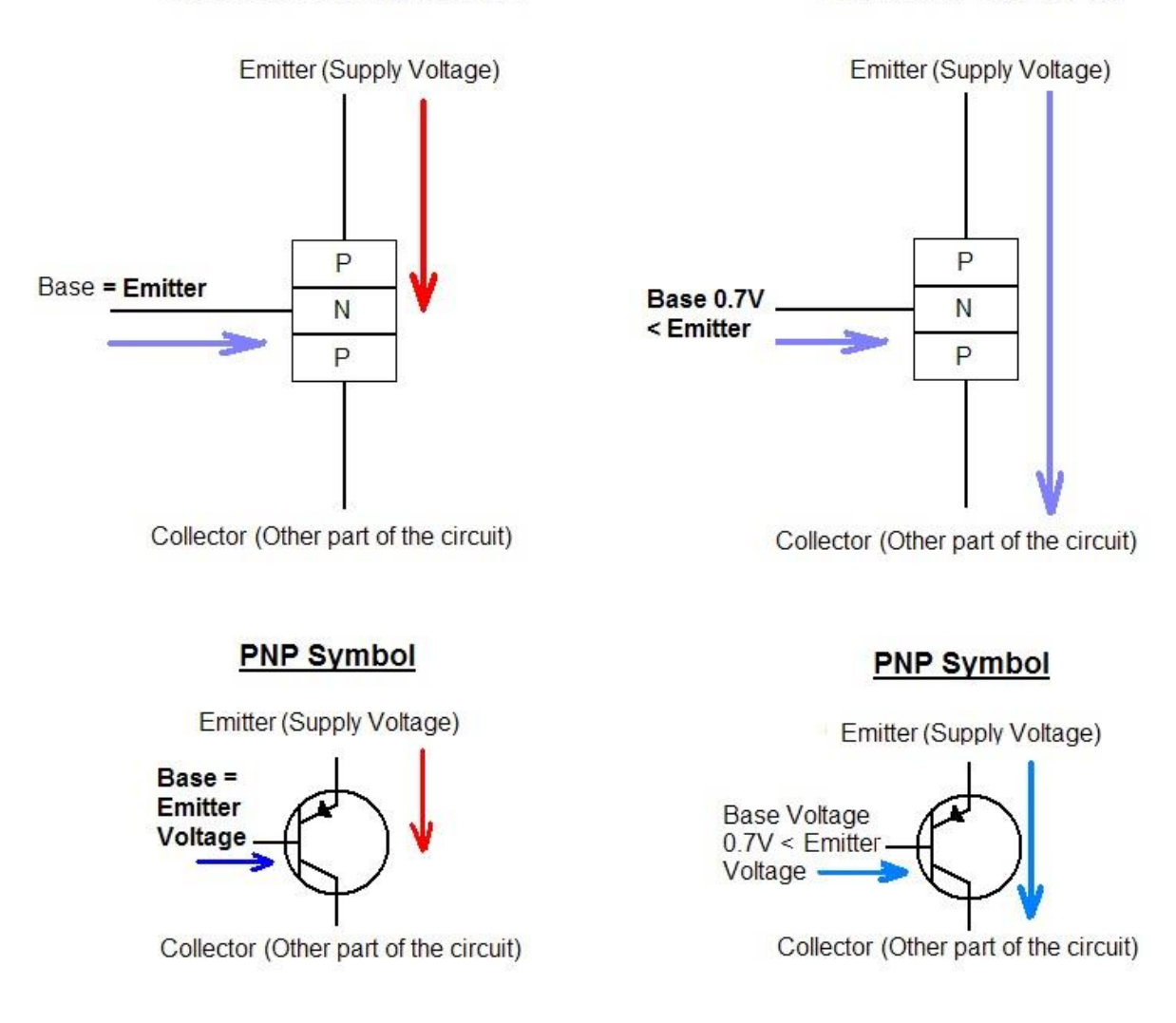

*Slika 10. PNP bipolarni tranzistor [8]*

<span id="page-21-0"></span>NPN tranzistor koji se sastoji od sloja P-dopiranog poluvodiča između dva sloja materijala koji je dopiran od N tipa. Pojačavanjem struje baze dobivamo struju kolektora i emitera. To je kada je NPN tranzistor uključen, kad je njegova baza nisko povučena u odnosu na emiter. Kad je tranzistor u stanju ON, struja teče između kolektora i emitera tranzistora. Na temelju manjinskih nosioca u P sloju, elektroni se kreću od emitera do kolektora. Omogućuje veću struju i brži rad, zbog toga je većina bipolarnih tranzistora danas korištenih NPN tipa.

Base

 $<sub>0.7V</sub>$ </sub>

## **Transistor Turned On**

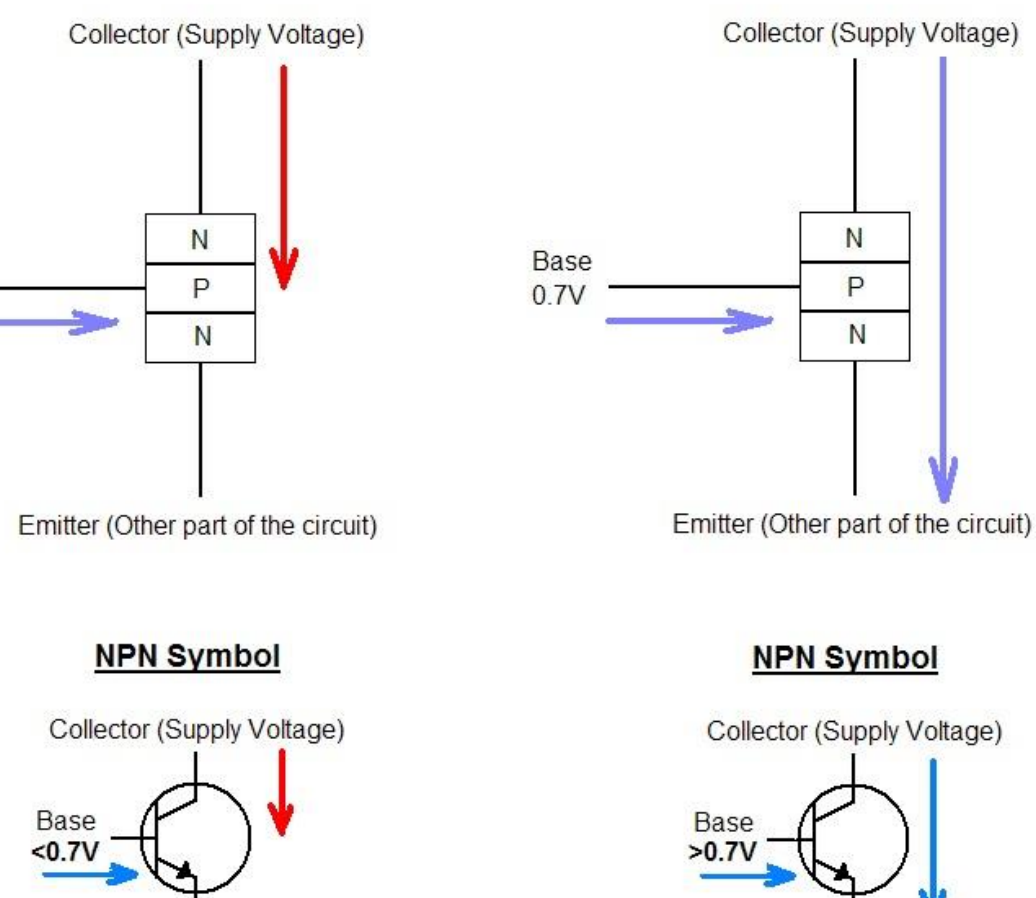

Emitter (Other part of the circuit)

**Transistor Not Turned On** 

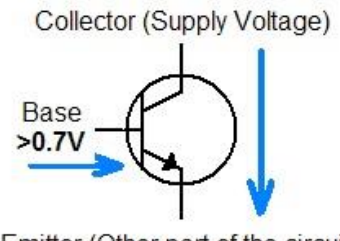

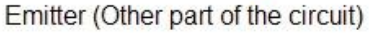

*Slika 11. NPN bipolarni tranzistor [9]*

<span id="page-22-0"></span>Bipolarni tranzistori se primjenjuju duže vrijeme, a unipolarni funkcioniraju jednostavnije pa se u silicijskoj izvedbi češće primjenjuju.

#### <span id="page-23-0"></span>**3.1.2.2 Tranzistor s efektom polja (FET)**

Tranzistor s efektom polja je unipolarni tranzistor, za provođenje se koriste N-kanalni FET ili P-kanalni FET. Tri izvoda FET-a su izvor, vrata i odvod (eng. Source, Gate, Drain). Za N-kanalni FET uređaj je izrađen od materijala N-vrste. Između izvora i odvoda tada tip materijala djeluje kao otpornik.

Ovaj tranzistor kontrolira pozitivne i negativne nosioce u odnosu na šupljine ili elektrone. FET kanal nastaje pomicanjem pozitivnih i negativnih nosioca naboja. Kanal FET-a stvoren je silikonom.

Postoje mnoge vrste FET-ova, MOSFET-a, JFET-a itd. Primjene FET-ova su u pojačalu, analogni prekidač, itd.

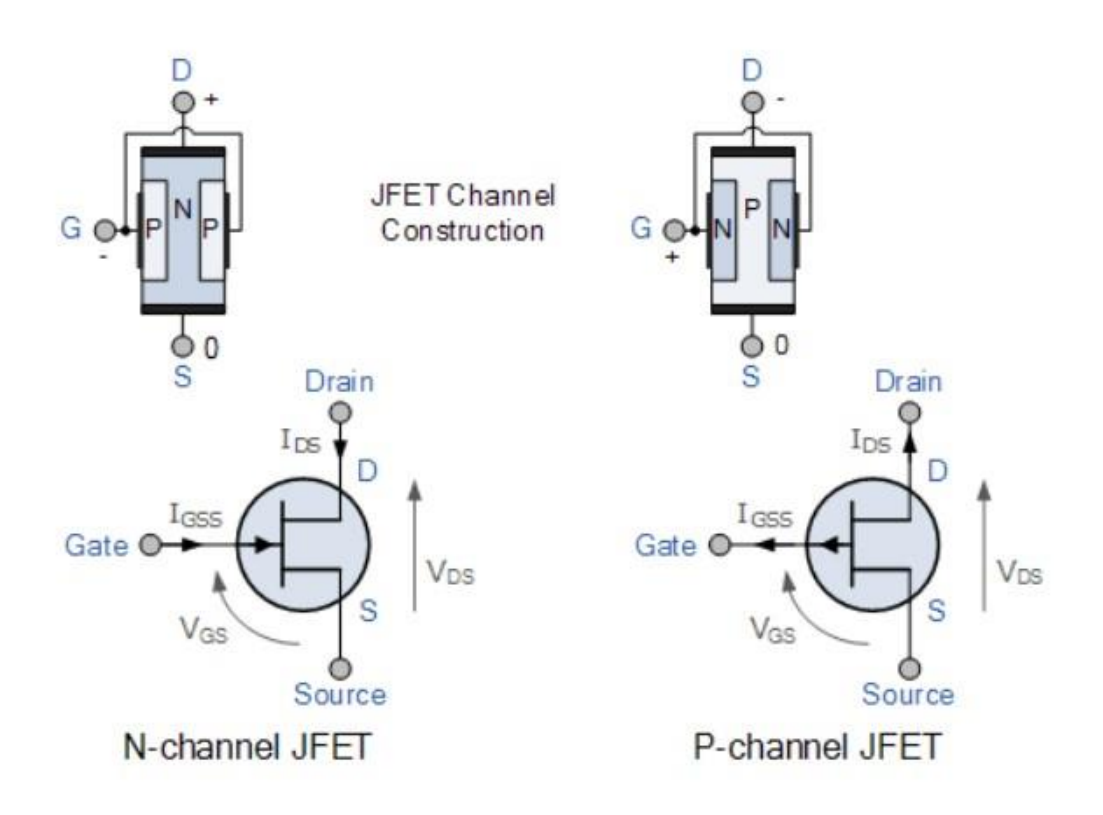

<span id="page-23-1"></span>*Slika 12. JFET unipolarni tranzistor [10]*

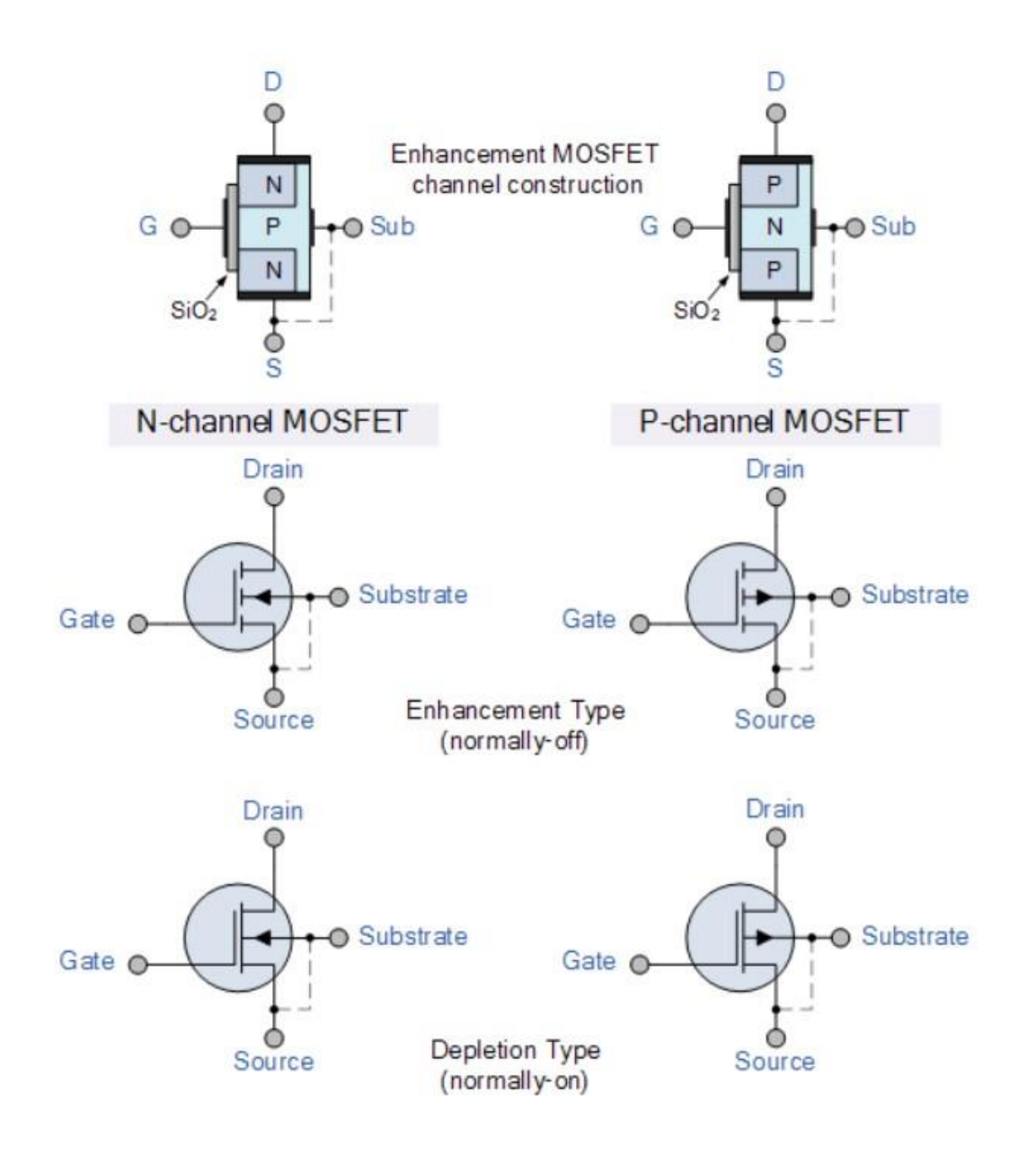

*Slika 13. MOSFET unipolarni tranzistor [11]*

<span id="page-24-0"></span>U ovom sklopu se koristi bipolarni tranzistor BC337 te ćemo reći i nešto o njemu.

## <span id="page-25-0"></span>**3.1.3 BC337**

BC337 je NPN tranzistor s dobrim karakteristikama. Ovaj tranzistor se može koristiti u fazama pokretačkog zvuka frekvencije, niskim stupnjevima audio pojačala i širokim rasponom funkcija opće namjene, na primjer, pojačavanjem i prebacivanjem. Ovaj mali tranzistor upakiran je s mnogim dobrim osobinama što ga čini pogodnim za korištenje u mnogim elektroničkim krugovima. Maksimalno opterećenje s kojim ovaj tranzistor može izdržati je 800mA, što je dovoljno za pokretanje mnogih tereta u elektroničkim krugovima. Maksimalni napon koji ovaj tranzistor dopušta kroz svoj kolektor do emitera je 45V, što je dobra osobina koja ga čini pogodnim za korištenje u strujnim krugovima kojima je potrebno više od 24 V.

# ( Tehničke specifikacije [41] ) :

- Vrsta paketa: **TO-92**
- Tip tranzistora: **NPN**
- Maksimalna struja kolektora (I <sup>C</sup> ): **0,8A ili 800mA**
- Maks. Napon kolektora i emitora (VCE ): **45V**
- Maksimalni napon kolektora i baze (VCB ): **50V**
- Maksimalni napon emitera (V<sub>BE</sub>): **5V**
- Maks. Rasipanje kolektora (PC): **625 W**
- Maksimalna frekvencija prijelaza (fT): **100 MHz**
- Minimalno i maksimalno pojačanje istosmjerne struje (h FE ): **100 - 630**
- Maks. Skladištenje i radna temperatura trebaju biti: **-55 do +150 C**

Zamjena i ekvivalenti za BC337: 2N7051, BC338, BC487, 2N2222

#### <span id="page-26-0"></span>**3.2 DIODE**

#### <span id="page-26-1"></span>**3.2.1 Osnove diode**

Diode su jedan od najjednostavnijih poluvodičkih elemenata i spadaju u aktivne elektroničke komponente. Dioda je električni uređaj s dva izvoda, koji omogućava prijenos struje u samo jednom smjeru. Mnoge se vrste dioda koriste za širok raspon primjena. Ispravljačke diode su vitalna komponenta u izvorima napajanja gdje se koriste za pretvaranje izmjeničnog napona u istosmjerni. Zener diode koriste se za stabilizaciju napona, sprječavajući neželjene promjene u istosmjernom napajanju unutar kruga i za opskrbu točnim referentnim naponima za mnoge krugove. Diode se mogu koristiti i za sprečavanje katastrofalnih oštećenja opreme na napajanje od baterije kada su baterije spojene u pogrešnom smjeru. Većina dioda izrađena je od poluvodiča poput Si (silicij), ali ponekad se koristi i Ge (germanij).

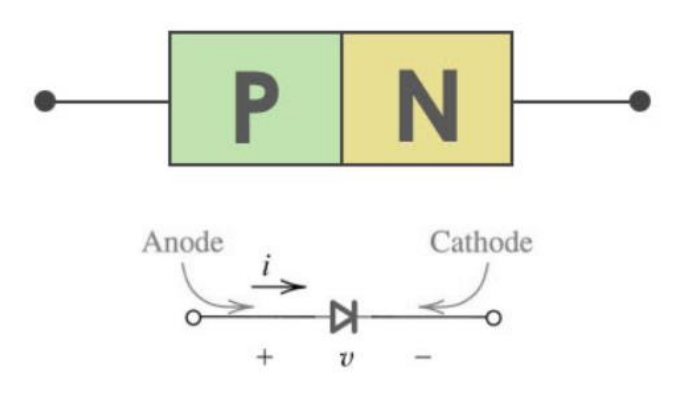

*Slika 14. PN dioda [12]*

<span id="page-26-2"></span>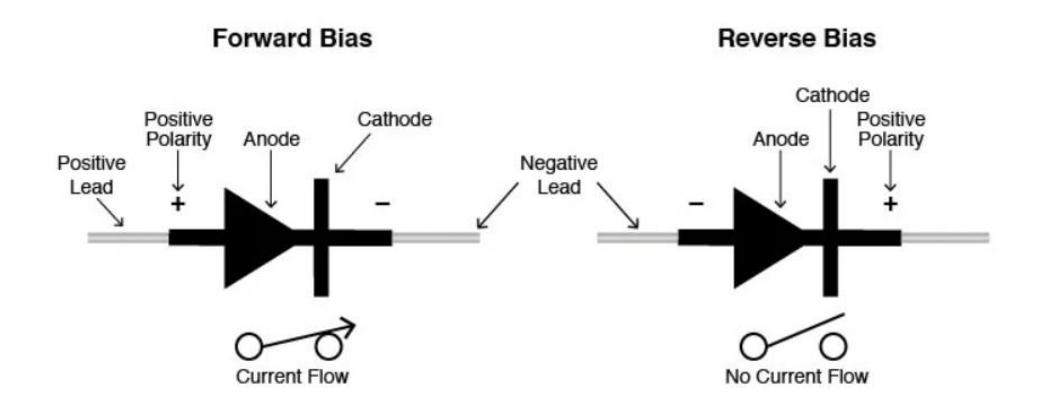

<span id="page-26-3"></span>*Slika 15. Izvodi diode [13]*

Diode koriste PN [spoj.](https://www.britannica.com/technology/p-n-junction) Kod takve diode, jedan materijal (N-tip) u kojem su [elektroni](https://www.britannica.com/science/electron) nositelji naboja spojen je sa drugim materijalom (P-tip) u kojem šupljine djeluju kao nosioci naboja. Elektroni iz N-poluvodiča, u blizini samog spoja, rasprostiru se u P-poluvodič i tamo se rekombiniraju ('ponište se') s dijelom šupljina, a šupljine iz P-poluvodiča rasprostiru se u N-poluvodič i tamo se rekombiniraju s dijelom elektrona. Samim time dobivamo područje gdje imamo manjak nosioca naboja koje se još zove i osiromašeno područje, shematski prikazano na slici.

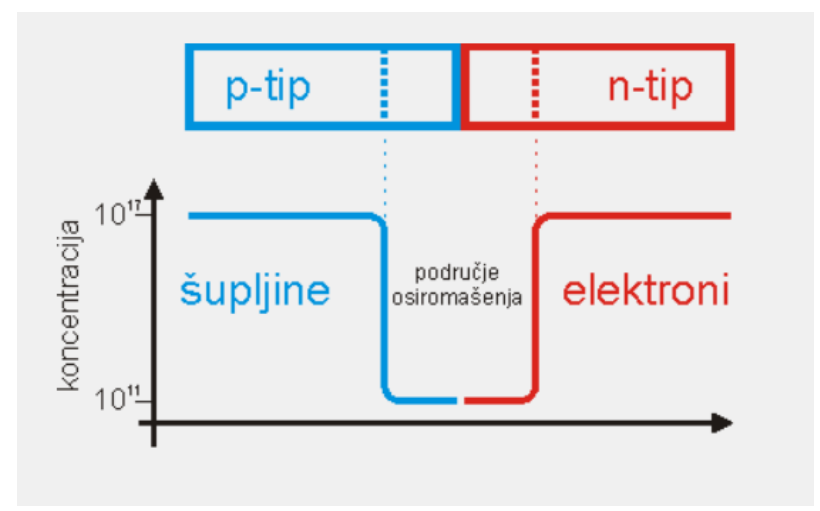

*Slika 16. Područje osiromašenja [14]*

## <span id="page-27-1"></span><span id="page-27-0"></span>**3.2.2 Dva stanja diode**

#### **Dioda je "Propusno polarizirana"**

Kad spojimo pozitivni potencijal na anodu, te kada se savlada barijera od 0.7 V, područje osiromašenja će se suziti i započinje provođenje prema naprijed od anode do katode uobičajenim strujama, tj. dioda je propusno polarizirana. Otpor je vrlo nizak.

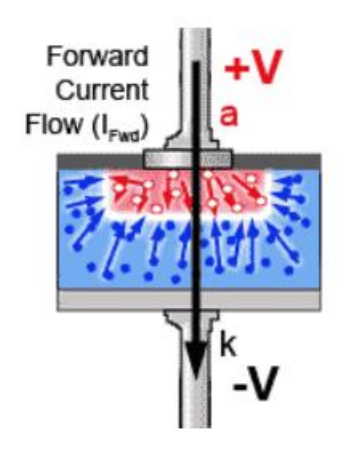

*Slika 17. Propusna polarizacija [15]*

## <span id="page-28-0"></span>**Dioda je "Nepropusno polarizirana"**

Kada je dioda nepropusno polarizirana, anoda je spojena na negativni potencijal, a katoda na pozitivni potencijal, pozitivne šupljine privlače se prema negativnom naponu na anodi i dalje od spoja. Isto tako se negativni elektroni privlače dalje od spoja prema pozitivnom naponu koji se primjenjuje na katodu tj. područje osiromašenja će se proširiti i dioda ne provodi s primijenjenim obrnutim naponom. Međutim, ako primijenjeni napon dosegne vrijednost koja se naziva, eng. ˝Reverse Breakdown Voltage˝, struja u obrnutom smjeru dramatično se povećava do točke u kojoj će, ako struja na neki način nije ograničena, dioda biti uništena.

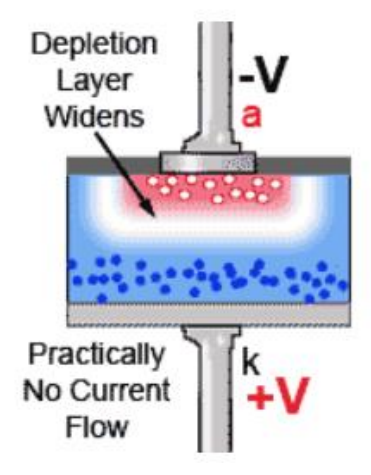

<span id="page-28-1"></span>*Slika 18. Nepropusna polarizacija [15 ]*

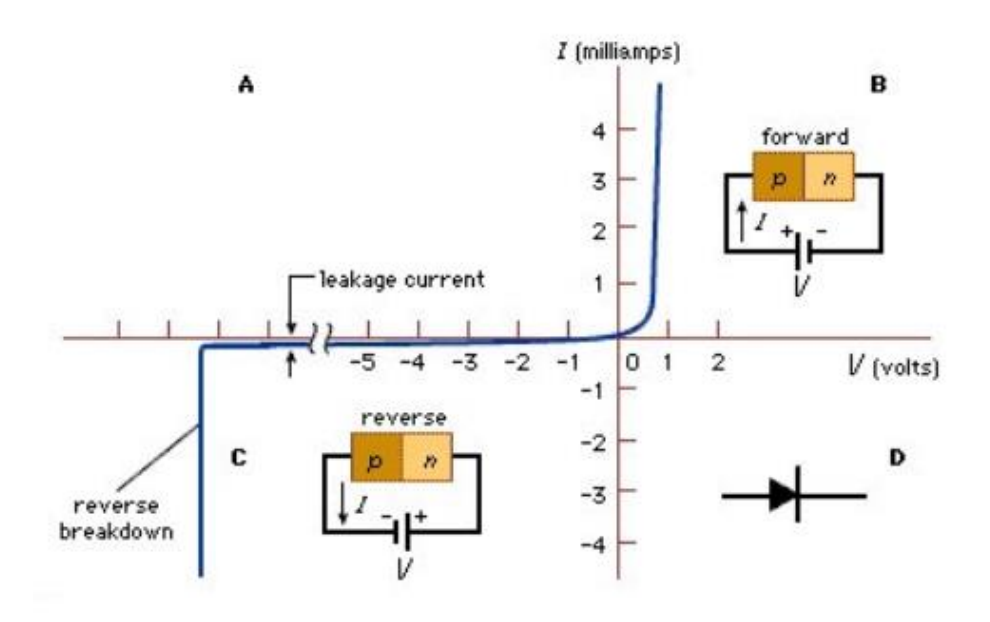

*Slika 19. Graf diode [16]*

#### <span id="page-29-1"></span><span id="page-29-0"></span>**3.2.3 1N4007 DIODA**

1N4007 je PN ispravljačka dioda koju smo koristili u našem slučaju. Ove vrste dioda omogućuju protok električne struje samo u jednom smjeru. Dakle, može se koristiti za pretvorbu izmjenične struje u istosmjernu, kao u našem slučaju. 1N4007 električki je kompatibilan s drugim ispravljačkim diodama i može se koristiti umjesto bilo koje diode koja pripada skupini 1N400X. 1N4007 ima različite namjene, npr. ispravljanje napona, pretvarači, pretvarači opće namjene itd.

<span id="page-29-2"></span>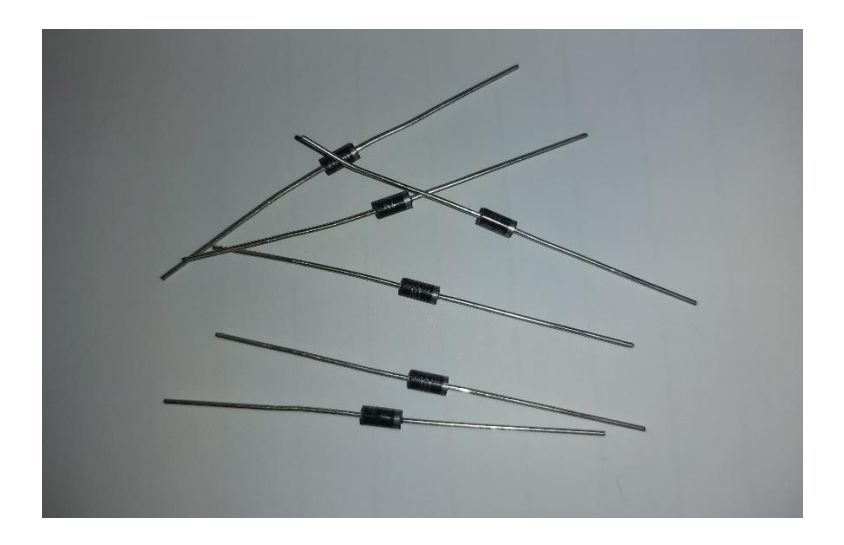

*Slika 20. 1N4007 ispravljačka dioda*

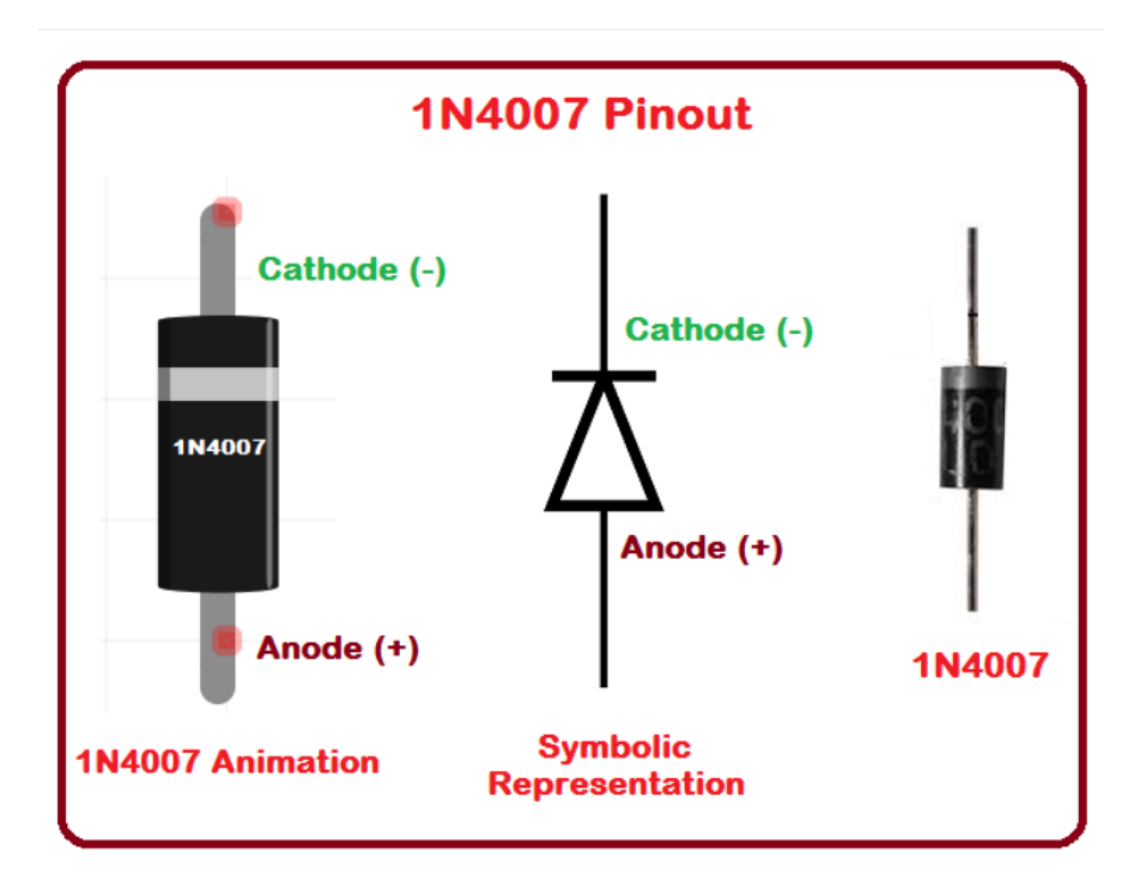

*Slika 21. 1N4007 ispravljačka dioda [17]*

## <span id="page-30-2"></span><span id="page-30-0"></span>**3.3 TIRISTORI ILI SILICON-CONTROLLED RECTIFIER (SCR)**

#### <span id="page-30-1"></span>**3.3.1 Osnove tiristora**

Tiristor je elektronička komponenta s tri vodiča koja se zovu anoda (pozitivni izvod), katoda (negativni izvod) i vrata (eng. Gate). To je donekle analogno trima vodovima na [tranzistoru.](https://www.explainthatstuff.com/howtransistorswork.html) Na konvencionalnom tranzistoru, jedan od tri vodiča (baza) djeluje kao regulacija koja regulira koliko struje teče između ostala dva vodiča. Isto vrijedi i za tiristor, vrata kontroliraju struju koja teče između anode i katode. Poluvodički su elementi i spadaju u aktivne elektroničke komponente.

Kod tranzistora, kada mala struja teče u bazu, on propušta veću struju između emitera i kolektora. Ako uklonimo malu struju sa baze, veća struja odmah prestaje teći iz kolektora u emiter (ili od izvora do odvoda u FET-u).

Ako želimo da manja struja aktivira veću struju, ali da veća struja i dalje teče i kad se zaustavi manja struja, tada pričamo o tiristoru. Drugim riječima, tiristor ostaje uključen i ostaje u tom stanju dok se krug ne resetira.

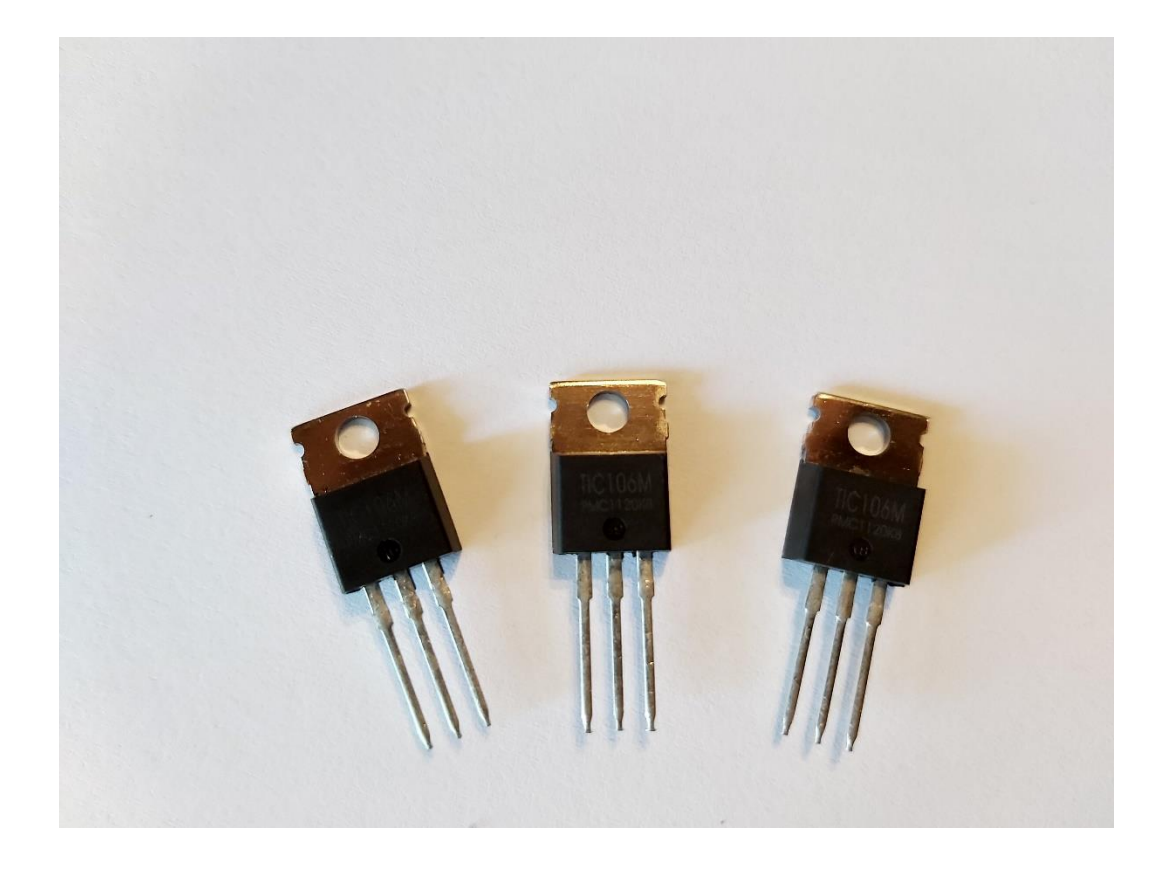

*Slika 22. TIC106M*

<span id="page-31-0"></span>Tamo gdje tranzistor općenito djeluje sa sitnim elektronskim strujama (miliamperima), tiristor može upravljati većim (električnim) strujama. Zato ih možemo koristiti u tvorničkim prekidačima, regulacijama brzina za [električne motore](https://www.explainthatstuff.com/electricmotors.html) , kućnim prigušivačima, prekidačima za paljenje automobila, i [termostatima](https://www.explainthatstuff.com/thermostats.html) .

Kako tranzistor može biti PNP ili NPN spoj, tiristor ima još jedan sloj tj. četiri sloja poluvodiča, naizmjenično raspoređeni da nam daju PNPN ili NPNP. Anoda se povezuje s vanjskim P slojem, katoda s vanjskim N slojem, a vrata koja aktiviraju tiristor na unutarnji P sloj kao na slici.

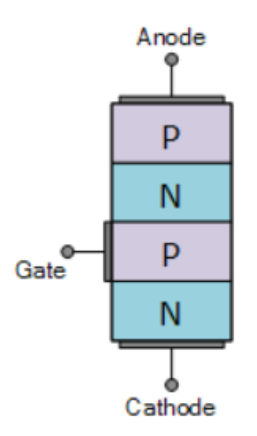

*Slika 23. Spoj PNPN [18]*

<span id="page-32-0"></span>Možemo vidjeti da nas ovo podsjeća na dvije spojne diode povezane u seriju, ali s dodatnim priključkom. Baš poput diode, tiristor je ispravljač, vodi samo u jednom smjeru. Tiristori su spoj diode i tranzistora, te možemo reći da je to njihova "nadogradnja". Tiristor može imati tri stanja.

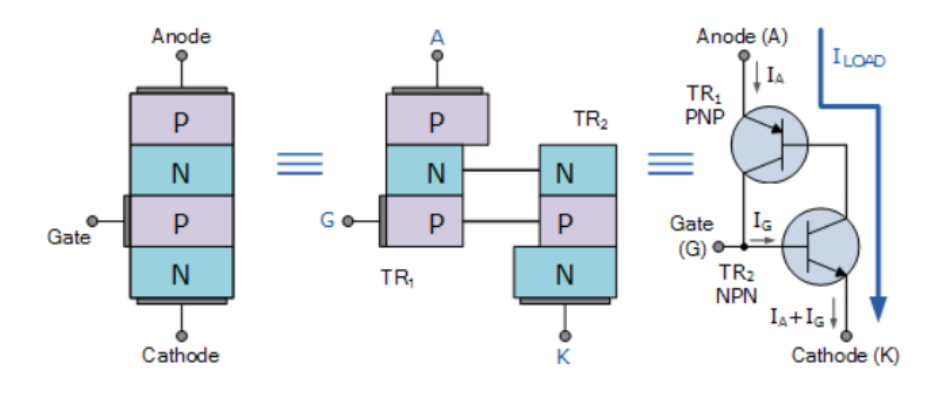

<span id="page-32-1"></span>*Slika 24. Spoj PNPN [18]*

#### <span id="page-33-0"></span>**3.3.2 Tri stanja tiristora**

#### **"Forward blocking"**

Ako nema struje na vratima, nema ni protoka od anode prema katodi. Tiristor možemo zamisliti kao dvije diode spojene zajedno. Gornja i donja dioda su propusno polarizirane. Međutim, to znači da je spoj u središtu nepropusno polariziran, pa ne postoji mogućnost da struja stigne sve od vrha do dna. To stanje se naziva eng. Forward blocking.

#### **"Reverse blocking"**

Pretpostavimo da okrenemo vezu anoda / katoda. Sada vjerojatno možemo vidjeti da su i gornja i donja dioda nepropusno polarizirane, tako da kroz tiristor još uvijek ne teče struja. To se naziva eng. Reverse blocking i analogno je nepropusno polariziranoj diodi.

#### **"Forward conducting"**

Anoda je na pozitivnom potencijalu a katoda na negativnom potencijalu. Zatim, kada struja teče prema vratima, ona uključuje donji tranzistor, koji uključuje gornji, koji uključuje donji i tako dalje. Svaki tranzistor aktivira drugi. To možemo zamisliti kao neku vrstu unutarnje, pozitivne povratne informacije u kojoj dva tranzistora održavaju međusobno napajanje dok se oba ne aktiviraju u potpunosti, u kojem trenutku struja može prolaziti kroz njih i od anode do katode. To se stanje naziva eng. Forward conducting te tiristor ostaje trajno uključen. Jednom kada se tiristor uključi na ovaj način, ne možemo ga isključiti jednostavnim uklanjanjem struje na vratima tj. moramo prekinuti glavnu struju koja teče kroz anodu do katode, često isključivanjem napajanja na cijeli krug.

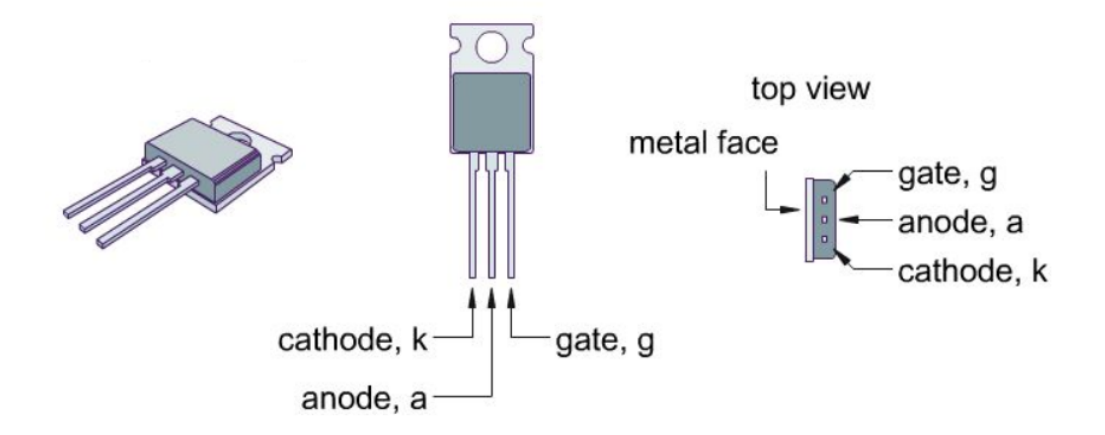

<span id="page-33-1"></span>*Slika 25. Izgled TIC106M [19]*

Mi smo koristili tiristor TIC106M na kojem će se morati montirati hladnjak da se ne bi pregrijao.

( Specifikacije TIC106M [19] ) :

- Maksimalna kontinuirana struja 5 A
- Kratkotrajna naletna struja 30 A
- Tehnologija izrade: staklo kao dobar izolator
- Maksimalna struja IGT 200 µA
- Maksimalni vršni napon dok je tiristor ugašen je 600 V

## <span id="page-35-0"></span>**4. KONDENZATORI**

### <span id="page-35-1"></span>**4.1 Uvod i karakteristike**

Na neki način kondenzator malo podsjeća na bateriju. Iako rade na potpuno različite načine, i kondenzatori i baterije pohranjuju električnu energiju . Znamo da baterija ima dva izvoda. Unutar baterije, kemijske reakcije stvaraju elektrone na jednom kraju i apsorbiraju elektrone na drugom kraju. Kondenzator je mnogo jednostavniji od baterije, jer ne može proizvesti nove elektrone - samo ih pohranjuje.

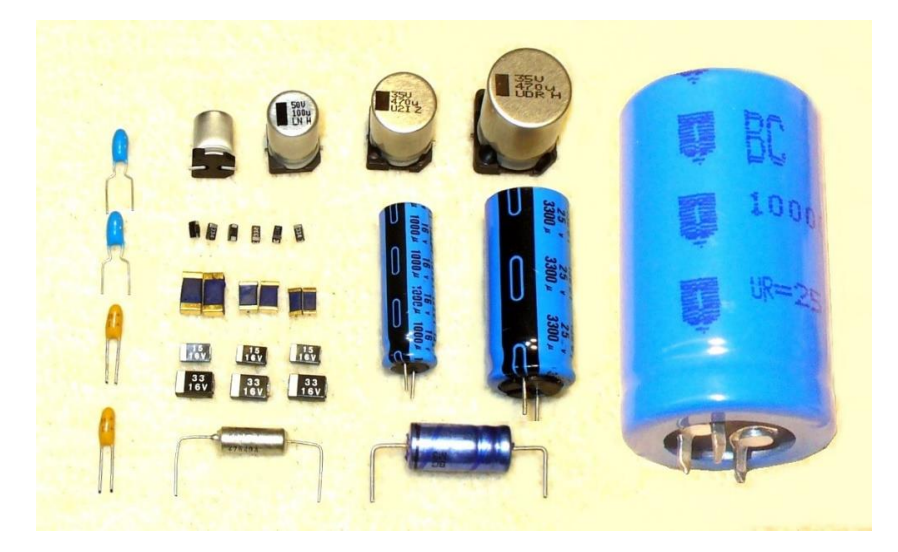

*Slika 26. Izgled kondenzatora [20]*

<span id="page-35-2"></span>Jedan od načina da se vizualizira djelovanje kondenzatora je da ga zamislimo kao [vodeni](https://people.howstuffworks.com/water.htm)  [toranj](https://people.howstuffworks.com/water.htm) spojen na cijev. Vodeni toranj "skladišti" tlak vode kada crpke za vodni sustav proizvode više vode nego što je potrebno gradu, višak se skladišti u vodenom tornju. Tada, u vrijeme velike potražnje, višak vode istječe iz tornja kako bi održao pritisak. Kondenzator na isti način pohranjuje elektrone i može ih kasnije otpustiti.

Kondenzator možemo gledati kao spremnik elektriciteta koji pohranjuje energiju električnog polja te spada u pasivne elektroničke komponente. Električni kondenzator ima dvije elektrode između kojih se nalazi izolator gdje se pojavljuje električno polje.

.
Kondenzatori se koriste na nekoliko različitih načina u elektroničkim krugovima:

- Filtriranje napona
- U titrajnim krugovima za podešavanje rezonantne frekvencije
- Ponekad se kondenzatori koriste za spremanje naboja za brzu upotrebu.
- Kondenzator može blokirati istosmjerni napon. Ako na bateriju priključite mali kondenzator, nakon nakupljanja kondenzatora struja neće poteći između polova baterije. Međutim, svaki signal izmjenične struje prolazi kroz kondenzator neometan. To je zato što se kondenzator napuni i prazni dok izmjenična struja oscilira, što čini da izmjenična struja teče.

Unutar kondenzatora, izvodi se spajaju na dvije metalne ploče odvojene neprovodnom tvari ili izolatorom . Kondenzator lako možemo napraviti iz dva komada [aluminijske](https://science.howstuffworks.com/aluminum.htm) folije i papira. Neće biti osobito dobar kondenzator s obzirom na njegov kapacitet pohrane, ali funkcionirat će.

Kako je glavna osobina kondenzatora kapacitet koji se označava sa slovom C tj. kapacitet je omjer naboja Q i napona U. Kapacitet se mjeri u Faradima (F). Michael Faraday je bio engleski fizičar po kojem je mjerna jedinica dobila naziv. Elektromagnetska indukcija, dijamagnetizam te elektroliza su bila njegova najznačajnija otkrića.

#### **4.2 Vrste i opis kondenzatora**

Kondenzatori se mogu podijeliti na:

- Stalni kondenzatori
- Promjenjivi kondenzatori

Promjenjivima se može mijenjati kapacitet, a stalnima se ne može mijenjati kapacitet. Zakretni pločasti kondenzator spada u promjenjive kondenzatore te se izrađuje kao pločasti.

Postoje četiri vrste stalnih kondenzatora:

- Elektrolitski
- Keramički
- Papirni
- Folijski ili film

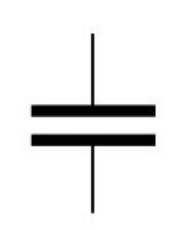

*Slika 27. Simbol papirnog, folijskog te keramičkog kond., nepolariziranog [21]*

U ovome završnome radu koristili smo folijske, keramičke te elektrolitske kondenzatore.

Papirni kondenzator se sastoji od dvije aluminijske folije gdje se kao izolator koristi papir impregniran voskom, umjetnim smolama ili parafinom. Mogu se izrađivati i kao metalpapirni. Mogu se oporaviti nakon proboja izolatora tj. regenerirati se. Debljina papira određuje nazivni napon, te mogu biti napravljeni za veće napone. Nazivaju se još i blok kondenzatori ali se danas sve manje i manje koriste.

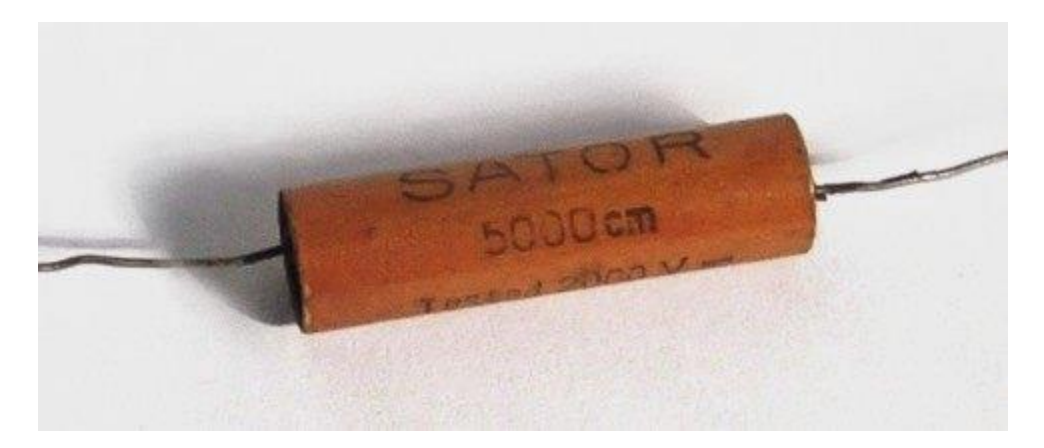

*Slika 28. Papirni kondenzator [22]*

Kod folijskih kondenzatora kao izolator se koristi plastični film te se još naziva i film kondenzator. Imaju dva plastična filma (izolatora) između kojih su dva metalna filma, najčešće su aluminijska, sa elektrodama namotanim u obliku valjka. Kondenzatori s metaliziranim filmom imaju dva plastična filma (koji tvore izolator) s vrlo tankom aluminijskom metalizacijom koja čini elektrode. Ovakvi kondenzatori nisu polarizirani.

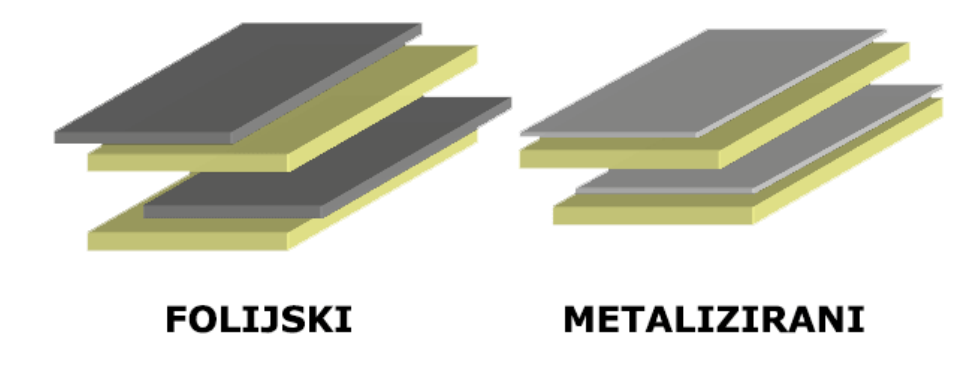

*Slika 29. Folijski i metalizirani kondenzator [22]*

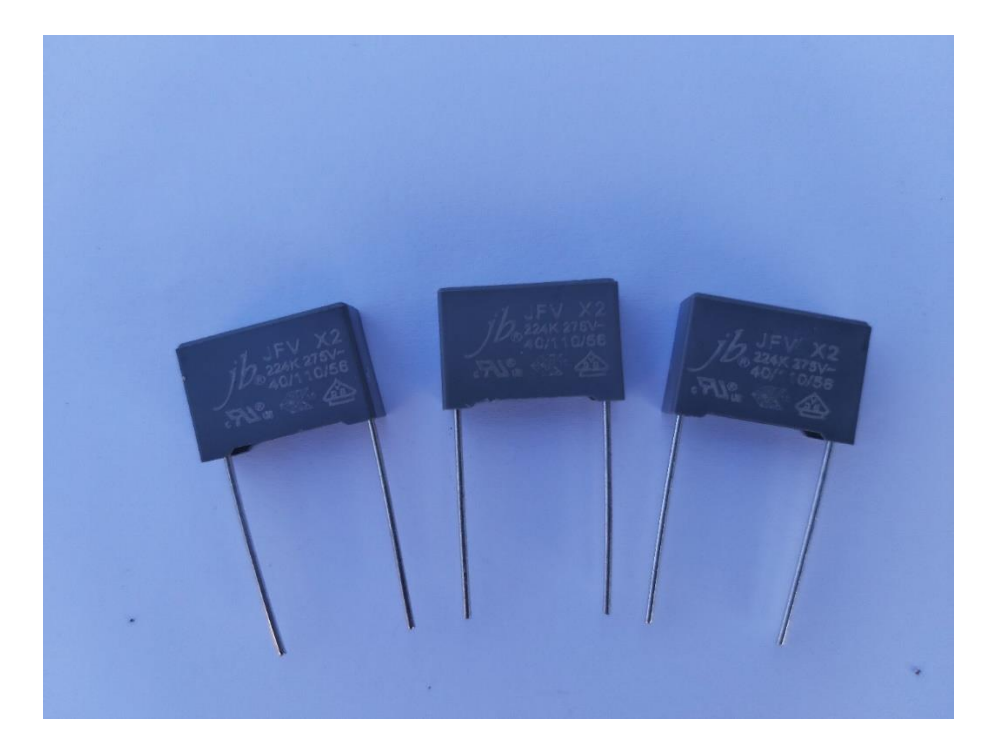

*Slika 30. Folijski kondenzator*

Ovi kondenzatori imaju vrlo dobre performanse i s vremenom ne gube karakteristike. Stabilniji su od papirnih kondenzatora. Radni napon se određuje preko debljine izolatora, pa su kondenzatori višeg radnog napona automatski fizički veći.

Kao izolator, keramički kondenzatori koriste materijale od keramike na koje se nanosi obloga koja je vodljiva. Imaju dobra izolatorska svojstva kao i visoki izolacijski otpor. Koriste se u visokofrekventnim krugovima zbog njihove visoke stabilnosti.

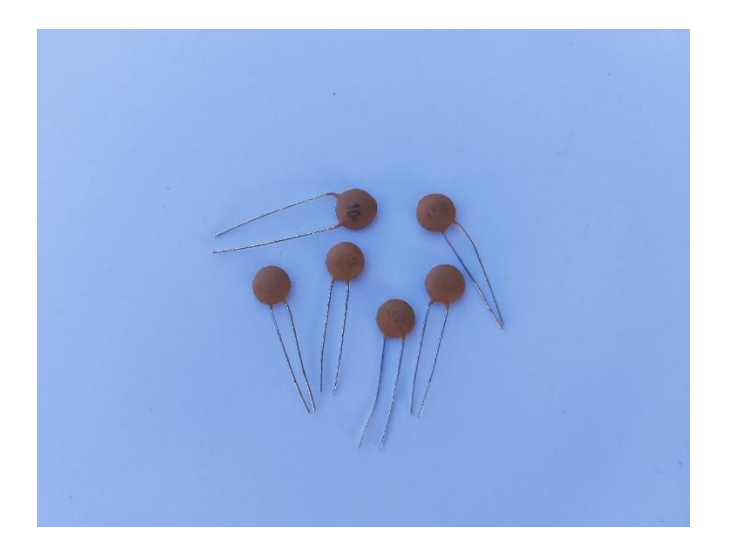

*Slika 31. Keramički kondenzator*

Elektrolitski kondenzator koristi aluminijski oksid kao izolator. Elektrolitski kondenzatori posjeduju jednu metalnu elektrodu (anodu), a druga je papir koji je natopljen elektrolitom. Velike vrijednosti kapaciteta dobivaju se tako što izolator čini vrlo tanak sloj oksida. Prilikom ugradnje ovih kondenzatora trebamo paziti na polaritet jer je većina ovih kondenzatora polarizirana. No, postoje i nepolarizirani elektrolitski kondenzatori, ali su nešto rjeđi. Nalazimo ih u sklopovima gdje se javljaju veliki kapaciteti, često za filtriranje napona.

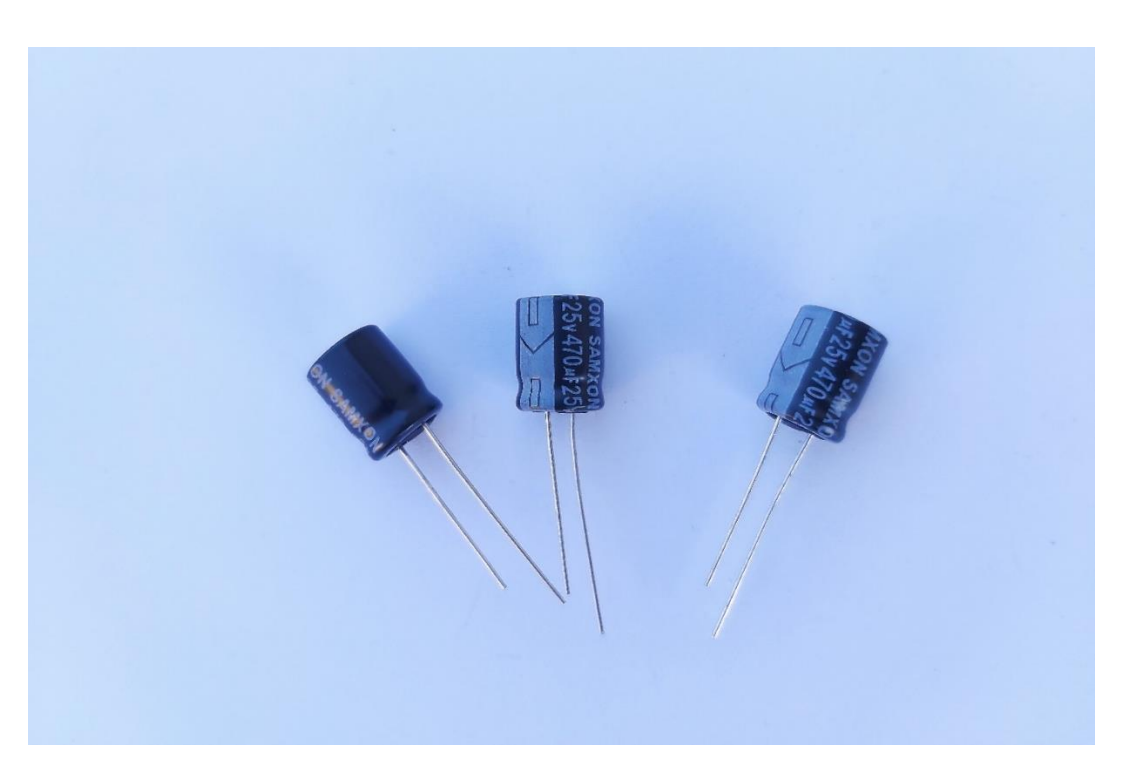

*Slika 32. Elektrolitski kondenzator*

Elektrolitski kondenzator može biti izrađen od tantala te se naziva tantal kondenzator. Takav kondenzator ima manji faktor gubitaka, te bolja svojstva od klasičnih elektrolitskih kondenzatora.

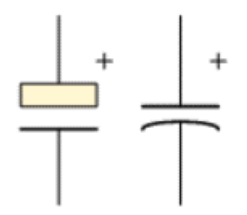

*Slika 33. Simbol polariziranog kondenzatora [23]*

Kod promjenjivih kondenzatora zakretanjem ploče mijenjamo kapacitet, koji imaju nekoliko paralelnih ploča, gdje su parne ploče spojene na jedan pol, a neparne ploče na drugi pol. Kako zakrećemo ploču tako mijenjamo površinu preklapanja, odnosno. kapacitet. Najveću korist imaju u podešavanju radio stanica.

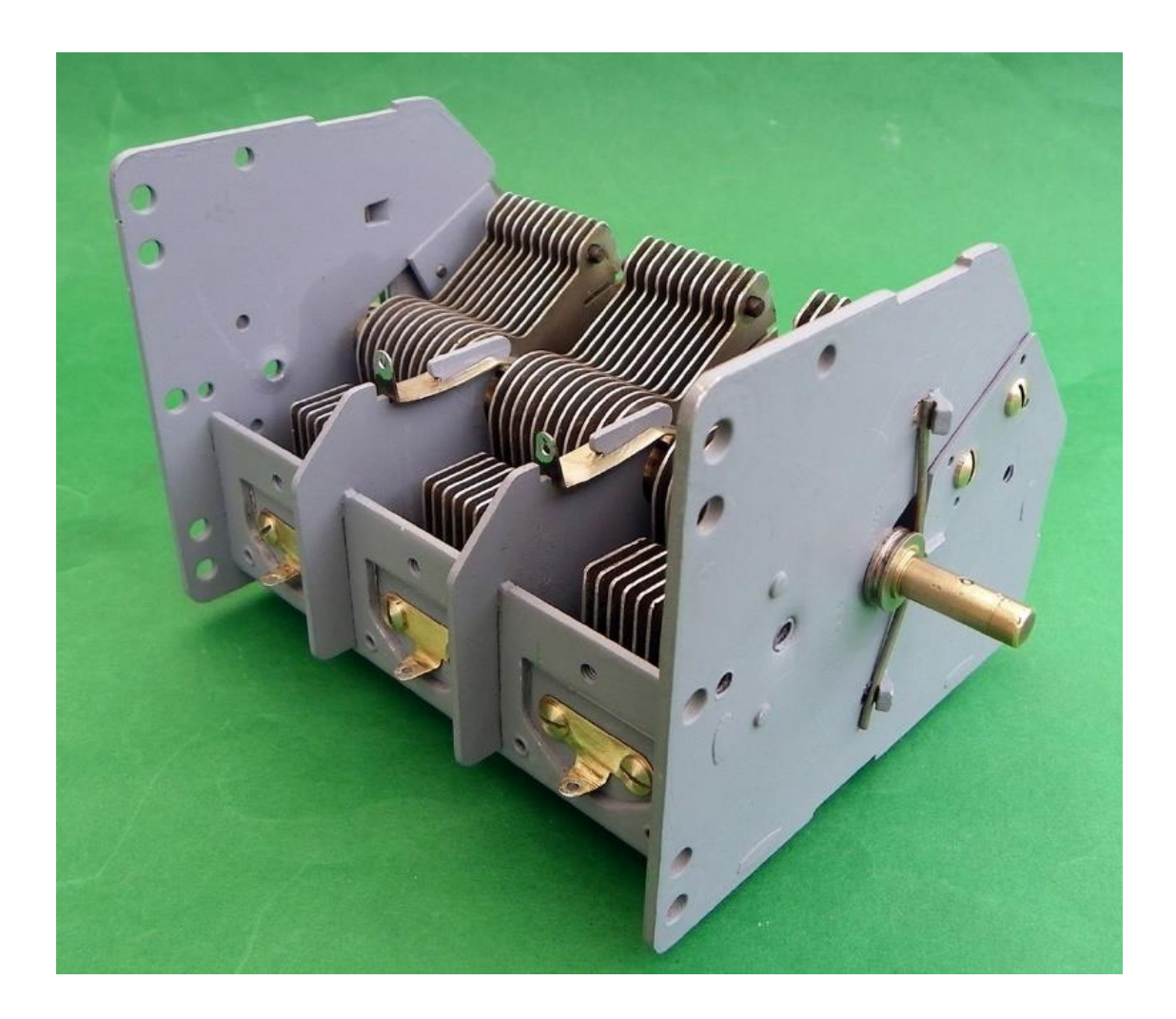

*Slika 34. Promjenjivi kondenzator [21]*

### **5. OTPORNICI**

#### **5.1 Uvod**

Otpornik je pasivna električna komponenta koja stvara otpor u protoku električne struje. U gotovo svim električnim mrežama i elektronskim krugovima mogu se pronaći. Otpor se mjeri u "OHMIMA". Ohm je otpor koji nastaje kada struja jednog ampera prolazi kroz otpornik s padom od jednog volta preko njegovih izvoda. Struja je proporcionalna naponu na krajevima izvoda. Taj omjer predstavlja [Ohmov zakon](http://www.resistorguide.com/ohms-law/) :

$$
U=I*R
$$

Otpornici se koriste u mnoge svrhe. Primjer: podjelu napona, proizvodnju topline, ograničavanje protoka struje u krugu, otpornik može služiti za smanjenje brzine punjenja kondenzatora, kontrolu i sigurnost za struju baze kod bipolarnih tranzistora, zaštita LED dioda i drugih poluvodiča od prekomjernih struja, dijeljenje napona i slično.

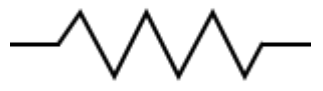

*Slika 35. Simbol otpornika prema starom ANSI standardu [24]*

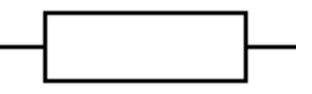

*Slika 36. Simbol otpornika prema IEC standardu [24]*

Otpornici se dijele na fiksne i promjenjive. Promjenjivim otpornicima otpor mijenjamo pomicanjem klizača (nazivamo ih još i potenciometrima ili reostatima), a fiksnim otpornicima otpor je određen za vrijeme proizvodnje te se ne može mijenjati.

Moguća je i podjela otpora koji je ovisan o fizičkoj količini na:

- Termistori ( NTC i PTC ) kao rezultat promjene temperature
- Foto otpornik (LDR) kao rezultat promjene razine svjetlosti
- Varistor (VDR) kao rezultat promjene napona
- Magnetni otpornik (MDR) kao rezultat promjene magnetskog polja

Moguće je napraviti podjelu fiksnih otpornika na temelju materijala i procesa izrade prema:

- [Sastavu](http://www.resistorguide.com/carbon-composition-resistor/) ugljika
- [Metalni film](http://www.resistorguide.com/metal-film-resistor/)
- [Folija](http://www.resistorguide.com/foil-resistor/)
- [Žičani](http://www.resistorguide.com/wirewound-resistor/)
- [Metalni oksidni film](http://www.resistorguide.com/metal-oxide-film-resistor/)

#### **5.2 Fiksni otpornici**

Otpornici na sastavu ugljika su otpornici gdje se kao otporni materijal koristi tanki sloj čistog ugljika nanešen na keramičku jezgru od koje su izgrađeni. Sklopovi izloženi visokim temperaturama te visokonaponski sklopovi su najčešće primjene.

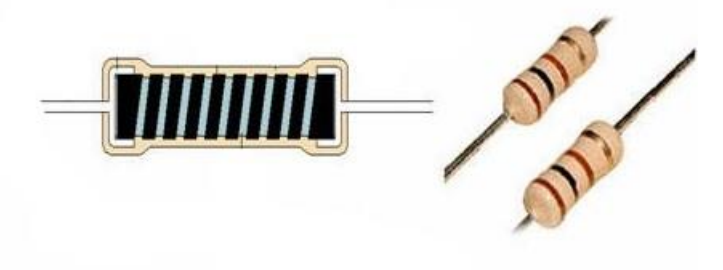

*Slika 37. Otpornik na sastavu ugljika [25]*

Metal-film otpornici danas se najčešće koriste. Princip izrade im je sličan kao i kod otpornika na sastavu ugljika. Podnose veće temperature nego otpornici na sastavu ugljika. Imaju plavu boju tijela te se koriste u svim sklopovima.

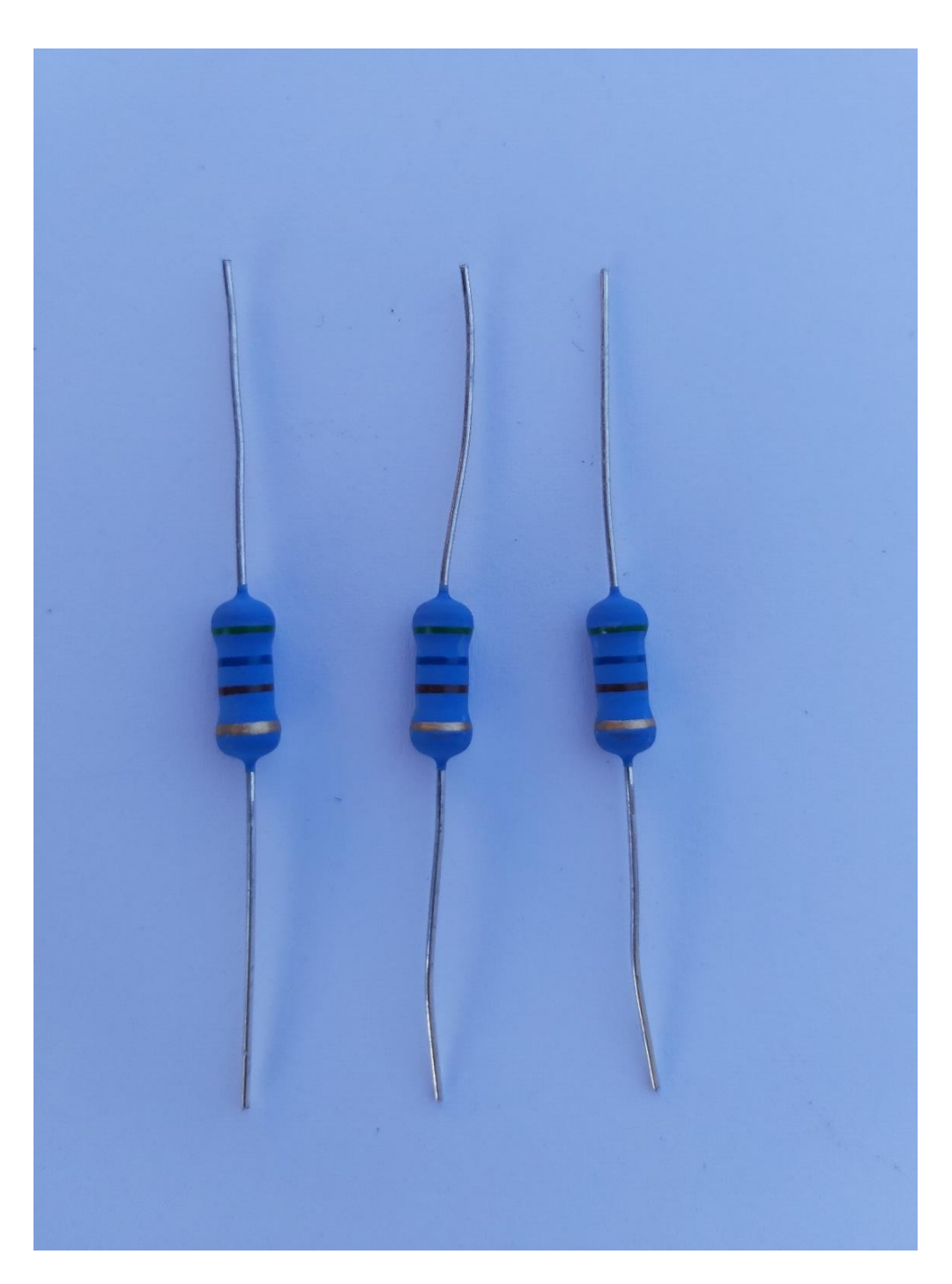

*Slika 38. Metal-film otpornik*

Najbolja svojstva imaju folijski otpornici, imaju dugi vijek trajanja te najmanji šum. Vrlo visoka preciznost se postiže u procesu izrade, te se zbog svog dugog vijeka trajanja koriste se sklopovima gdje je potrebna visoka stabilnost i preciznost.

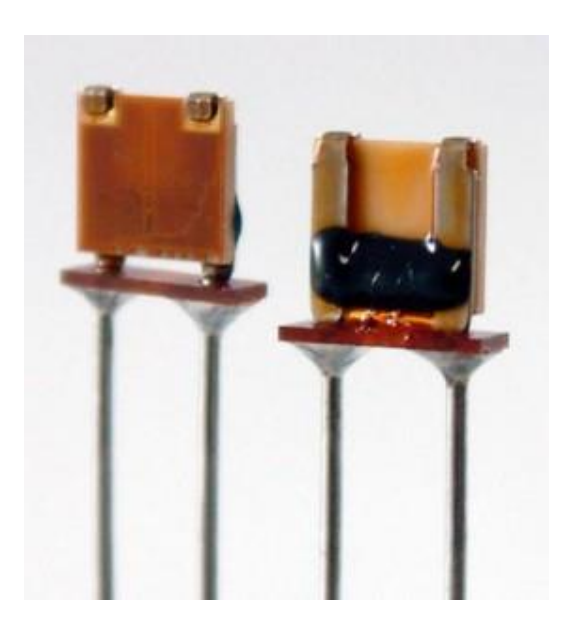

*Slika 39. Folijski otpornik [25]*

#### **5.3 Promjenjivi otpornici**

Kod promjenjivih otpornika, odnosno potenciometrima, otpor se mijenja zakretanjem osovine, odnosno pomicanjem klizača. Sastoje se od tri priključnice, dvije su spojene na svaki kraj otpornog elementa, a treća je tzv. klizač, gdje se pomicanjem klizača mijenja otpor između klizača i druge dvije priključnice. Potenciometar se može gledati kao serijski spoj dva otpornika. Prvi otpornik predstavlja otpor između klizača i jedne priključnice, a drugi otpor između klizača i druge priključnice. Mi smo koristili 3 potenciometra od kojih je svaki regulirao svoju žarulju.

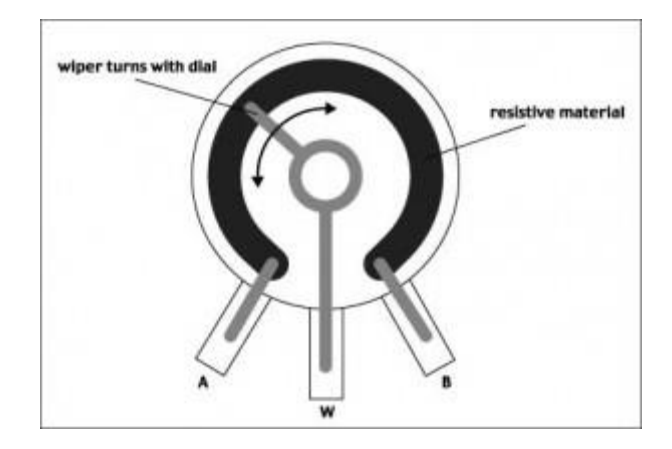

*Slika 40. Promjenjivi otpornik [25]*

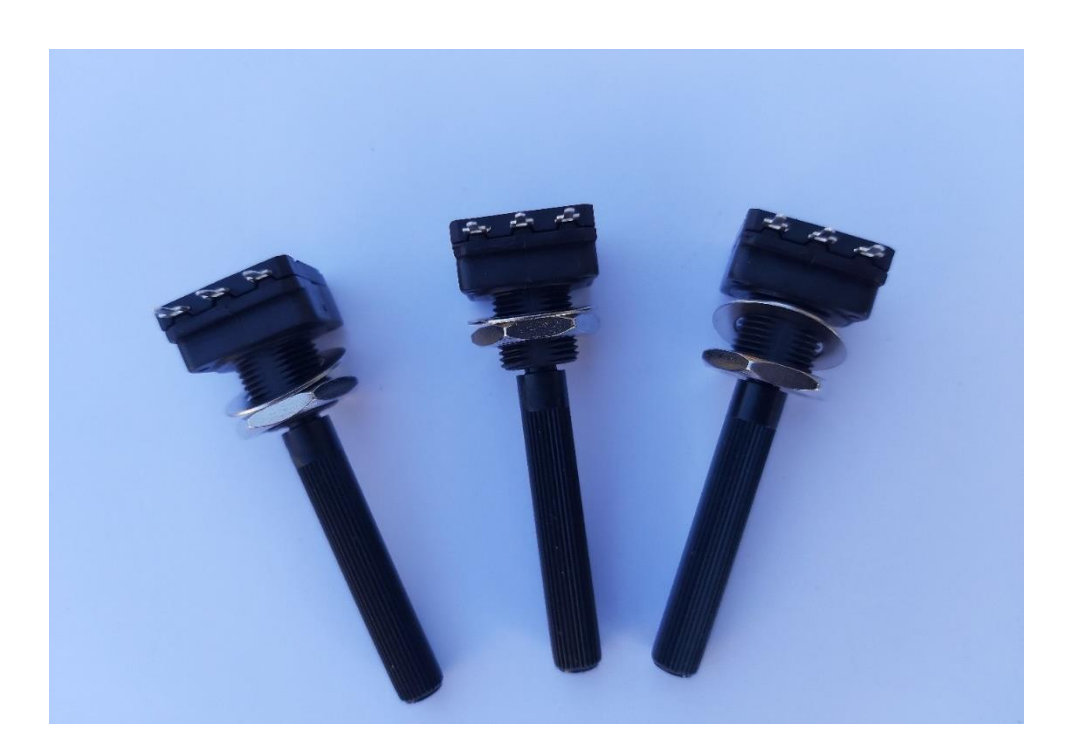

*Slika 41. Korišteni potenciometar*

Da bi znali koje je vrijednosti naš otpornik, pomažu nam prsteni u bojama koji se nalaze na otporniku te tako pomoću tablice možemo odrediti vrijednost otpornika.

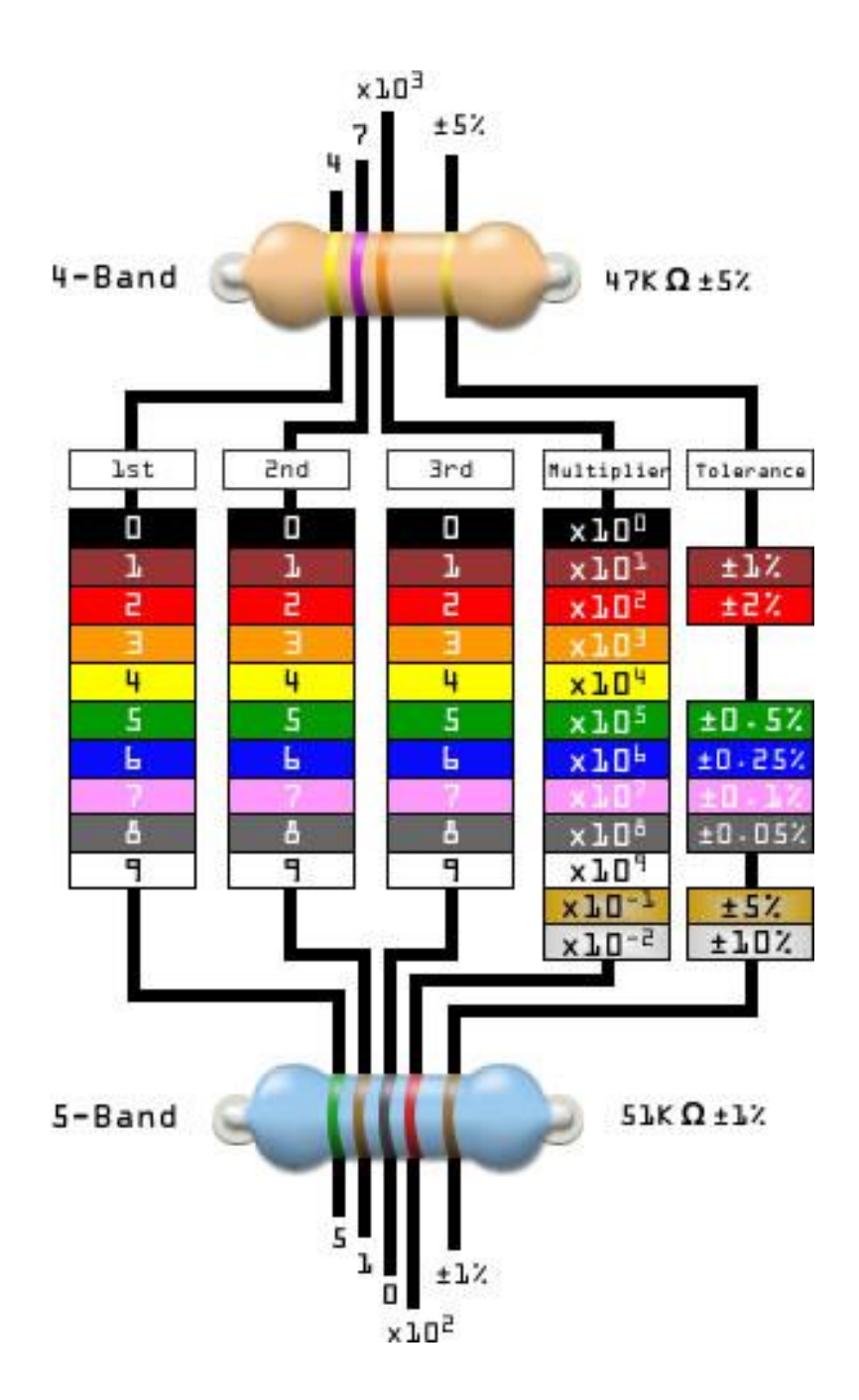

*Slika 42. Tablica za određivanje vrijednosti otpornika [26]*

## **6. MIKROFONI**

Mikrofon se pojavljuje u različitim veličinama, vrstama te oblicima. Svrha svakoga mikrofona je da pretvore zvučnu vibraciju u električnu energiju. Najčešće se to ostvaruje vibracijom zraka na membranu koja je spojena na električni pretvornik gdje dobivamo električni napon. Razlikujemo više vrsta mikrofona: dinamički, kondenzatorski, ugljeni te mikrofon s vrpcom.

U ovom radu koristimo kondenzatorski mikrofon jer nam nije potrebno da se svjetla uključuju kada se i najmanja molekula zraka kreće kao što je slučaj kod mikrofona s vrpcom.

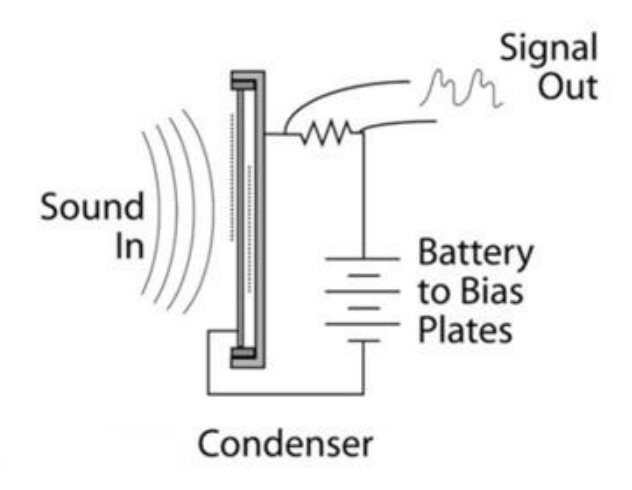

*Slika 43. Shema mikrofona [27]*

Kondenzatorski mikrofon je kondenzator koji ima pozitivno i negativno nabijene elektrode gdje postoji zračni prostor između njih, odnosno, ovakav kondenzator ima dvije električki nabijene ploče od kojih se jedna može pomicati te ima svojstvo membrane, dok je druga ploča fiksna. Kako zvuk pomiče membranu tako uzrokuje promjenu razmaka između statične ploče i membrane. Nakon toga ovakva promjena uzrokuje promjenu kapaciteta i udaljenost između statične podloge i membrane, gdje se dolazi do promjene u naponu koji se kasnije mora pojačati. Pojačanje vršimo tranzistorima kao u našem slučaju.

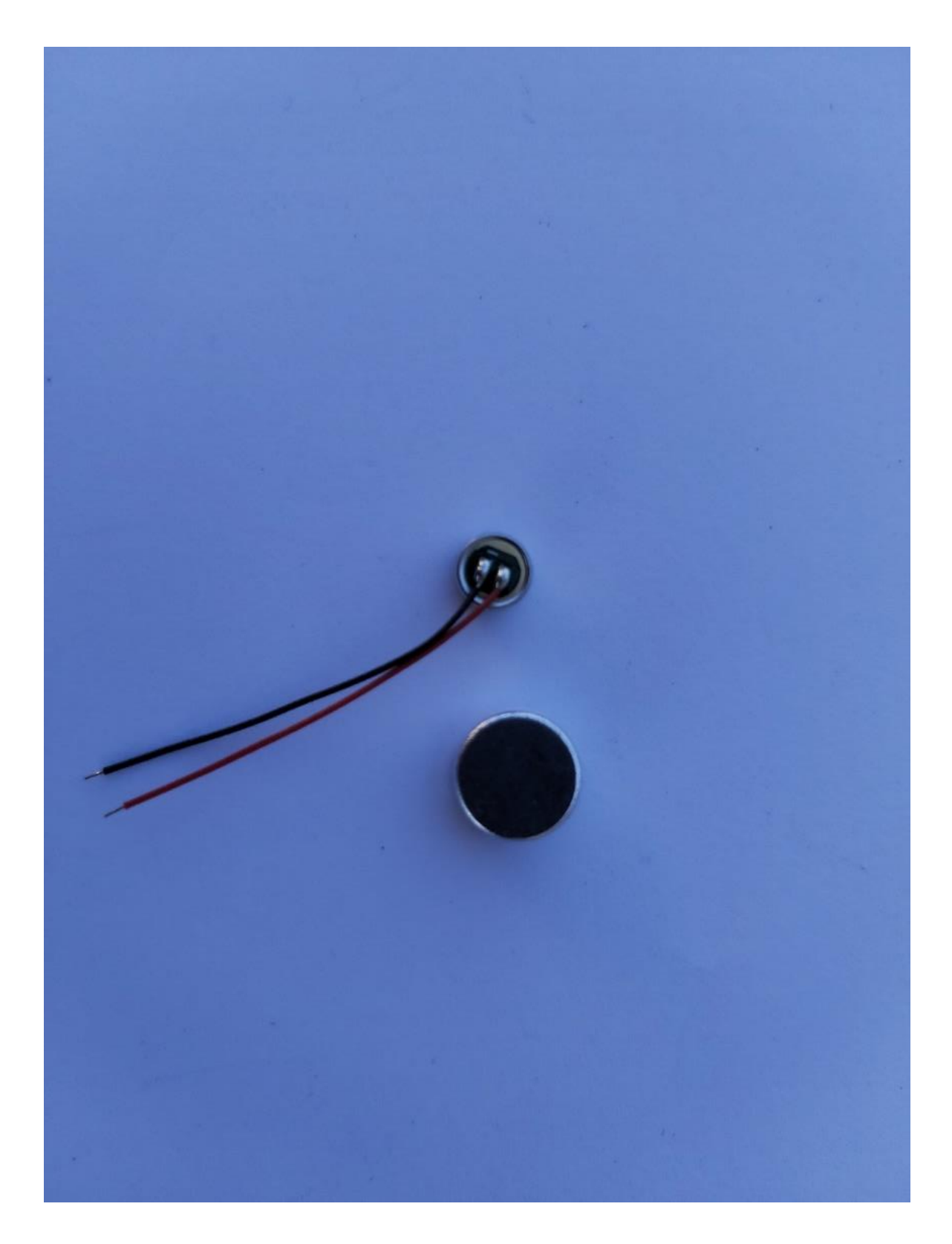

*Slika 44. Kondenzatorski mikrofon*

# **7. OPIS RADA SKLOPA I IZRADA PLOČICE**

### **7.1 Opis rada sklopa**

Light show se napaja direktno iz mreže (230V~) te se ispravlja preko ispravljačke diode D1. Kada se uređaj uključi, prilikom uključivanja nastaju udarne struje, te zbog toga moramo staviti zavojnicu da bi se smanjio utjecaj udarnih struja.

Nakon diode D1 napon se dalje filtrira na kondenzatoru C3, kojim se napaja ostatak sklopa. Preko otpornika R7 također ograničavamo protok struje na PCB pločici. Kada mikrofon M1 dobije zvučni signal iz okoline, te kako zvuk pomiče membranu tako uzrokuje promjenu razmaka između statične ploče i membrane.

Nakon toga ovakva promjena uzrokuje promjenu kapaciteta i udaljenost između statične podloge i membrane, gdje dolazi do promjene u naponu koji se kasnije mora pojačati. Nakon toga dobiveni intenzitet električnog signala ide na dva tranzistora T1 i T2 koji čine pred-pojačalo zajedno sa otpornicima R1, R2, R3, R4, R5 i R6 te kondenzatorima C1, C2, C4 koji pojačavaju signal iz mikrofona.

Zatim, kada signal prođe pred-pojačalo, putuje prema filterima (u našem slučaju 3 filtera), gdje se signal filtra, šalje na tiristore koji okidaju prema jačini i dužini signala. Kako tiristori okidaju tako nam se uključuju i isključuju naše žarulje.

Imamo tri filtarska sklopa za visoke, srednje i niske frekvencije. Pomoću potenciometara P1, P2 te P3 zasebno reguliramo jačinu ulaznog signala u filtre gdje izlazni signali sa filtra putuju na upravljačku elektrodu tiristora.

Ako želimo da manja struja aktivira veću struju, ali da veća struja i dalje teče i kad se zaustavi manja struja, tada pričamo o tiristoru. Drugim riječima, tiristor ostaje uključen i ostaje u tom stanju dok se krug ne resetira. Tako će naše žarulje svijetliti i dalje dok se krug ne resetira.

|                     | <b>Tip</b>           | Oznaka                          | Količina       |
|---------------------|----------------------|---------------------------------|----------------|
| <b>TRANZISTORI</b>  | <b>BC337</b>         | T1, T2                          | $\overline{2}$ |
| <b>DIODE</b>        | 1N4007               | D1                              | $\mathbf{1}$   |
| <b>TIRISTORI</b>    | <b>TIC106M</b>       | T1, T2, T3                      | 3              |
| <b>OTPORNICI</b>    | 2.2 Kohm             | R1, R3, R6                      | 3              |
|                     | 1.2 Mohm             | R <sub>2</sub> , R <sub>5</sub> | $\overline{2}$ |
|                     | 12 Kohm              | R4                              | $\mathbf{1}$   |
|                     | 15 Kohm              | R7                              | $\mathbf{1}$   |
|                     | 560 Ohm              | R8                              | $\mathbf{1}$   |
|                     | 330 Ohm              | R9                              | $\mathbf{1}$   |
|                     | 150 Ohm              | R10                             | $\mathbf{1}$   |
|                     | Potenciometar 1Kohm  | P1, P2, P3                      | 3              |
| <b>KONDENZATORI</b> | $100$ nF             | C1, C6                          | $\overline{2}$ |
|                     | 470 uF elektrolitski | C <sub>2</sub>                  | $\mathbf{1}$   |
|                     | 100 uF elektrolitski | C <sub>3</sub>                  | $\mathbf{1}$   |
|                     | 1 uF elektrolitski   | C <sub>4</sub>                  | $\mathbf{1}$   |
|                     | 4.7uF elektrolitski  | C <sub>5</sub>                  | $\mathbf{1}$   |
|                     | 2.2 uF elektrolitski | C7                              | $\mathbf{1}$   |
|                     | 220 nF               | C8                              | $\mathbf{1}$   |
|                     | 47 nf                | C9                              | $\mathbf{1}$   |
| <b>MIKROFON</b>     | Kondenzatorski       | M1                              | $\mathbf{1}$   |

*Tablica 1. Popis komponenata*

Osim navedenih komponenata trebali su nam konektori za pločicu za izlaz signala, kabel s utikačem za mrežu, žarulje te zavojnica.

## 7.2 Program "EAGLE"

## **7.2.1 Uvod**

EAGLE je softver za elektroničku automatizaciju dizajna koji omogućuje dizajnerima PCB pločica da jednostavno povežu shematske dijagrame, povežu komponente nužne za izradu pločice sa značajkama [automatskog usmjerivača](https://en.wikipedia.org/wiki/Auto-router) i [računalne proizvodnje](https://en.wikipedia.org/wiki/Computer-aided_manufacturing) (CAM). Sheme se pohranjuju u datoteke s .SCH nastavkom, dijelovi su definirani u knjižnicama uređaja s .LBR proširenjem. No, sheme za izradu PCB pločice pohranjuju se s nastavkom .BRD. EAGLE sprema Gerber i PostScript datoteke kao i Excellon i Sieb & Meyer datoteke za bušenje

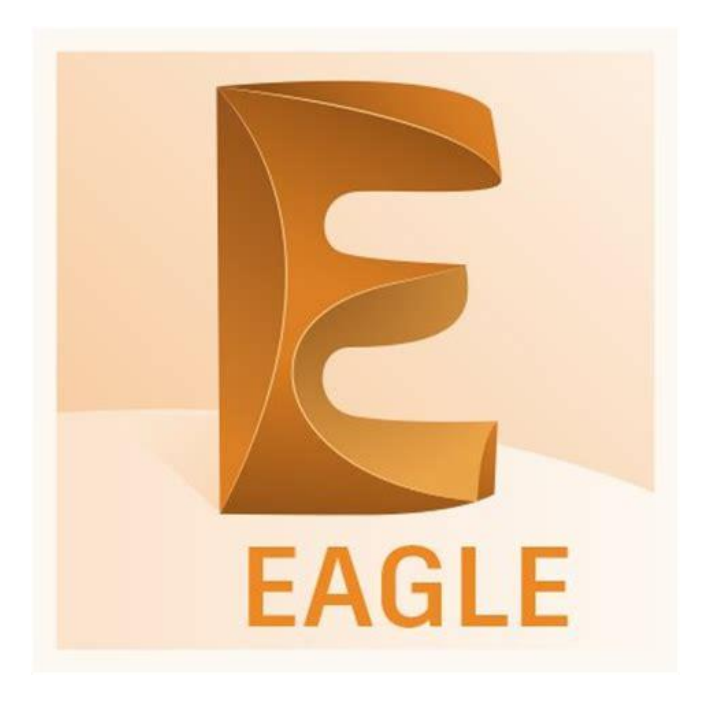

*Slika 45. Logo programa "EAGLE" [28]*

#### **7.2.2 Izrada sheme sklopa te sheme PCB pločice**

Prije same izrade PCB pločice, potrebno je nacrtati shemu pomoću programa EAGLE. EAGLE nudi besplatnu verziju kojom se može svatko pozabaviti želi li izraditi pločicu.

Kada sam otvorio program EAGLE napravio sam novi projekt pod imenom trokanalni svjetlosni reflektor. Nakon toga otvara se novi prazni list u kojem se crta shema. Prije samog početka crtanja sheme, naručene su potrebne elektroničke komponente nužne za crtanje sheme te osnovno funkcioniranje sklopa. Zatim, nakon naručenih elemenata koji su imali svoje dimenzije, crtao sam shemu na osnovu istih jer se mora znati razmak između

nožica te same veličine komponenata, a to nam sve nudi program EAGLE u svojem "Library".

No, morao sam ubaciti jedan "Library" koji je skinut sa interneta jer u osnovnom "Library" nisu bile sve komponente.

Pritiskom na funkciju "Add Part" nalazim svoje komponente i odabirem iste koje stavljam na prethodno otvoreni novi list. Svakom elementu se dodjeljuje naziv, vrijednost, pozicija, opis, kut i mnogo drugih opcija koje program nudi. Nakon što sam odabrao sve komponente te nakon spajanja istih, provjerio sam dali je sve dobro te spremio shemu pod nastavkom .SCH.

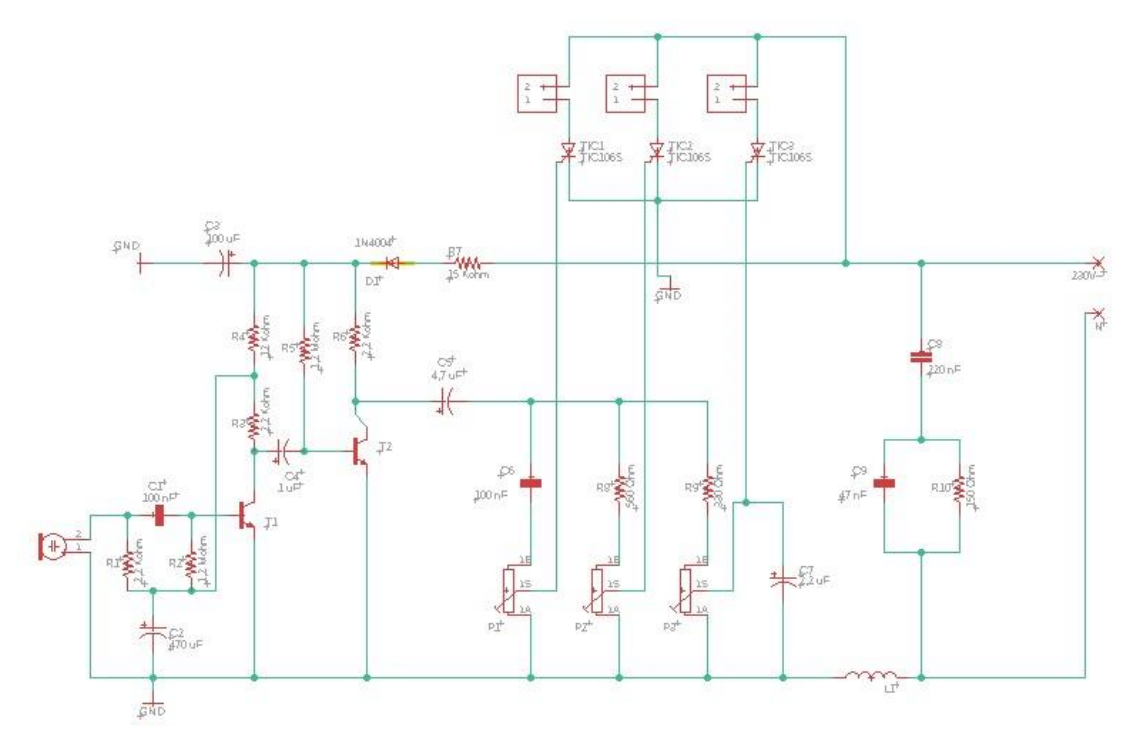

*Slika 46. Shema svjetlosnog reflektora*

Nakon izrade elektroničke sheme slijedi izrada sheme za PCB pločicu. Pritiskom na opciju "BRD" u izborniku, otvara nam se izgled svih povezanih komponenata koje ćemo morati posložiti na pločicu. Na osnovu količine i veličine komponenata određujemo veličinu izgleda pločice. Zatim, povlačimo komponente na pločicu te ih slažemo da bude sve uredno. Kada smo posložili komponente sa shemi pločice, sljedeći korak je bio "Autorouter". Pritiskom na opciju "Autorouter", program nam automatski poveže sve komponente, odnosno napravi vodove kojima će teći struja na PCB pločici. Opcija "Autoroter" nam omogućuje da odaberemo koliko želimo "Layer-a", odnosno slojeva da nam pločica ima, a to nam prvenstveno ovisi o količini komponenata. Ja sam za svoju

pločicu odabrao dva sloja. Nakon toga morao sam proširiti neke vodove pritiskom desnim klikom miša na odabrani vod pod opcijom "Width" te preusmjeriti neke vodove jer su bili preblizu lemnih točaka.

No, kako je svaka komponenta imala malu lemnu točku, morao sam povećati i lemne točke radi lakšeg lemljenja. Prvo odaberemo "Library" u kojem se nalazi komponenta, zatim nađemo komponentu pod opcijom "Footprint" te odaberemo veličinu lemne točke.

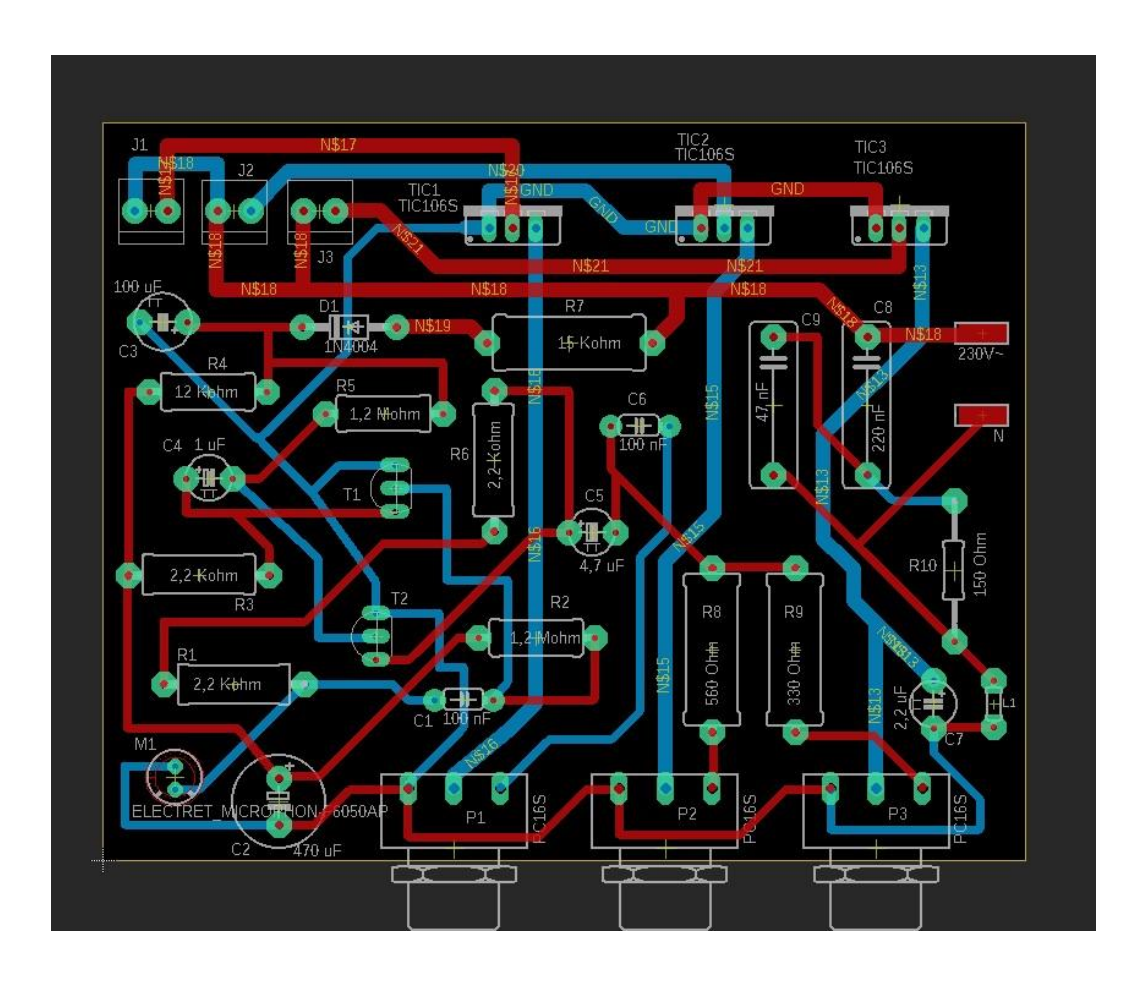

*Slika 47. Izgled gotove sheme PCB pločice*

Nakon dizajna pločice potrebno je datoteku izvesti u "Gerber file" koji je nužan za mehaničko glodanje PCB pločice. U izborniku odaberemo funkciju "CAM Processor" te u ponuđenom dijaloškom okviru odaberemo "Gerber file" i dovršimo izvoz datoteke koja ide na izradu pritiskom na opciju "Process Job".

## **7.3 LPKF tehnologija**

## **7.3.1 Uvod**

Nakon izvoza datoteke u "Gerber file" slijedi izrada pločice pomoću LPKF tehnologije. LPKF Laser & Electronics je vodeći brend laserskih rješenja za tehnološku industriju. Ono što se nudi od laserskih sustava zaslužni su za izradu štampanih pločica, mikročipova, automobilskih dijelova i mnogih drugih komponenata.

Od LPKF tehnologije za izradu PCB pločice koristili smo:

- Upravljački program LPKF CircuitPro PM 2.3
- ProtoMat S63
- ProtoFlow S
- LPKF UV Lamp Table

## **7.3.2 Program CircuitPro PM 2.3**

Software "CircuitPro PM 2.3" dizajniran je tako da je jednostavan za korištenje, savršeno je usklađen s hardverom i kompatibilan sa svim standardnim CAD programima.

LPKF CircuitPro će uvesti sve formate razmjene podataka, nudi opsežne mogućnosti uređivanja i kontrole PCB pločice.

Kada smo izveli datoteku u "Gerber file" pomoću programa "CircuitPro PM 2.3" odabiremo parametre za izradu pločice. Program je povezan sa strojem "ProtoMat S63" koji će izrađivati pločicu. Program nam nudi mnogo opcija. Kada otvorimo program odabiremo funkciju "Process planning wizard" te pratimo korake i odabiremo koliko će pločica imati "Layer-a", u našem slučaju odabiremo "Double-sided". Zatim učitavamo naš "Gerber file" te namještamo sve parametre za početak rada.

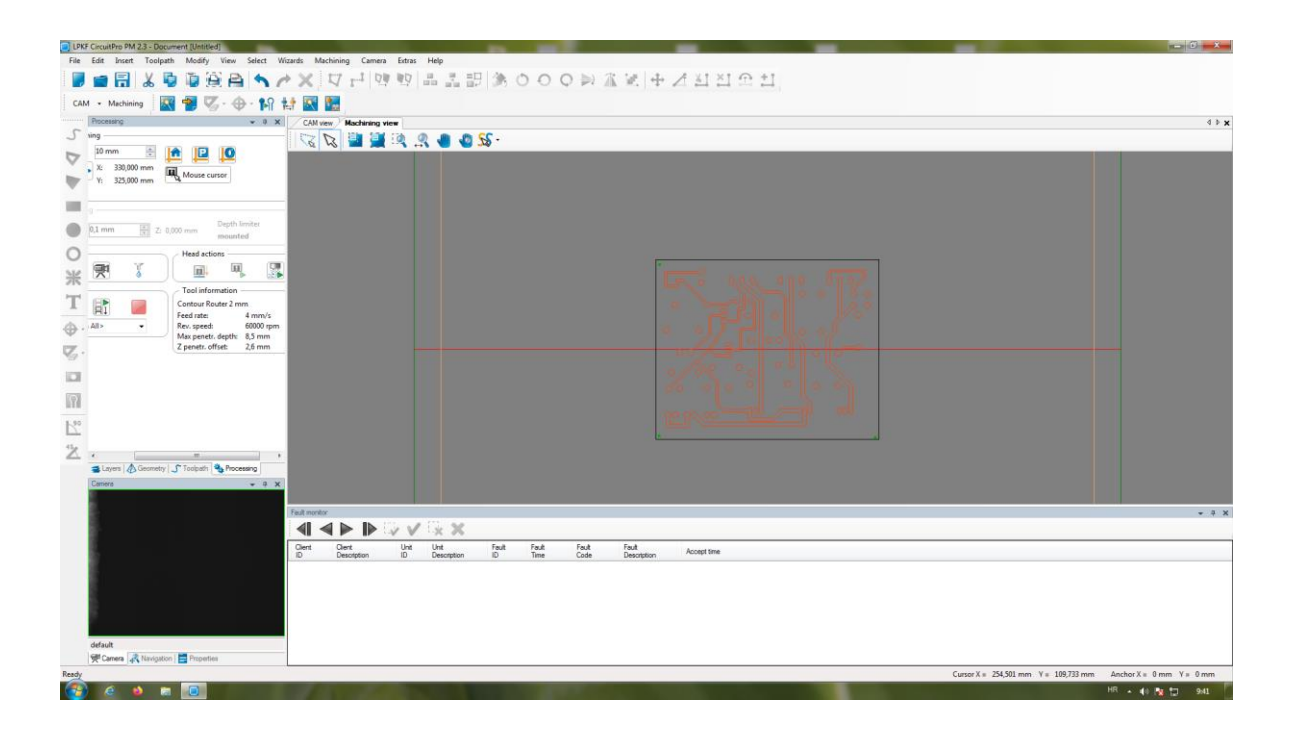

*Slika 48. Rad u programu "CircuitPro PM 2.3"*

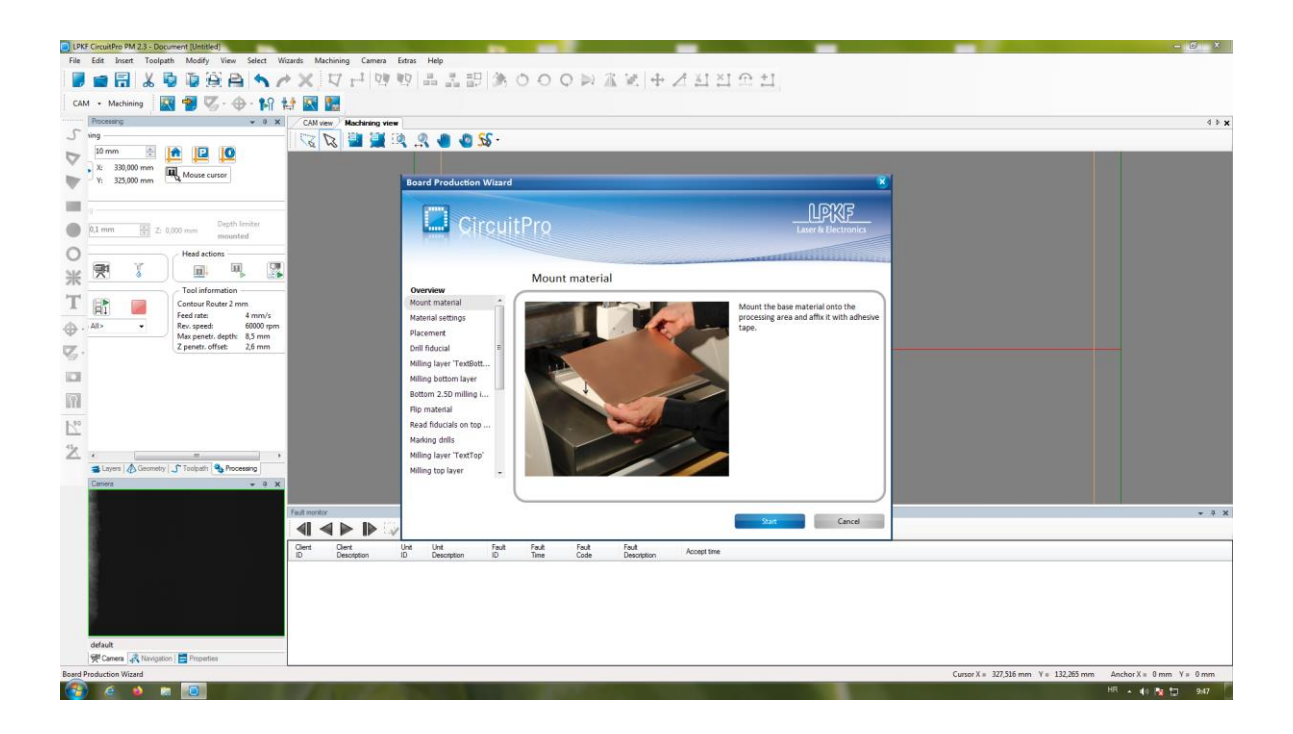

*Slika 49. Praćenje koraka u programu "CircuitPro PM 2.3"*

#### **7.3.3 ProtoMat S63**

ProtoMat S63 idealan je stroj za gotovo sve aplikacije za izrađivanje u "kući" gdje su brzina i sigurnost presudni. Visoka rotacijska brzina osigurava fine strukture do 100 µm koje zahtijevaju mnoge moderne aplikacije. Opsežne značajke čine S63 savršenim dodatkom u bilo kojem razvojnom okruženju. Preciznost i performanse ovog kompaktnog kruga su i više nego zadovoljavajuće.

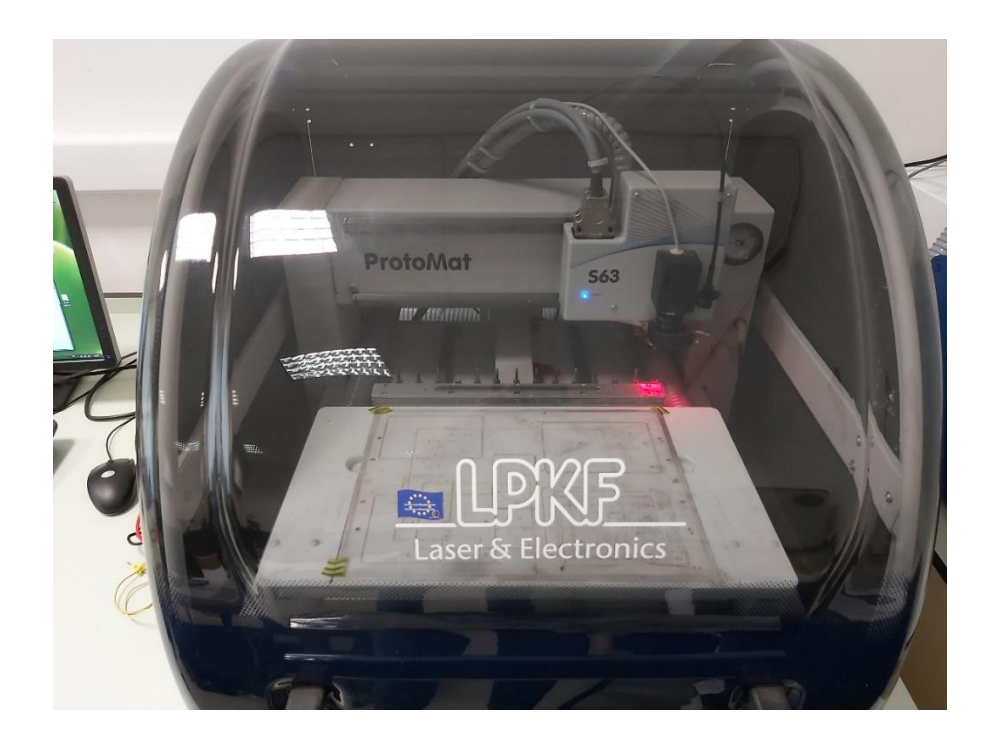

*Slika 50. ProtoMat S63*

Program na osnovu podataka iz "Gerber file-a automatski odabire svrdla potrebna za izradu vodova te rupa na pločici. ProtoMat S63 koristi svrdla koja su veličinom od 0,1 mm pa na dalje. Kada se treba koristiti drugo svrdlo, stroj automatski odabire svrdlo koje je potrebno za daljnju obradu.

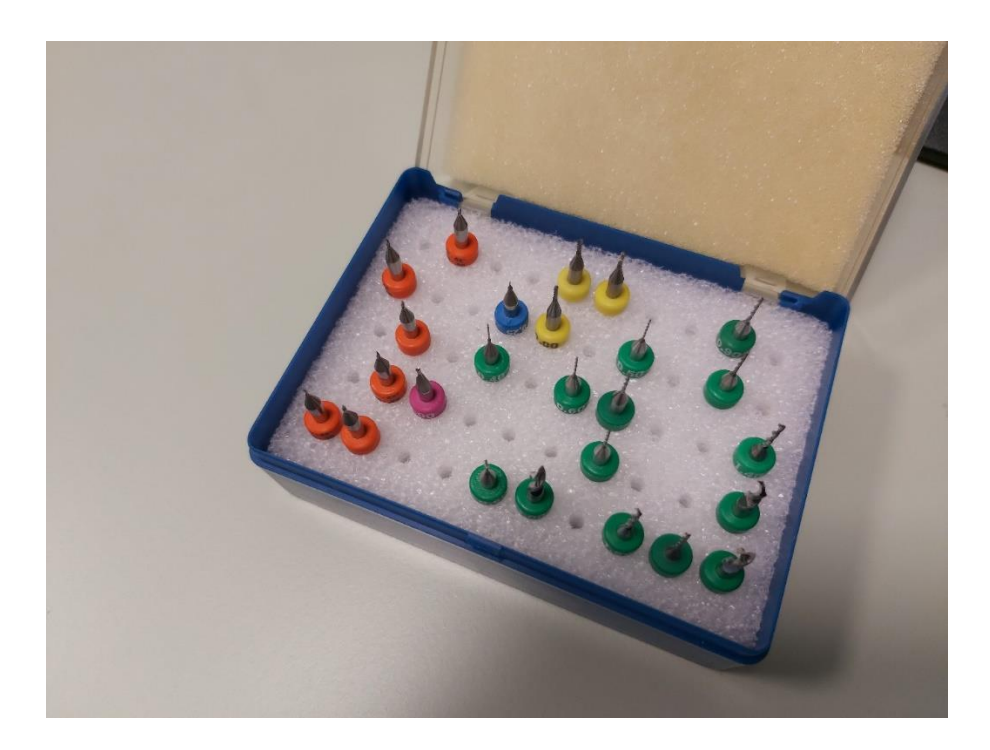

*Slika 51. Svrdla za ProtoMat S63*

Kada smo sve to obavili stavljamo komad ploče u stroj. Ploča se sastoji od izolacijskog materijala koja je presvučena slojem bakra s obje strane. No, prije što smo stavili ploču u naš stroj, očistio sam područje na ploči gdje će biti izrađena naša PCB pločica.

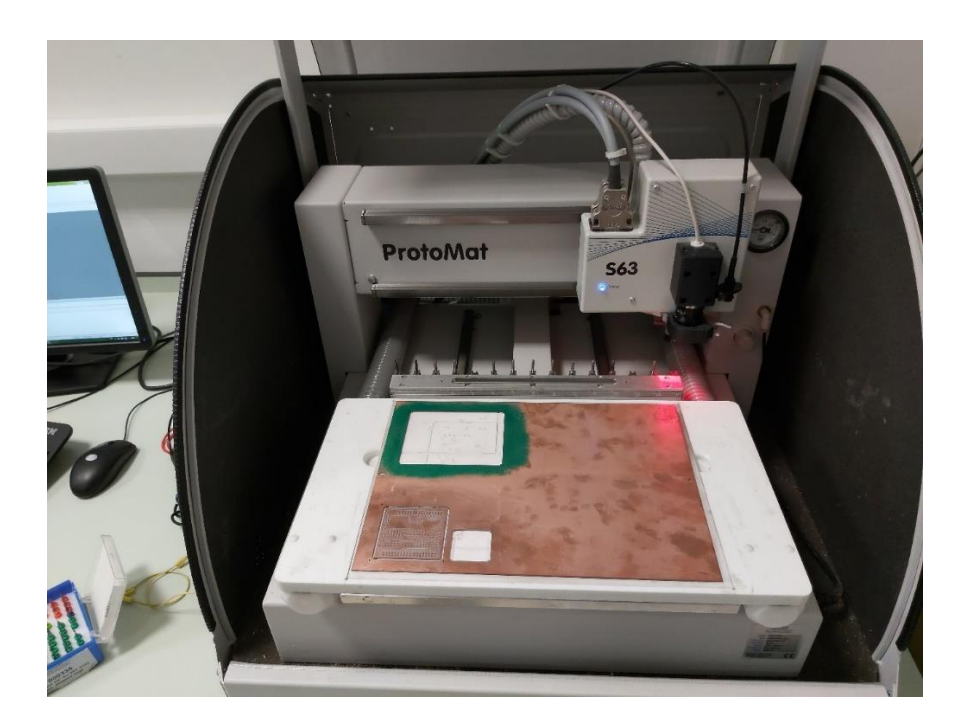

*Slika 52. Izgled unutrašnjosti stroja*

Ploča je u stroju bila pričvršćena trakom kao dodatno osiguranje kako ne bi došlo do pomaka ploče tokom procesa izrade, no, prvenstveno gdje se stavlja ploča koristi se kompresor koji drži ploču na mjestu.

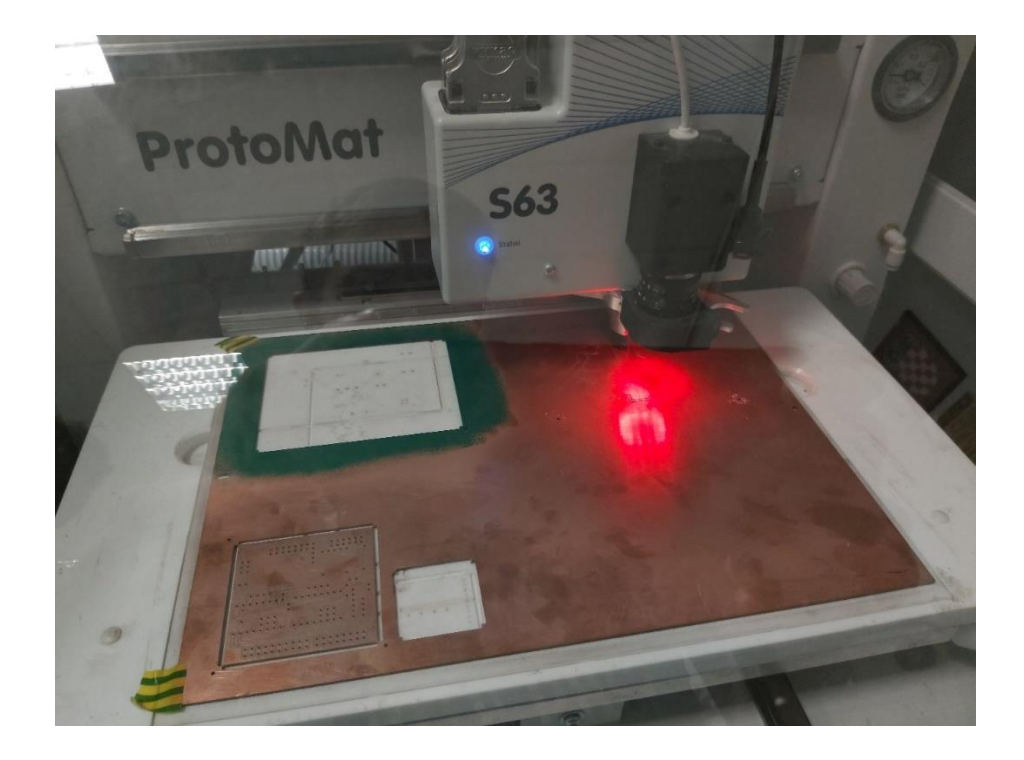

*Slika 53. Izrada pločice u tijeku*

Pomoću programa pozicionirali smo svrdlo iznad ploče gdje će biti izrađena pločica te pokrenuli stroj. Stroju je trebao neko vrijeme da se zagrije da započne obradu.

Prvo što je stroj napravio su 3 referentne točke da se zna pozicionirati. Kako je stroj krenuo sa radom, mi smo pažljivo pratili proces izrade jedne strane pločice. Nakon što je bila dovršena jedna strana pločice, program nas je obavijestio o istom i tražio da se ploča okrene na drugu stranu radi dovršetka procesa izrade pločice.

No, prije što je stroj počeo sa drugom stranom, osim okretanja ploče, morali smo prvenstveno pozicionirati svrdlo da bi sve bilo točno. To smo napravili pomoću programa gdje smo pažljivo namještali svrdlo iznad jedne od referentnih točaka, a u tom nam je pomogla kamera kraj svrdla koja nam je govorila točnu poziciju svrdla iznad ploče. Stroj je radio još par minuta i dovršio pločicu.

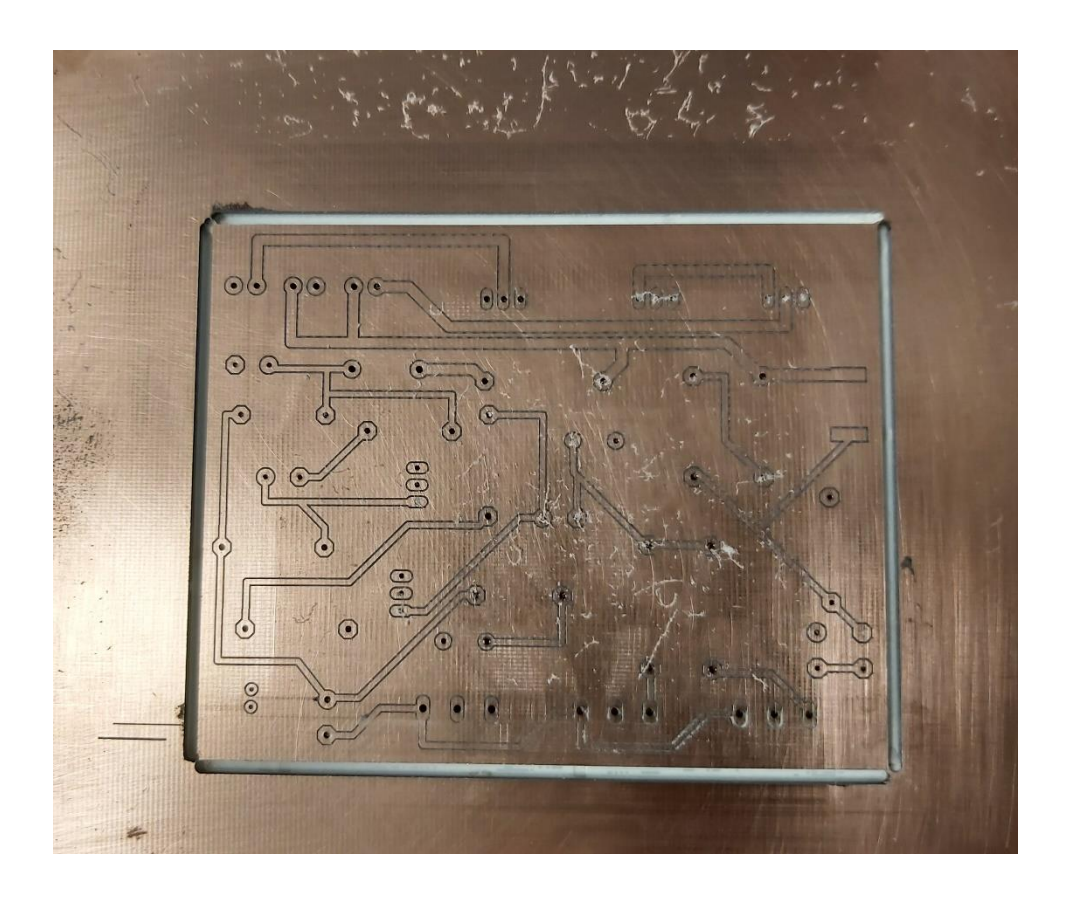

*Slika 54. Izgled gotove pločice*

#### **7.3.4 Maska za lemljenje**

Nakon izrađene PCB pločice slijedi premaz maskom za lemljenje "Solder mask". Maska za lemljenje ili otpornik na lemljenje je tanki sloj polimera koji se obično nanosi na bakrene PCB pločice radi zaštite od oksidacije i sprečavanja stvaranja mostova lemljenja između usko razmaknutih točaka za lemljenje. Most lemljenja je slučajna električna veza između dva vodiča pomoću male mrlje tokom lemljenja. PCB koriste maske za lemljenje kako bi se spriječilo da se to ne dogodi. Kad se jednom nanesu, na mjestima za lemljenje moraju se otvoriti mjesta na kojima su lemljene komponente, što se postiže fotolitografijom, odnosno u našem slučaju LPKF UV lampom. Maska za lemljenje je inače zelene boje, no može biti dostupna u različitim bojama.

Miješanjem dvije komponente dobili smo masku za lemljenje koja je bila zelene boje. Za to nam je trebala jedna mala posuda, jedan štapić za miješanje te mali valjak za premazivanje pločice. Nakon dobivene maske uzeo sam valjak koji sam uronio u dobivenu smjesu te prešao po pločici sve dok pločica nije bila prekrivena maskom za lemljenje.

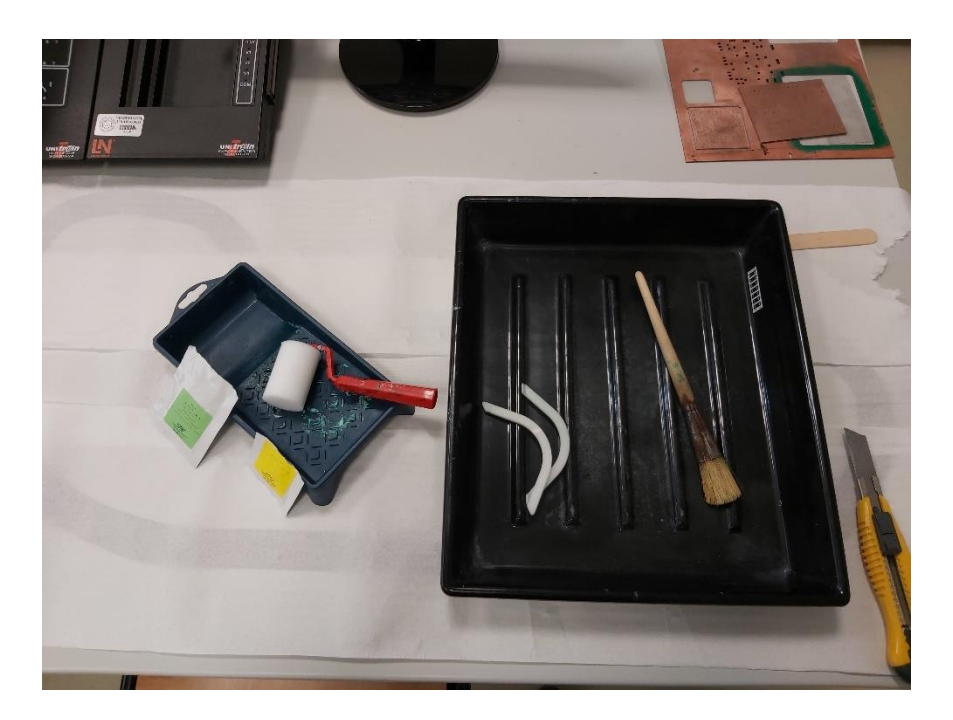

*Slika 55. Pribor za stavljanje maske za lemljenje*

### **7.3.5 ProtoFlow S pećnica**

Pločica sa trenutnom maskom za lemljenje ide u pećnicu "ProtoFlow S" na 10 min/80<sup>0</sup>C da maske otvrdne. ProtoFlow S odlikuje se ravnomjernom raspodjelom topline, jednostavnim programiranjem i mnogim unaprijed definiranim temperaturnim profilima. Kompaktni dizajn i učinkovita potrošnja energije čine ga jednom od najkorisnijih komponenata u izradi PCB pločica. Pritiskom na tipku na pećnici, ladica se izvuče u koju ide pločica. Pećnica ima integriranu unutarnju rasvjetu u ladici koja omogućuje pravilno praćenje procesa.

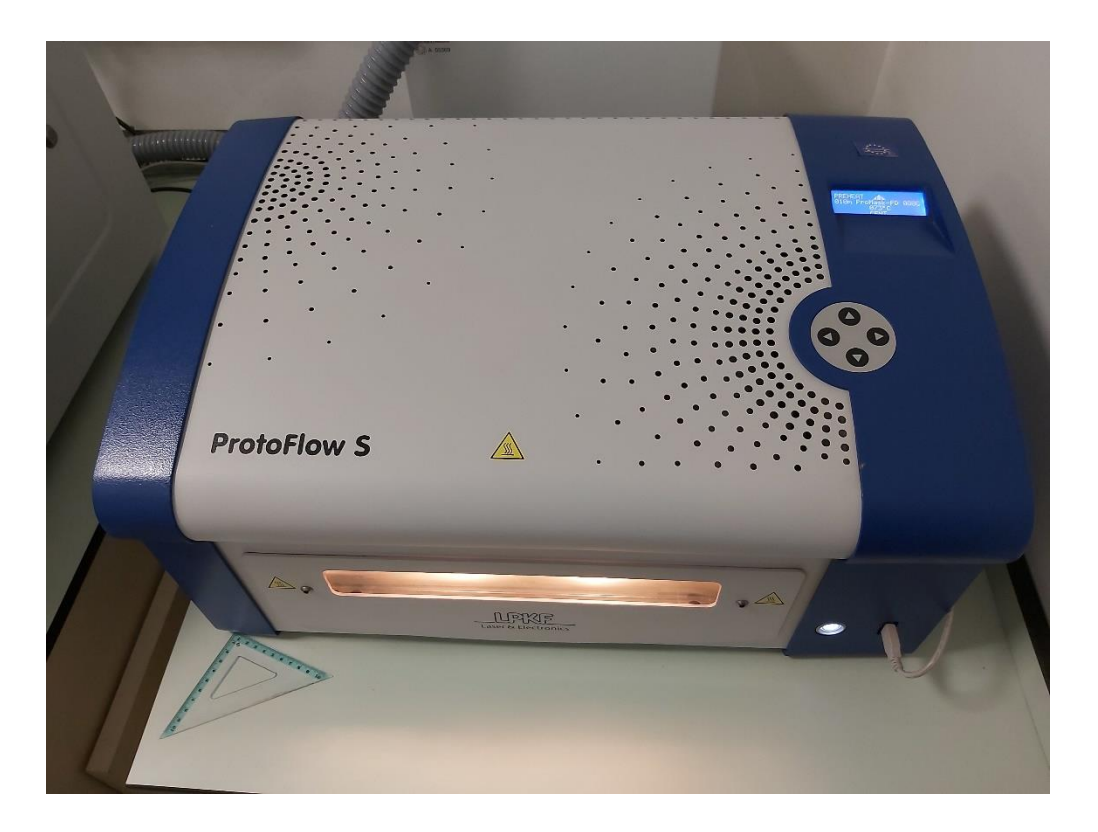

*Slika 56. Pećnica ProtoFlow S*

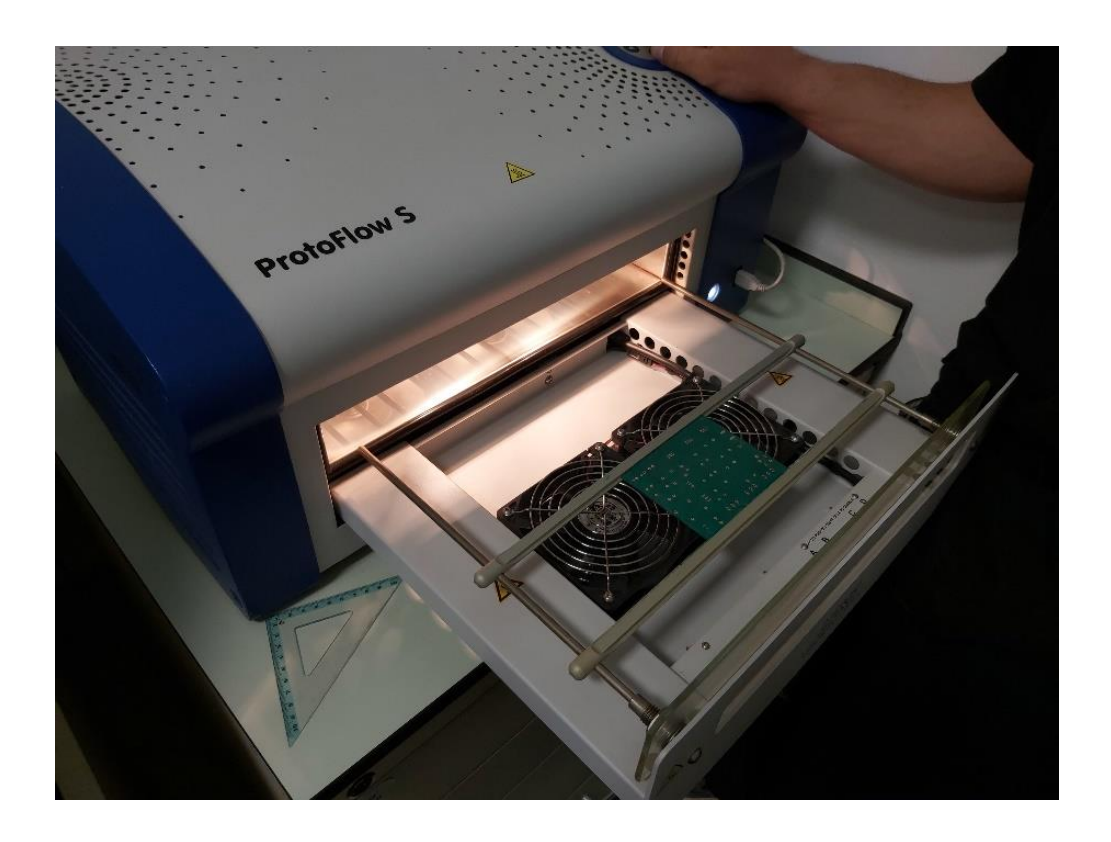

*Slika 57. Položaj PCB pločice u ladici pećnice*

U ladici se može namještati onolika veličina postolja, da pločica većih i manjih dimenzija u potpunosti stane. Kada smo namjestili potrebnu temperaturu i vrijeme te kada smo započeli proces, na LCD ekranu na pećnici pratili smo proces. LCD zaslon omogućuje izuzetno jednostavno podešavanje podataka.

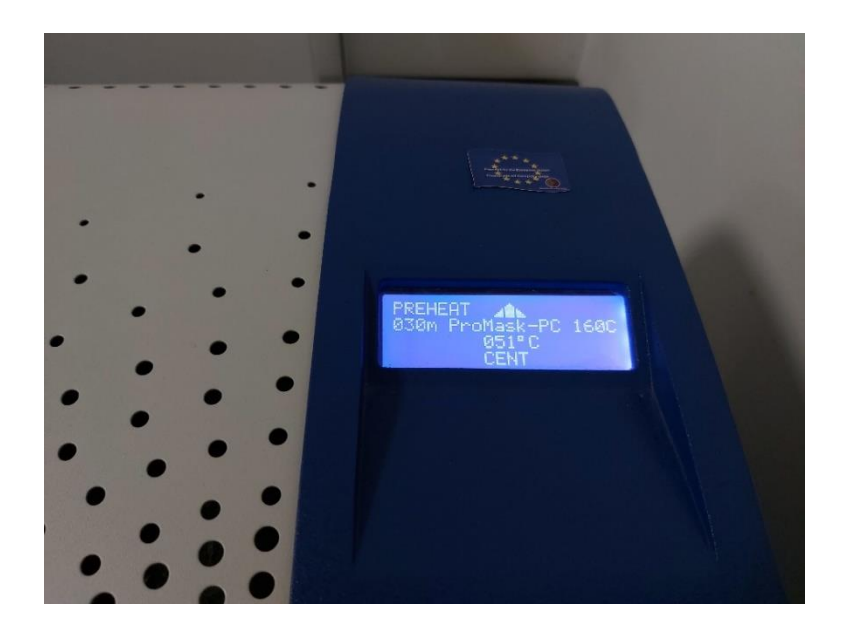

*Slika 58. Praćenje procesa na LCD ekranu*

Svi parametri profila kao što su temperatura, trajanje procesa i protok zraka za hlađenje mogu se individualno programirati i pohraniti u prilagođene profile. Na kraju procesa ladica se automatski izvukla te se automatski hladila pomoću ventilatora u ladici.

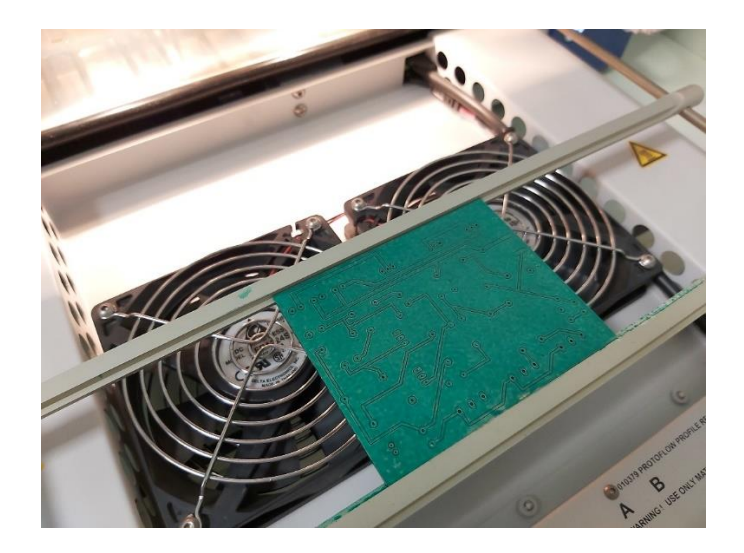

*Slika 59. Hlađenje PCB pločice*

#### **7.3.6 LPKF UV lampa**

Kada se pločica ohladila, sljedeći korak je bio UV postupak ili foto-postupak. Ovim postupkom otiskujemo određena mjesta na PCB pločici, odnosno lemne točke koja su potrebna za lemljenje komponenata. No, prije što sam stavio pločicu u daljnji proces, pomoću printera na prozirni list sam otisnuo lemne točke koje smo izvukli iz našeg "Gerber file-a". Prozirni list sa točkama služio nam je za točna mjesta koja će se otisnuti na pločicu. Prvo smo stavili pločicu te na istu naš prozirni papir koji smo morali točno pozicionirati sa pločicom. Kada smo to napravili, spustili smo poklopac i pritisnuli tipku START za početak procesa. Cijeli proces je trajao svega 30 sekundi, a isti smo napravili i za drugu stranu pločice.

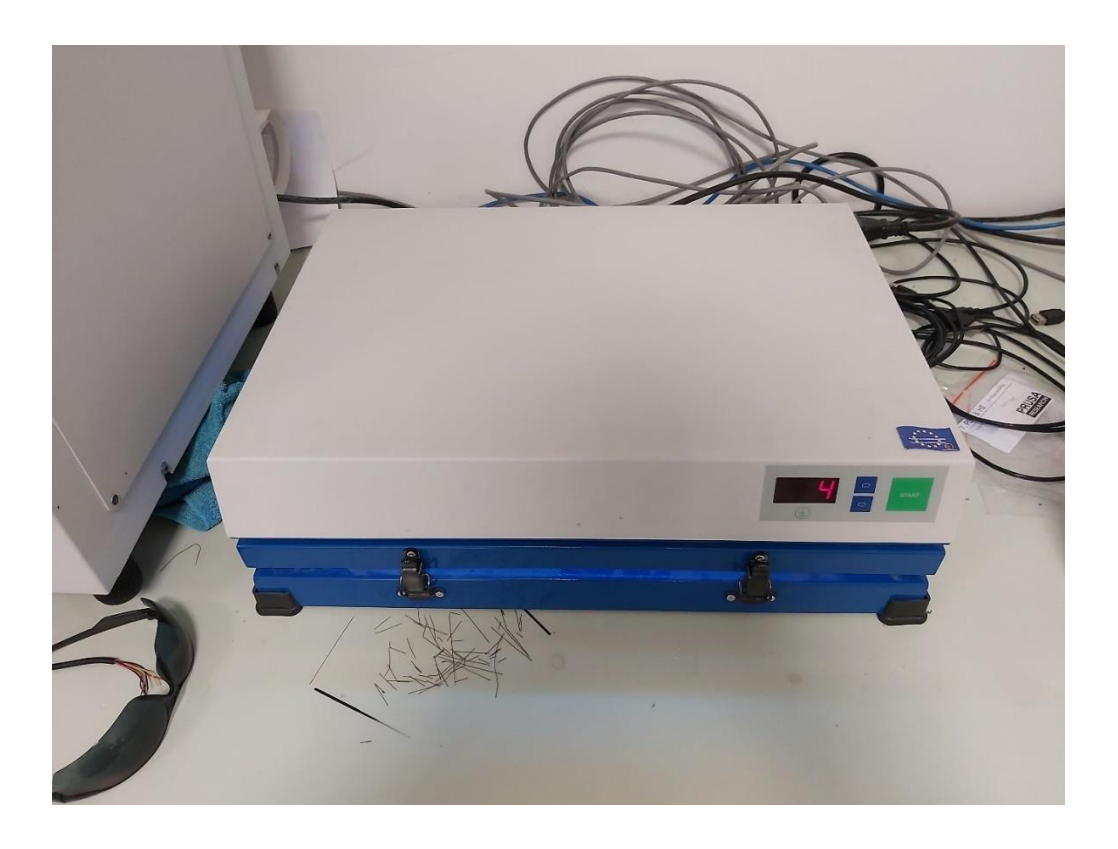

*Slika 60. LPKF UV lampa*

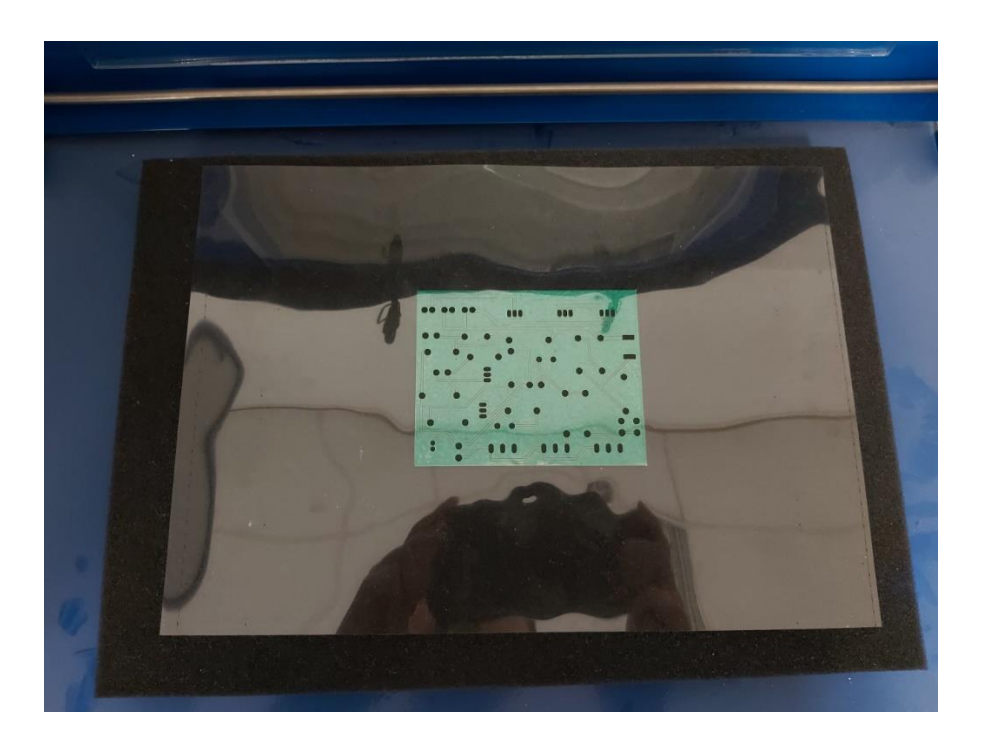

*Slika 61. Položaj PCB pločice pod UV lampom*

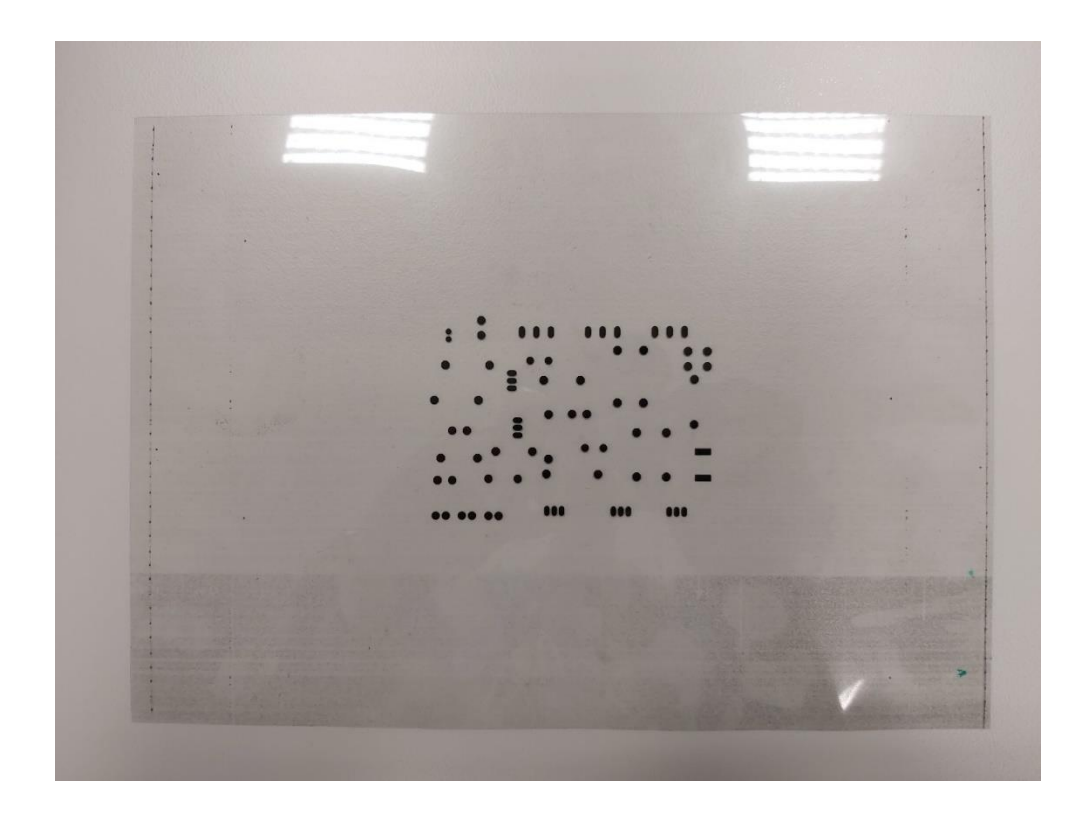

*Slika 62. Lemne točke na prozirnom papiru potrebne za UV lampu*

#### **7.3.7 Uklanjanje maske za lemljenje nakon UV lampe**

Pločica se nakon UV lampe morala uroniti u prethodno zagrijanu vodu na  $50^{\circ}$ C koja je bila pomiješana s natrijevim hidroksidom. Pomoću četkice sam lagano prelazio po pločici tako uklanjajući prethodno otisnute lemne točke ispod UV lampe. Pločicu smo kasnije isprali u hladnoj vodi i time dobili čiste lemne točke potrebne za lemljenje komponenata.

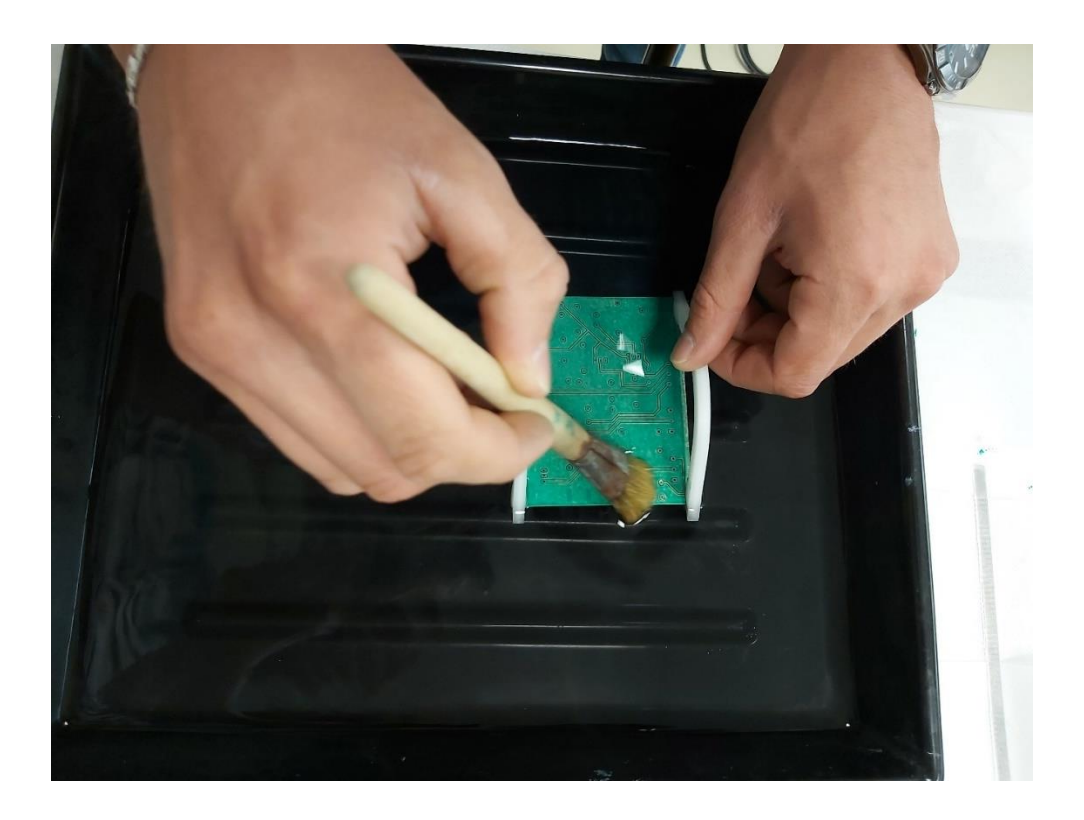

*Slika 63. Skidanje sloja maske za lemljenje sa lemnih točaka*

Zatim je pločica ponovno išla u pećnicu na 30min/160<sup>0</sup>C radi završne obrade gdje se sve u potpunosti stvrdnulo. Kada je pločica bila gotova sa pećnicom, pećnica je automatski otvorila ladicu gdje se pločica morala ohladiti na 20<sup>0</sup>C.

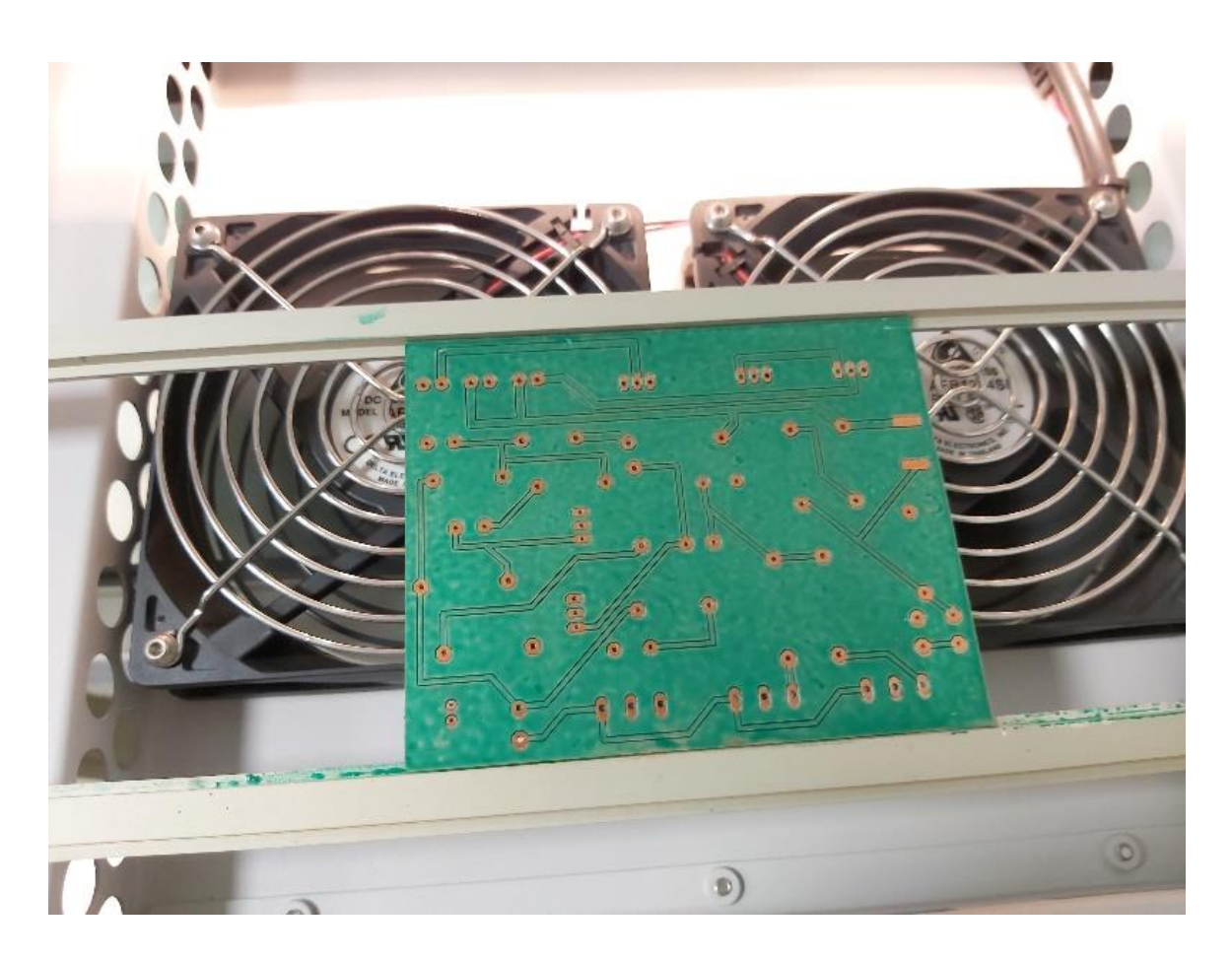

*Slika 64. Dovršena PCB pločica*

Poslije hlađenja, pločicu smo pošpricali s LPKF Cleaner-om kako bi otklonili slojeve oksida koji su se javili tokom izrade pločice, a štetni su za lemljenje. Zatim smo ponovno oprali pločicu u hladnoj vodi. Time je ovo bio zadnji korak izrade PCB pločice. Sljedeći korak je bio lemljenje komponenata na pločicu.

## **8. Lemljenje komponenata na PCB pločicu**

Lemljenje je postupak gdje se dva ili više metala spajaju u čvrsti spoj. Za lemljenje je potrebno imati lemilicu i masu koja se zove tinol ili lem.

Lemilica je uređaj koji pomoću topline grije područje koje se lemi, zajedno sa lemnom žicom. Za elektroničke komponente potrebno je imati lemilicu snage 15-40W. No, postoje i lemilice gdje se može podešavati temperatura. Najbolje je krenuti s nižom temperaturom lemljenja jer se po potrebi uvijek može povećati temperatura. Inače, ako je previsoka temperatura, može se oštetiti elektronička komponenta.

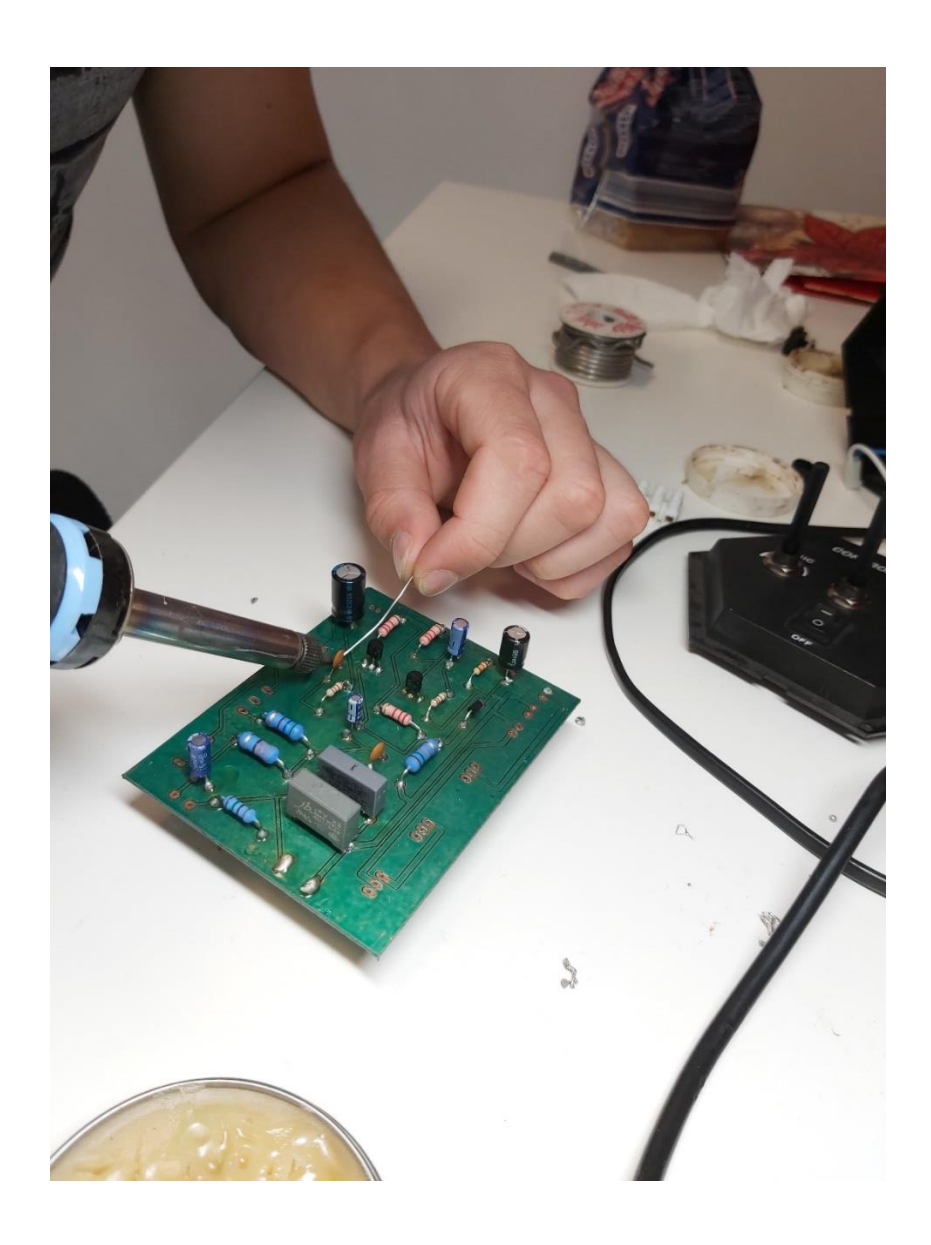

*Slika 65. Lemljenje komponenata na PCB pločicu*

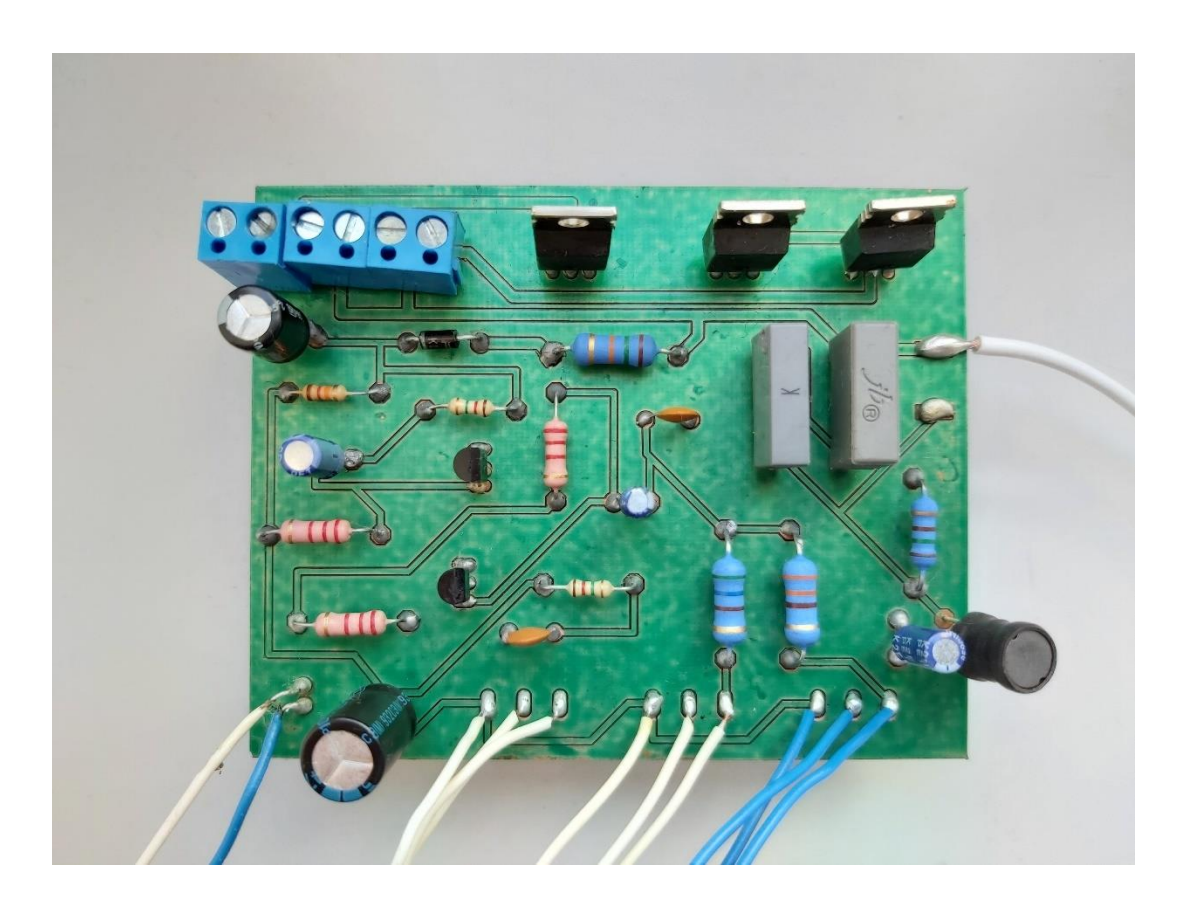

*Slika 66. Izgled pločice sa komponentama*

## **9. Zaključak**

Svjetlosni reflektor se danas koristi za svakakve prigode, ali najviše za koncerte jer daju bolju atmosferu. Uzbudljivi su i pojačavaju energiju događaja.

U završnom radu razmatra se opis komponenata, funkcioniranje te izrada PCB pločice, kao i cijelog sklopa trokanalnog svjetlosnog reflektora.

Sve potrebne komponente najbolje je naručiti prije početka rada same sheme pločice. Prilikom projektiranja sheme u programu EAGLE potrebno je paziti na mnoge detalje, odnosno na širinu vodova, razmak komponenata te širinu lemnih točaka, kako bi izrada pločice bila što preciznija. EAGLE je besplatni program u kojem svatko može izrađivati sheme i projekte za PCB pločice.

Zatim, od korištenja LPKF tehnologije koja nam omogućuje preciznu i kvalitetnu izradu pločice pa sve do lemljenja komponenata, dobije se jedna kompaktna pločica spremna za rad. Prilikom lemljenja potrebno je paziti na temperaturu da ne bi došlo do uništenja komponenata.

Uz pristupačnu cijenu komponenata i određene alate potrebne za izradu PCB pločice izradio se trokanalni svjetlosni reflektor.

## **10. POPIS LITERATURE**

[1] [https://www.fastcompany.com/1670126/coldplay-sucks-but-how-awesome-is-their](https://www.fastcompany.com/1670126/coldplay-sucks-but-how-awesome-is-their-light-show)[light-show](https://www.fastcompany.com/1670126/coldplay-sucks-but-how-awesome-is-their-light-show) (15.5.2020.)

[2] [https://www.horfam.hr/hr/proizvod/core-ono-sto-je-stvarno-bitno-za-bilo-koji-light](https://www.horfam.hr/hr/proizvod/core-ono-sto-je-stvarno-bitno-za-bilo-koji-light-show-42)[show-42](https://www.horfam.hr/hr/proizvod/core-ono-sto-je-stvarno-bitno-za-bilo-koji-light-show-42) (2.4.2020.)

[3]<http://hyperphysics.phy-astr.gsu.edu/hbase/Solids/dope.html> (2.4.2020.)

[4]<https://hr.wikipedia.org/wiki/Tranzistor> (2.4.2020.)

[5]<https://nscaleduino.wordpress.com/2014/02/20/tremendous-trains-and-transistors/>

(2.4.2020.)

[6] [https://www.pixelelectric.com/products/electronic-components/bipolar-bjt-transistor](https://www.pixelelectric.com/products/electronic-components/bipolar-bjt-transistor-npn-pnp/)[npn-pnp/](https://www.pixelelectric.com/products/electronic-components/bipolar-bjt-transistor-npn-pnp/) (10.5.2020.)

[7]<https://www.electrical4u.com/jfet-or-junction-field-effect-transistor/> (15.5.2020.)

[8]<http://langster1980.blogspot.com/2012/10/how-do-you-use-pnp-transistors.html>

(5.4.2020.)

[9]<http://langster1980.blogspot.com/2012/09/how-to-use-bipolar-transistors.html> (28.4.2020.)

[10] [https://www.electronics-tutorials.ws/transistor/tran\\_5.html](https://www.electronics-tutorials.ws/transistor/tran_5.html) (28.4.2020.)

[11] [https://www.electronics-tutorials.ws/transistor/tran\\_6.html](https://www.electronics-tutorials.ws/transistor/tran_6.html) (15.5.2020.)

[12]<https://www.elprocus.com/types-of-diodes-and-applications/> (28.4.2020.)

[13] [https://www.fluke.com/en/learn/best-practices/measurement-basics/electricity/what](https://www.fluke.com/en/learn/best-practices/measurement-basics/electricity/what-is-a-diode)[is-a-diode](https://www.fluke.com/en/learn/best-practices/measurement-basics/electricity/what-is-a-diode) (28.4.2020.)

[14] [http://eskola.hfd.hr/pitanja\\_odgovori/show\\_answ.php?pitanje=/9/dioda.html](http://eskola.hfd.hr/pitanja_odgovori/show_answ.php?pitanje=/9/dioda.html)

(10.4.2020.)

[15] [https://learnabout-electronics.org/Semiconductors/diodes\\_20.php](https://learnabout-electronics.org/Semiconductors/diodes_20.php) (10.4.2020.)

[16]<https://www.britannica.com/technology/diode> (10.4.2020.)

[17] [https://www.indiamart.com/proddetail/diode-1n4007-in4148-ba159-in5408-6a4-](https://www.indiamart.com/proddetail/diode-1n4007-in4148-ba159-in5408-6a4-11367512662.html)

[11367512662.html](https://www.indiamart.com/proddetail/diode-1n4007-in4148-ba159-in5408-6a4-11367512662.html) (10.4.2020.)

[18]<https://www.electronics-tutorials.ws/power/thyristor.html> (15.5.2020.)

[19]<http://iamtechnical.com/tic106-thyristor> (10.4.2020.)

[20] [https://hr.wikipedia.org/wiki/Elektri%C4%8Dni\\_kondenzator](https://hr.wikipedia.org/wiki/Elektri%C4%8Dni_kondenzator) (10.4.2020.)

[21] [https://edutorij.e-skole.hr/share/proxy/alfresco-noauth/edutorij/api/proxy-](https://edutorij.e-skole.hr/share/proxy/alfresco-noauth/edutorij/api/proxy-guest/b11cdcfa-bab1-4778-b12e-14d7386bf96b/html/2529_Kapacitet_i_kondenzator.html)

[guest/b11cdcfa-bab1-4778-b12e-14d7386bf96b/html/2529\\_Kapacitet\\_i\\_kondenzator.html](https://edutorij.e-skole.hr/share/proxy/alfresco-noauth/edutorij/api/proxy-guest/b11cdcfa-bab1-4778-b12e-14d7386bf96b/html/2529_Kapacitet_i_kondenzator.html) (10.4.2020.)
- [22]<https://www.petvolta.com/komponente/kondenzatori-vrste-kondenzatora/> (15.5.2020.)
- [23]<http://resonator1.blogspot.com/2013/07/elektrolitski-kondenzator.html> (15.5.2020.)
- [24]<http://www.resistorguide.com/what-is-a-resistor/> (15.5.2020.)
- [25]<https://www.petvolta.com/komponente/otpornici-vrste-otpornika/> (15.5.2020.)
- [26]<http://resonator1.blogspot.com/2013/08/boje-otpornika-oznacavanje-vrijednosti.html>

(15.5.2020.)

- [27]<https://mixer.hr/kako-rade-mikrofoni/> (15.5.2020.)
- [28]<https://www.logolynx.com/topic/eagle+cad> (15.5.2020.)
- [29]<https://electronics.howstuffworks.com/diode.htm> (10.4.2020.)
- [30]<https://www.explainthatstuff.com/resistors.html> (10.4.2020.)
- [31]<https://whatis.techtarget.com/definition/transistor> (5.4.2020.)
- [32]<https://learn.sparkfun.com/tutorials/transistors/all> (10.4.2020.)
- [33]<https://www.elprocus.com/transistors-basics-types-baising-modes/> (5.4.2020.)
- [34] [https://www.electronics-tutorials.ws/transistor/tran\\_1.html](https://www.electronics-tutorials.ws/transistor/tran_1.html) (10.4.2020.)
- [35]<https://electronics.howstuffworks.com/capacitor.htm> (5.4.2020.)
- [36] [https://www.khanacademy.org/science/electrical-engineering/ee-semiconductor](https://www.khanacademy.org/science/electrical-engineering/ee-semiconductor-devices/ee-diode/a/ee-diode-circuit-element)[devices/ee-diode/a/ee-diode-circuit-element](https://www.khanacademy.org/science/electrical-engineering/ee-semiconductor-devices/ee-diode/a/ee-diode-circuit-element) (10.4.2020.)
- [37]<https://www.electrical4u.com/diode-working-principle-and-types-of-diode/>

(5.4.2020.)

- [38] [https://www.allaboutcircuits.com/textbook/semiconductors/chpt-3/introduction-to](https://www.allaboutcircuits.com/textbook/semiconductors/chpt-3/introduction-to-diodes-and-rectifiers/)[diodes-and-rectifiers/](https://www.allaboutcircuits.com/textbook/semiconductors/chpt-3/introduction-to-diodes-and-rectifiers/) (10.4.2020.)
- [39] [https://www.lpkfusa.com/datasheets/software/CircuitPro\\_PM\\_Summary\\_Details.pdf](https://www.lpkfusa.com/datasheets/software/CircuitPro_PM_Summary_Details.pdf) (25.6.2020.)
- [40[\]https://www.lpkf.com/fileadmin/mediafiles/user\\_upload/products/pdf/DQ/product\\_cat](https://www.lpkf.com/fileadmin/mediafiles/user_upload/products/pdf/DQ/product_catalog_rapid_pcb_prototyping_en.pdf) alog rapid pcb prototyping en.pdf  $(25.6.2020)$ .
- [41]<https://www.componentsinfo.com/bc337-transistor-pinout-equivalent/> (26.5.2020.)